#### รายการอ้างอิง

## **ภาษาไทย**

- ี จิรศักดิ์ เหลืองอุไร. นำทาง<u>สู่การเชื่อมโยงเครือข่าย</u> กรุงเทพมหานคร: บริษัท ซีเอ็ดยูเคชั่น จำกัด, 2528.
- ฉันทนา  $\,$ กุลไพศาล. การวิเคราะห์ระบบ System Analysis and Development . พิมพ์ครั้งที่ 1. กรุงเทพมหานคร: บริษัท อินฟอร์เมติก บิชิเนส พับลิเคชั่น จำกัด, 2535.

ดวงแก้ว สวามิกักดี้. รู้จักกับคอมพิวเตอร์. กรุงเทพมหานคร: บริษัท ชีเอ็ดยูเคชั่น จำกัด, 2521.

- ี ดวงแก้ว สวามิภักดิ์. ระบบฐานข้อมูล Database System กรุงเทพมหานคร: บริษัท ซีเอ็ดยูเคชั่น จำกัด, 2521.
- ราชบัณฑิตยสถาน. ศัพพ์คอมพิวเตอร์. พิมพ์ครั้งที่ 2. กรุงเทพมหานคร: โรงพิมพ์มหาจุทาลงกรณ์ ราชวิทยาลัย, 2535.
- ้วิบูลย์ ศรีพิศุทธิ์. <u>การออกแบบระบบข้อมูลเพื่อช่วยในการบริหารงานบุคคลของข้าราชพลเรือน.</u> วิทยานิพนธ์ปริญญามหาบัณฑิตจุฬาลงกรณ์มหาวิทยาลัย, 2539.
- สถาบันพัฒนาข้าราชการพลเรือน, สำนักงานคณะกรรมการข้าราชการพลเรือน. การวิเคราะห์ตำแหน่ง <u>สำหรับการฝึกอบรมหลัก สูตรการจัดทำแผนอัตรากำลัง 3 ปี</u>. กรุงเทพมหานคร:  $(u.u.n. , u.u.l.)$
- สุเทพ ศรียะพันธ์. การปรับปรุงระบบเทคโนโลยีสารสนเทศของสำนักพัฒนาโครงสร้างส่วนราชการ และอัดรากำลัง. กรุงเทพมหานคร: ฝ่ายแผนงานและข้อมูลสารสนเทศ, สำนักพัฒนาโครง สร้างส่วนราชการและอัตรากำลัง, สำนักงาน ก.พ., (ม.ป.ป.)

สำนักงานคณะกรรมการข้าราชการพลเรือน. <u>กำลังคนภาครัฐ 2539.</u> (ม.ป.ท., ม.ป.ป.)

สำนักงานคณะกรรมการข้าราชการพลเรือน. แผนอัตรากำลัง 3 ปี. รอบที่ 4 (พ.ศ. 2539-2541). (ม.ป.ป.)

### ภาษาอังกฤษ

GEORGE McDANIEL. Compiled and Edited, IBM Dictionary of Computing Tenth Edition, McGraw-Hill Inc., Augest 1 993.

Larry long. Management Information System. New Jersey: Prentice-Hall Inc., 1989.

Microsoft Corporation. Building Application Microsoft Access. Microsoft Corporation United States of America., 1 994.

Microsoft Corporation. Designing Integrated Solution Programming Integrated Solution. Microsoft Office Developer's Kit Version 1.0, USA., 1 994.

 $\sim 40$ 

- Microsoft Corporation. Language Reference Microsoft Visual Basic Programming System for Windows Version 3.0 . USA. 1993.
- Microsoft Corporation. Programmer's Guide Microsoft Visual Basic Programming System for Windows Version 3.0 . USA. 1993.
- Microsoft Corporation. Professional Features Book 1 Microsoft Visual Basic Programming System for Windows Version 3.0 . USA. 1 993.
- Microsoft Corporation. Professional Features Book 2 Microsoft Visual Basic Programming System for Windows Version 3.0 . USA. 1993.
- Tim Farell, Runnoe Connally. Programming in Windows 3.1. 2 nd Edition, Oue Corporation, 1992.

 $\sim 200$ 

 $\mathcal{L}^{\text{max}}$ 

 $-3-$ 

ภาคผนวก

 $\mathbb{R}^n \times \mathbb{R}^n$  . The set of  $\mathbb{R}^n$ 

 $\mathcal{L}^{\mathcal{L}}(\mathcal{A})$  . The  $\mathcal{L}^{\mathcal{L}}(\mathcal{A})$ 

#### ภาคผนวก ก

## รายละเอียดการพัฒนาซอฟต์แวร์

- 1. ระบบจัดการข้อมูลที่จัดเก็บหลากหลายรูปแบบ
- 2. ระบบการตรวจสอบและถ่ายโอนข้อมูล
- 3. ระบบสารสนเทศสำหรับการบริหารงานข้าราชการพลเรือน

# รูปภาพและตารางเกี่ยวกับการพัฒนาซอฟต์แวร์

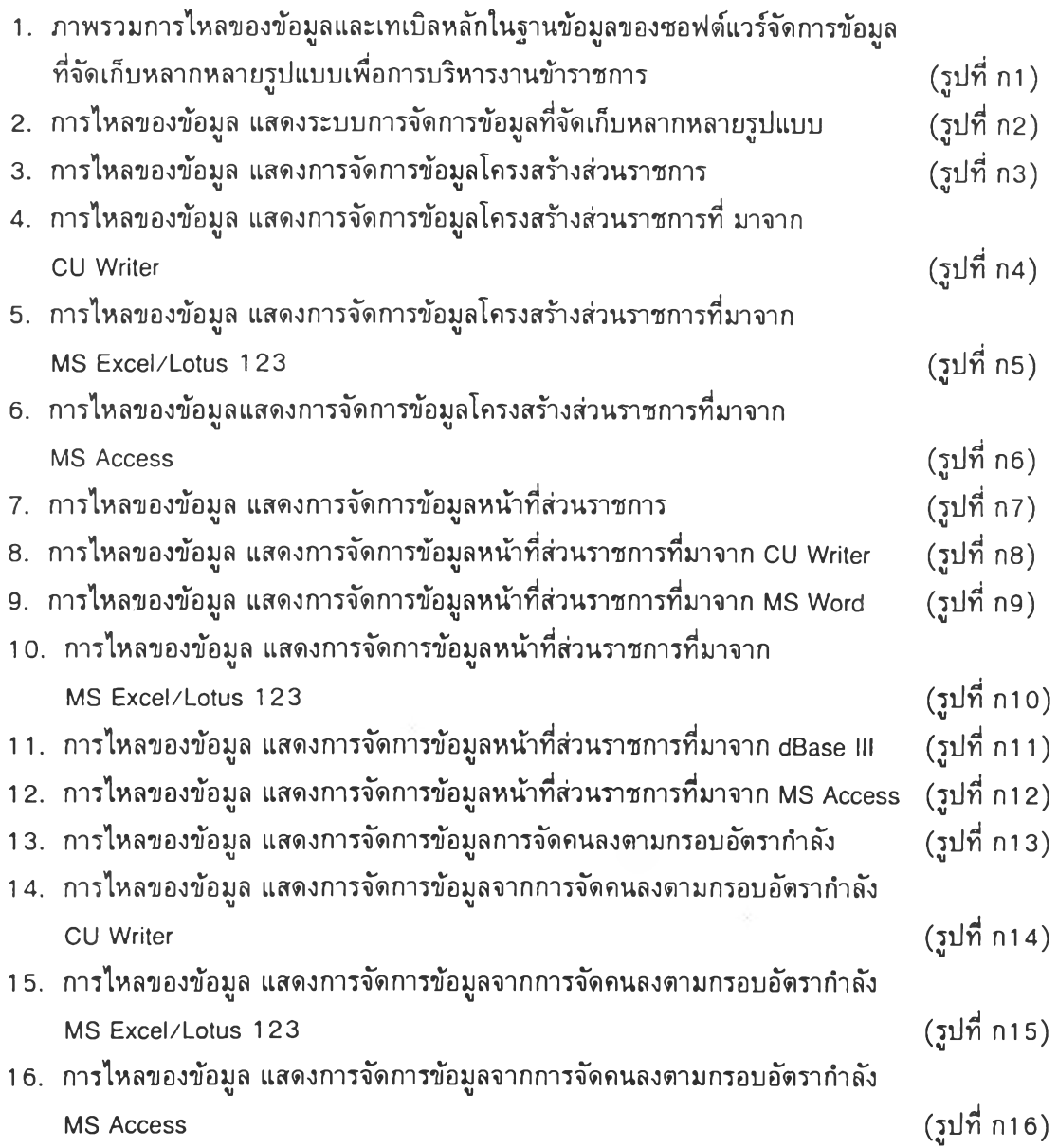

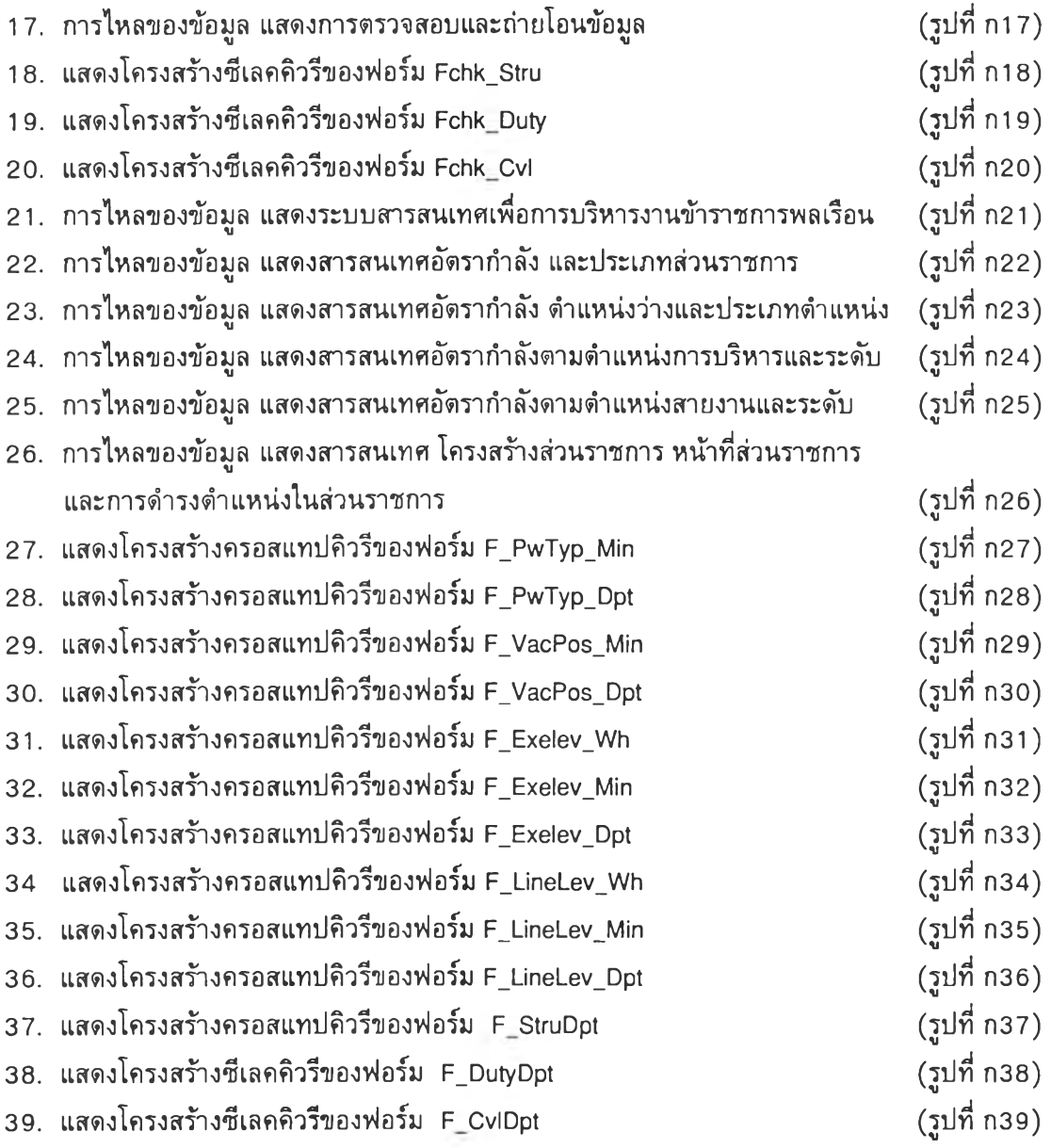

ฟังก์ชันที่เรียกใช้ร่วมกันของระบบการจัดการข้อมูลที่จัดเก็บหลากหลายรูปแบบ

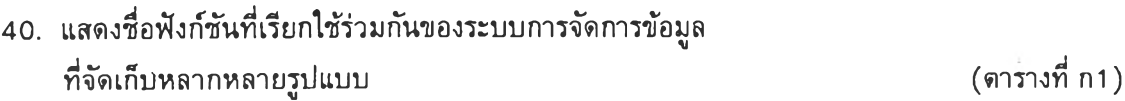

**การออกแบบคิวรีในการประมวลผล**

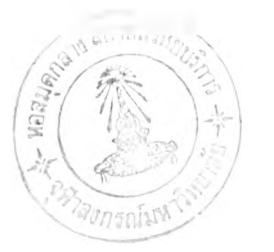

**ราย ละเอีย ด การพ ัฒ น าซ อฟ ต ์แวร์**

**1. ระบ บการจัดการข้อม ูลท ี่จัดเก็บ ห ลากห ลายรูป แบ บ**

ระบบโปรแกรมที่พัฒนาขึ้นนี้ได้ออกแบบให้มีความส้มพันธิในการทำงานต่อกัน การ พัฒนาระบบโปรแกรมมี ฟังก์ชัน หรือ โพรซิเจอร์ (Procedure) ที่จัดการกับตารางข้อมูลและแฟ้ม ข้อมูลแตกต่างกันไป โดยไข้ Data Flow Diagram เปีนเครื่องมือในการอธิบายระบบ ด้งที่แสดงในรูป ต่อไปนี้

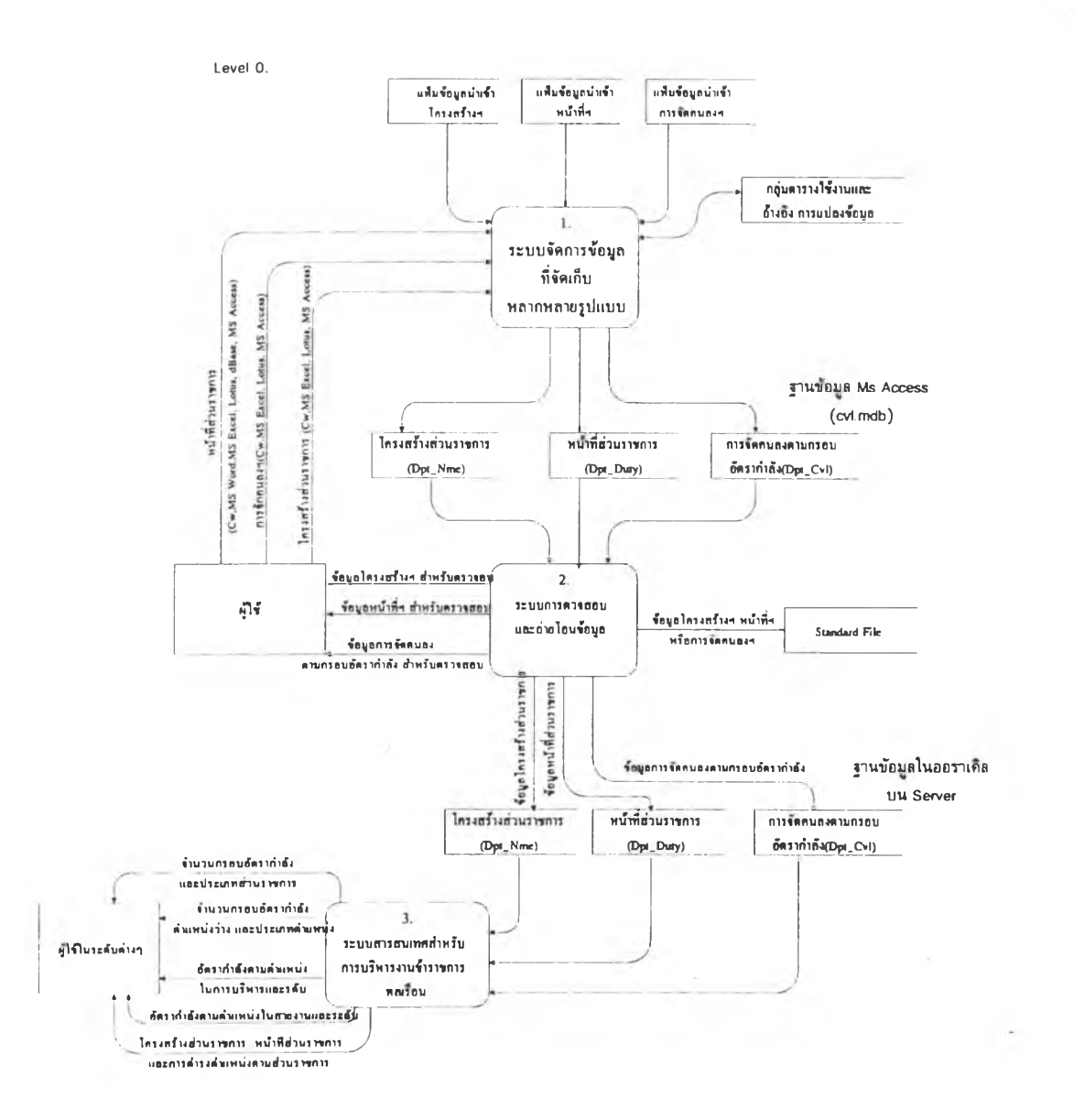

ี่ รูปที่ ก 1 ภาพรวมการไหลของข้อมูลและดารางหลักในฐานข้อมูลของซอฟต์แวร์ จัดการข้อมูลที่จัดเก็บหลากหลายรูปแบบเพื่อการบริหารงานข้าราชการพลเรือน

Level 1.

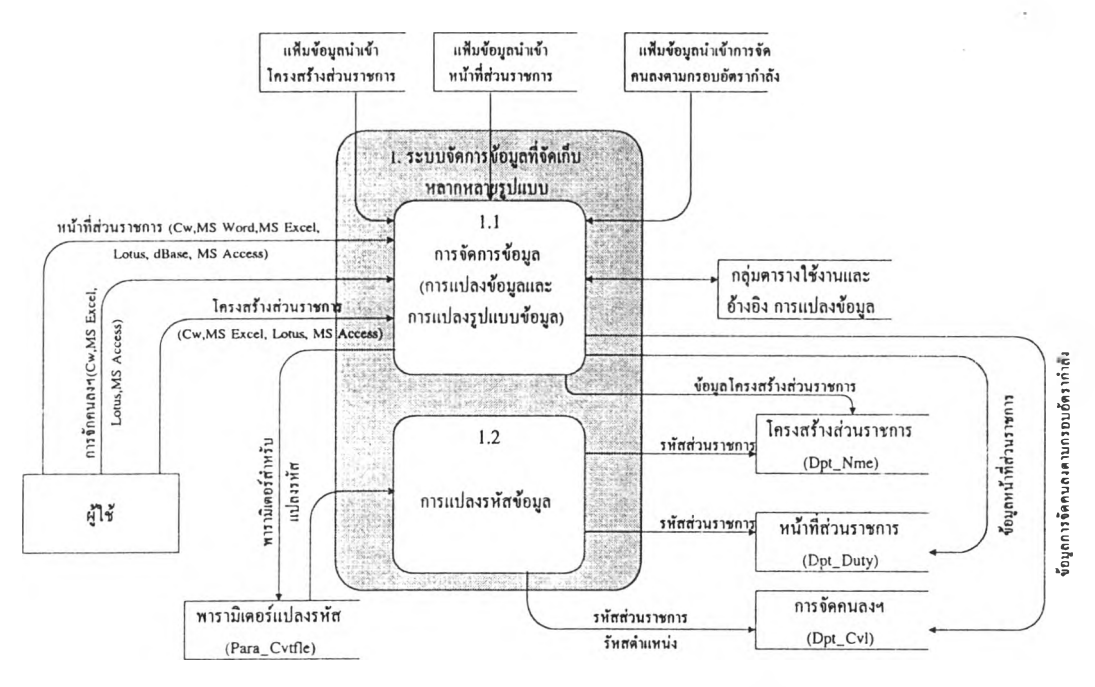

# รูปที่ ก2 การไหลของข้อมูล แสดงระบบการจัดการข้อมูลที่จัด๓ บหลากหลายรูปแบบ

Level 2.

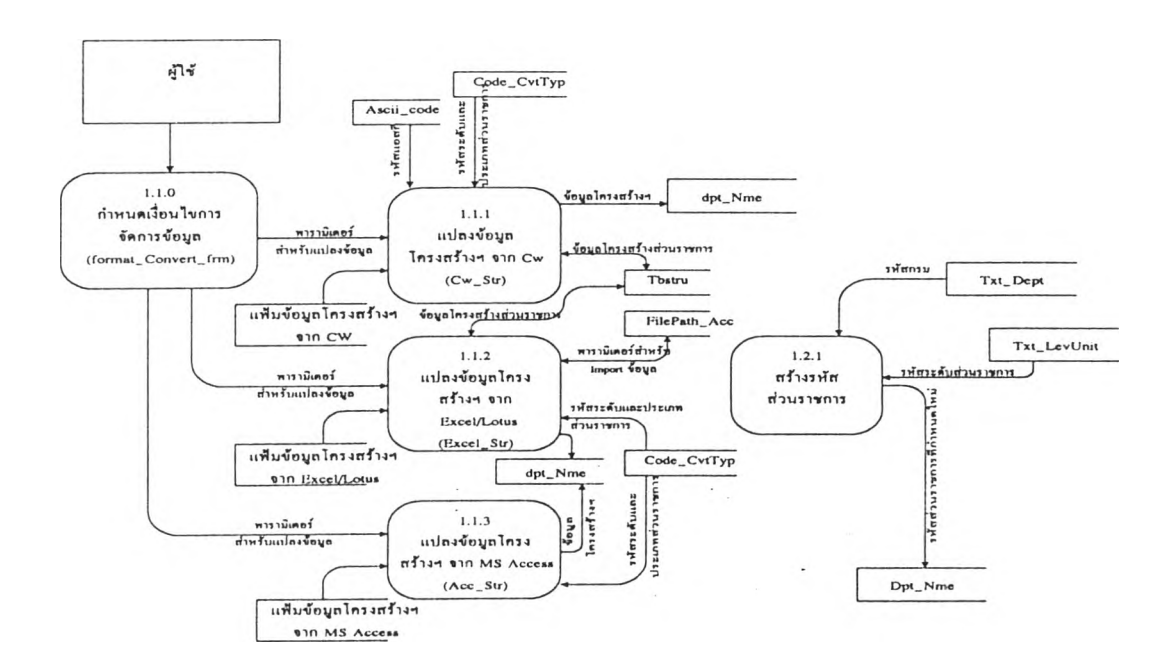

## ึ่รูปที่ ก3 การไหลของข้อมูล แสดงการจัดการข้อมูลโครงสร้างส่วนราชการ

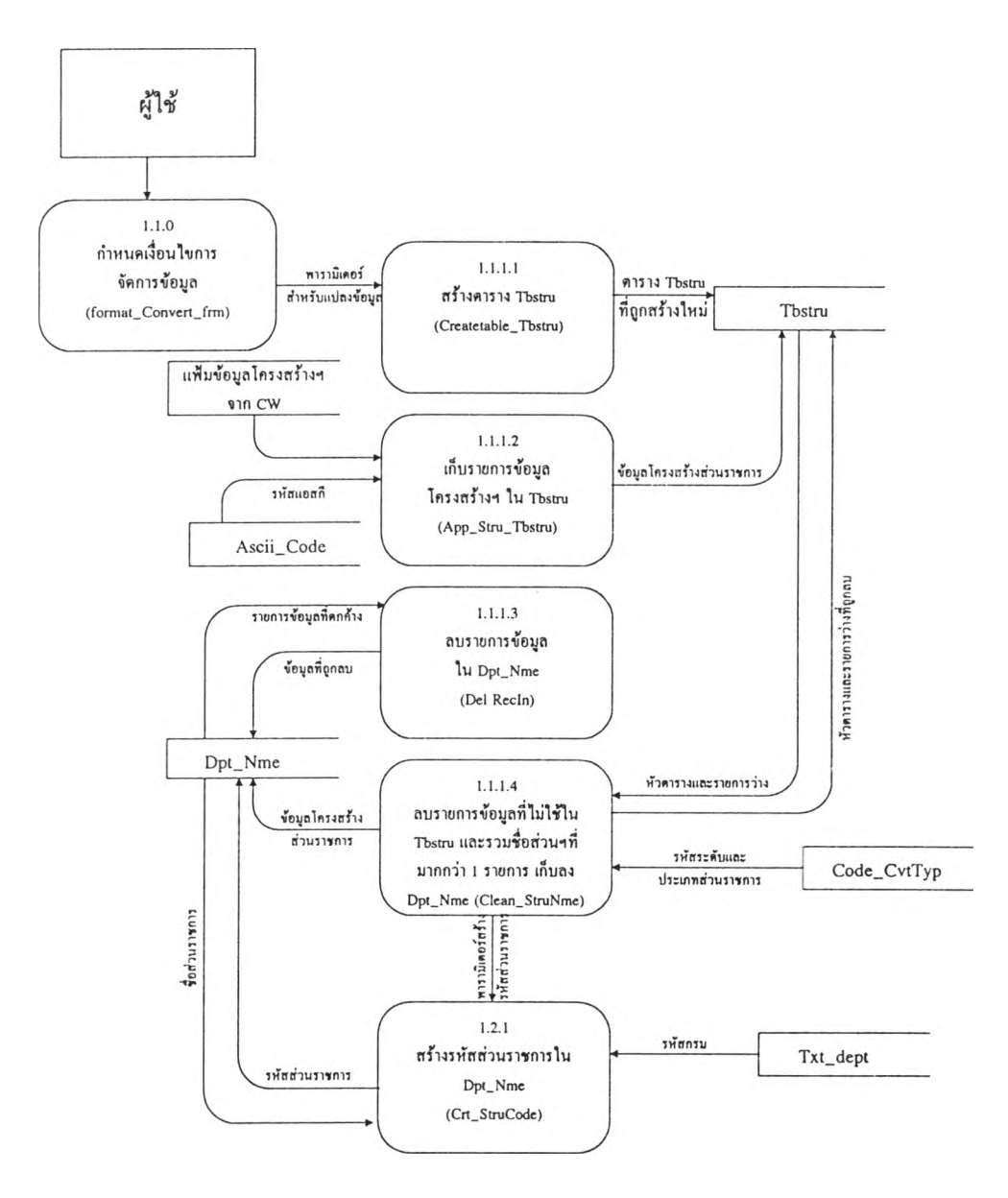

รปที่ ก4 การไหลของข้อมล แสดงการจัดการข้อมลโครงสร้างส่วนราชการที่ม่าจาก CU Writer

 $\bar{\lambda}$ 

 $\frac{1}{\lambda}$ 

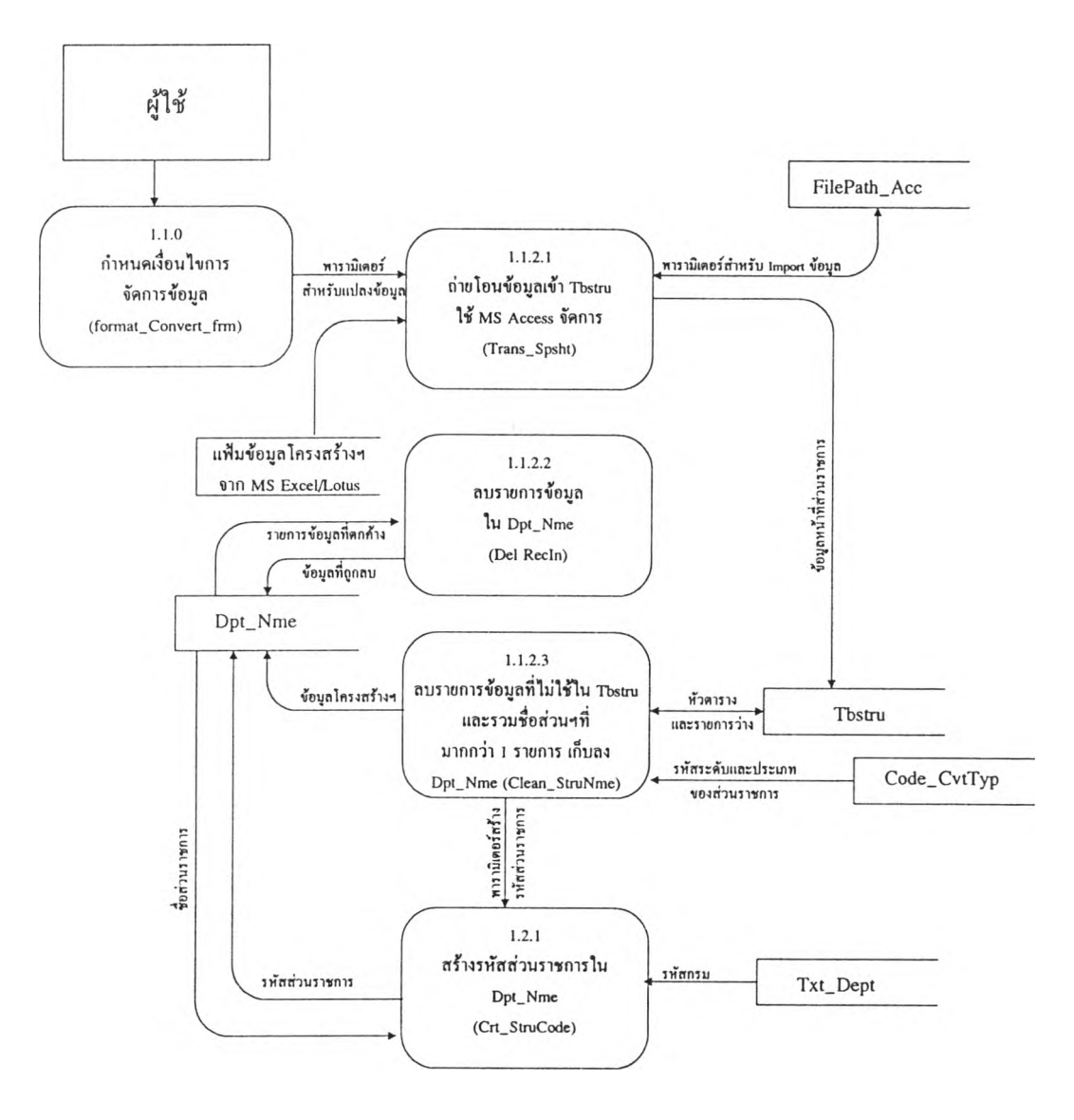

รูปที่ กร การไหลของข้อมูล แสดงการจัดการข้อมูลโครงสร้างส่วนราชการ ที่มาจาก MS Excel/Lotus 123

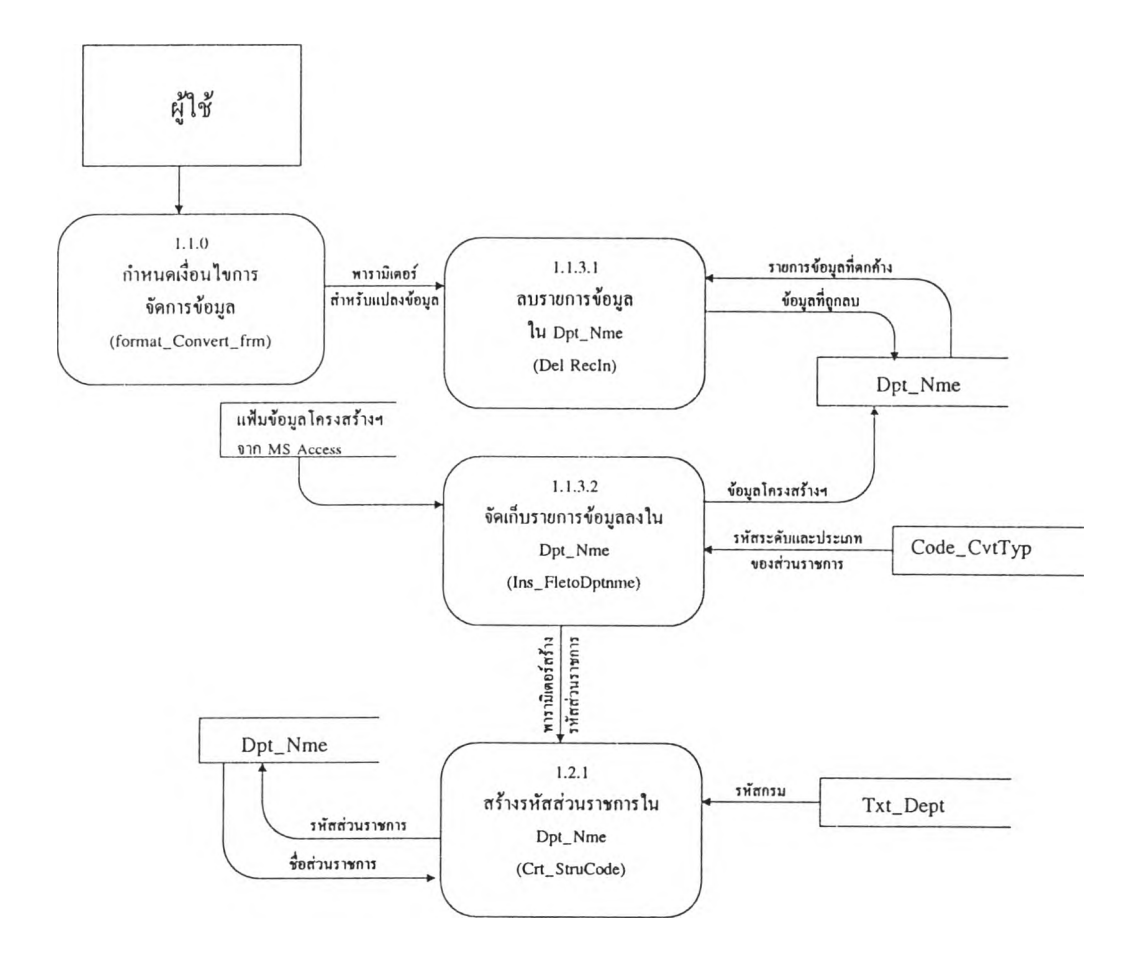

รูปที่ กธ การไหลของข้อมูล แสดงการจัดการข้อมูลโครงสร้างส่วนราชการที่มาจาก MS Access

 $\bar{z}$ 

Level 2.

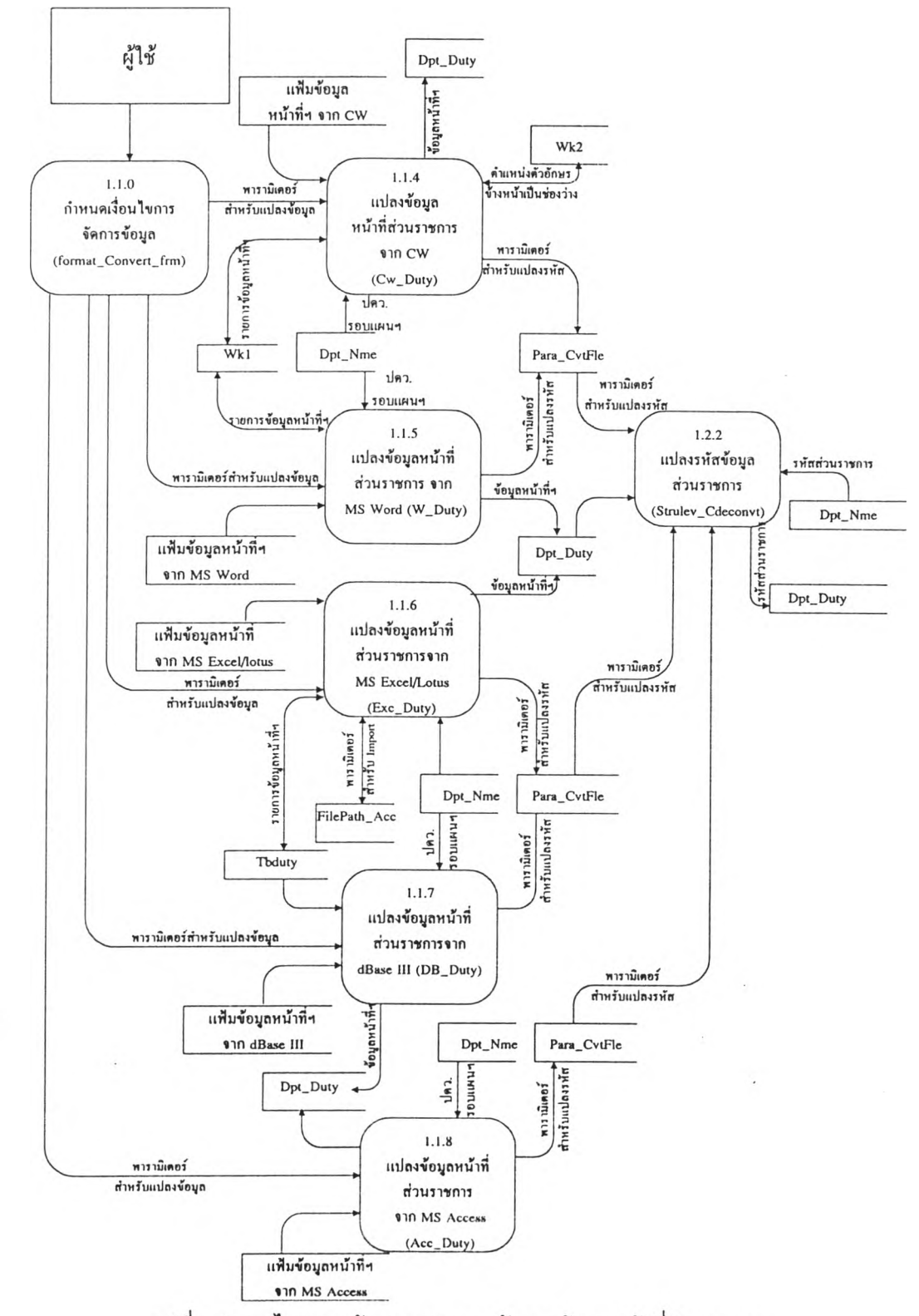

รูปที่ ก7 การไหลของข้อมูล แสดงการจัดการข้อมูลหน้าที่ส่วนราชการ

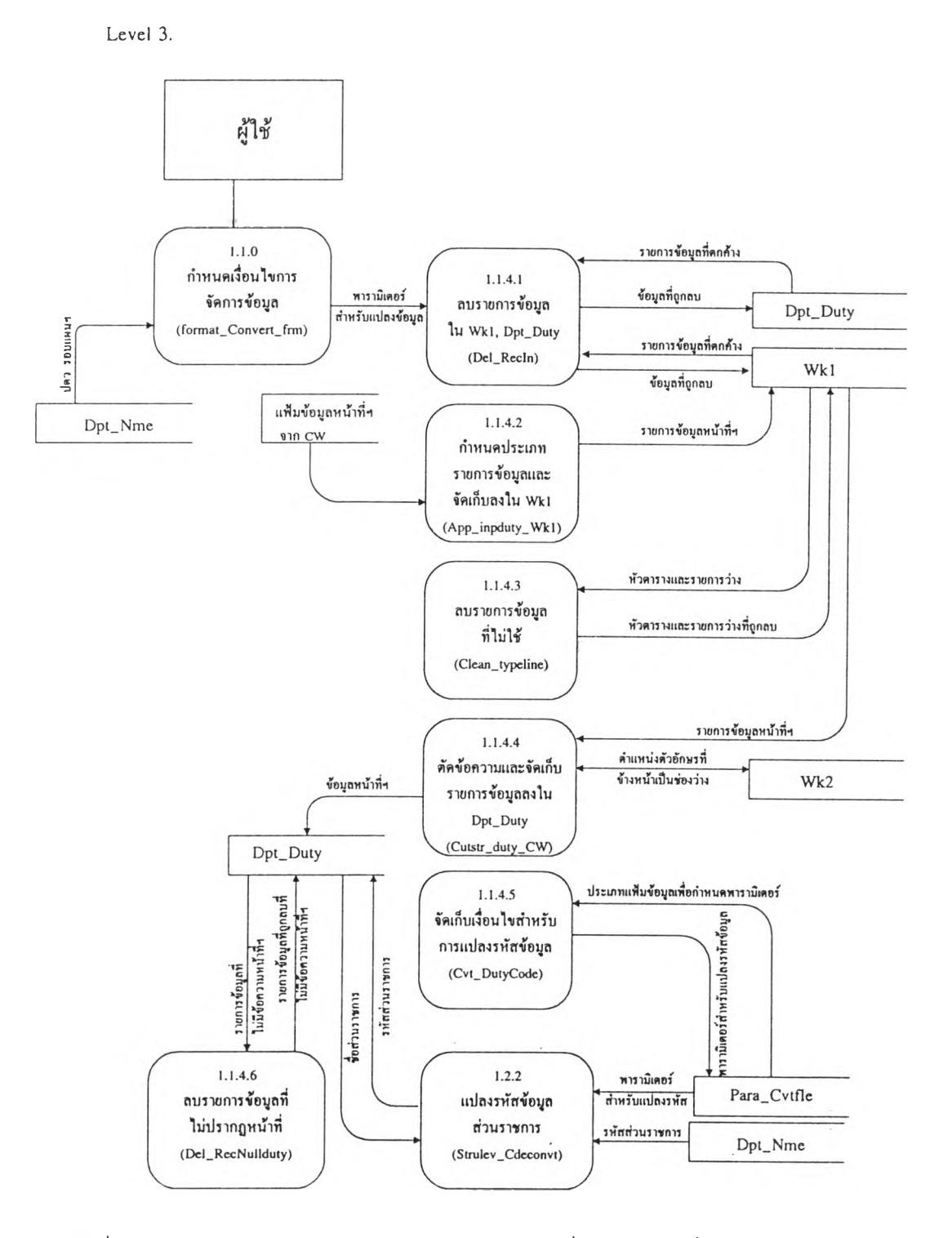

ูรูปที่ ก8 การไหลของข้อมูล แสดงการจัดการข้อมูลหน้าที่ส่วนราชการที่มาจาก CU Writer

ž,

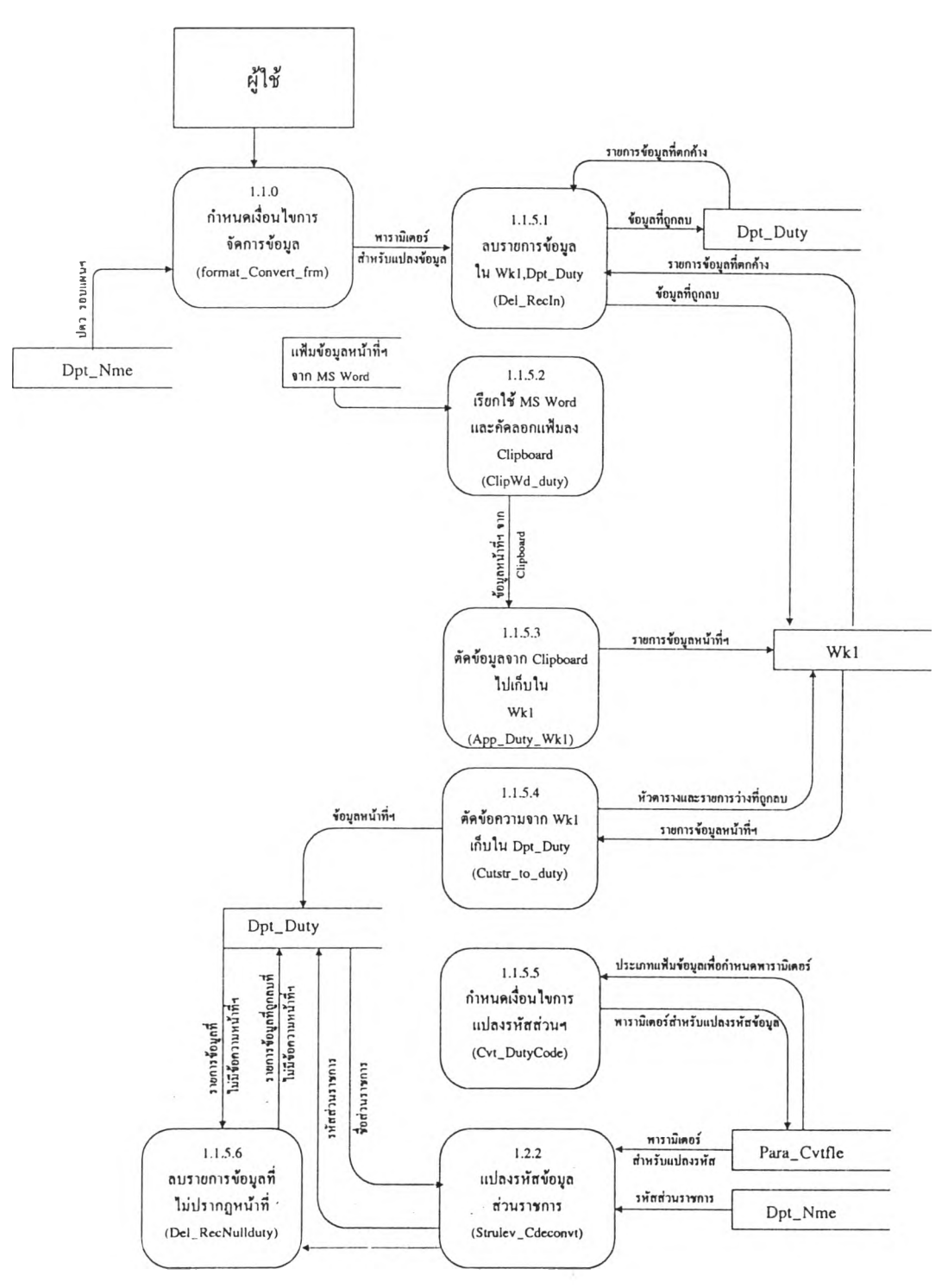

รปที่ ก9 การไหลของข้อมล แสดงการจัดการข้อมลหน้าที่ส่วนราชการที่มาจาก MS Word

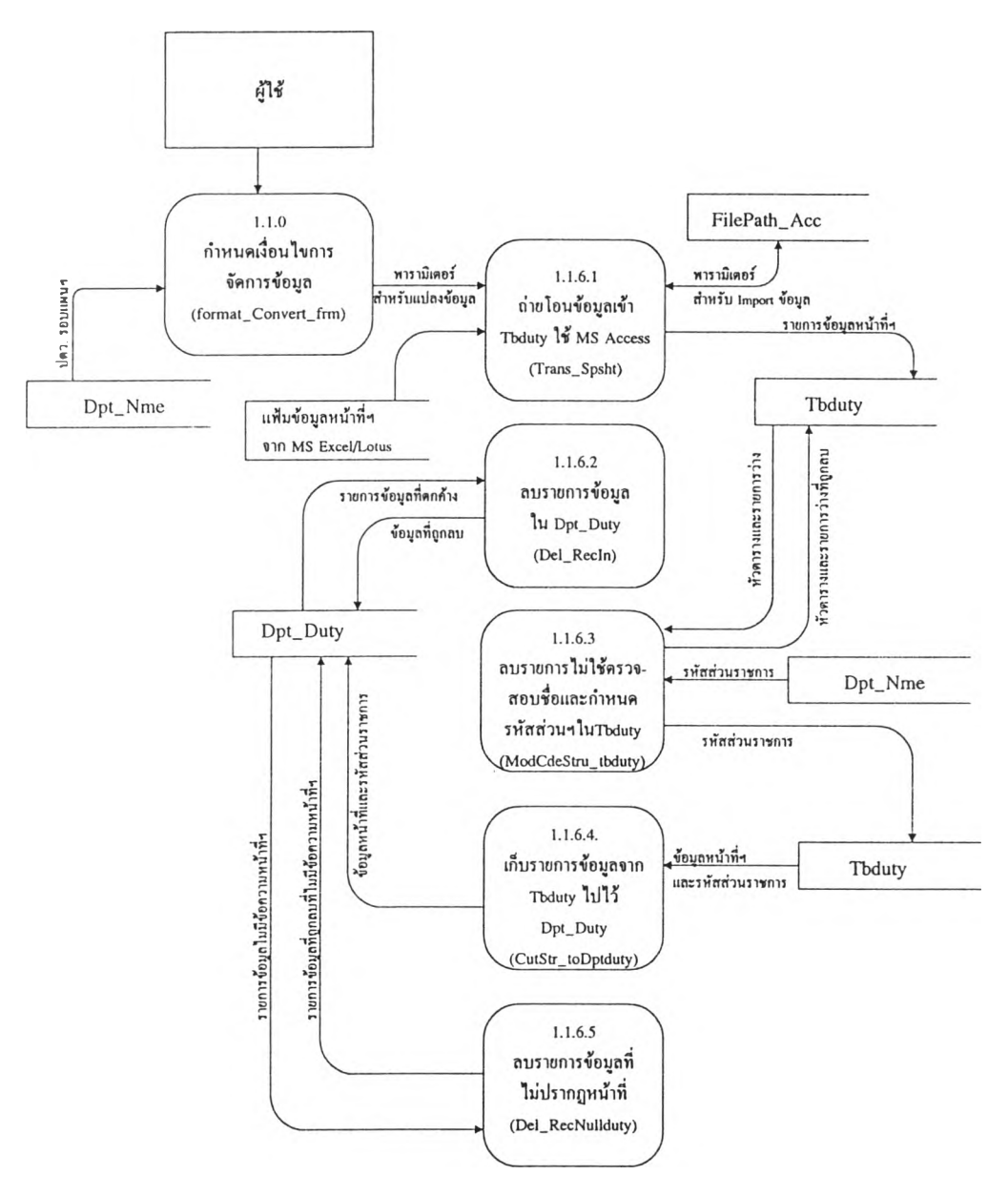

รูปที่ กไ0 การไหลของข้อมูล แสดงการจัดการ ข้อมลหน้าที่ส่วนราชการที่มาจาก MS Excel/Lotus 123

š.

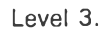

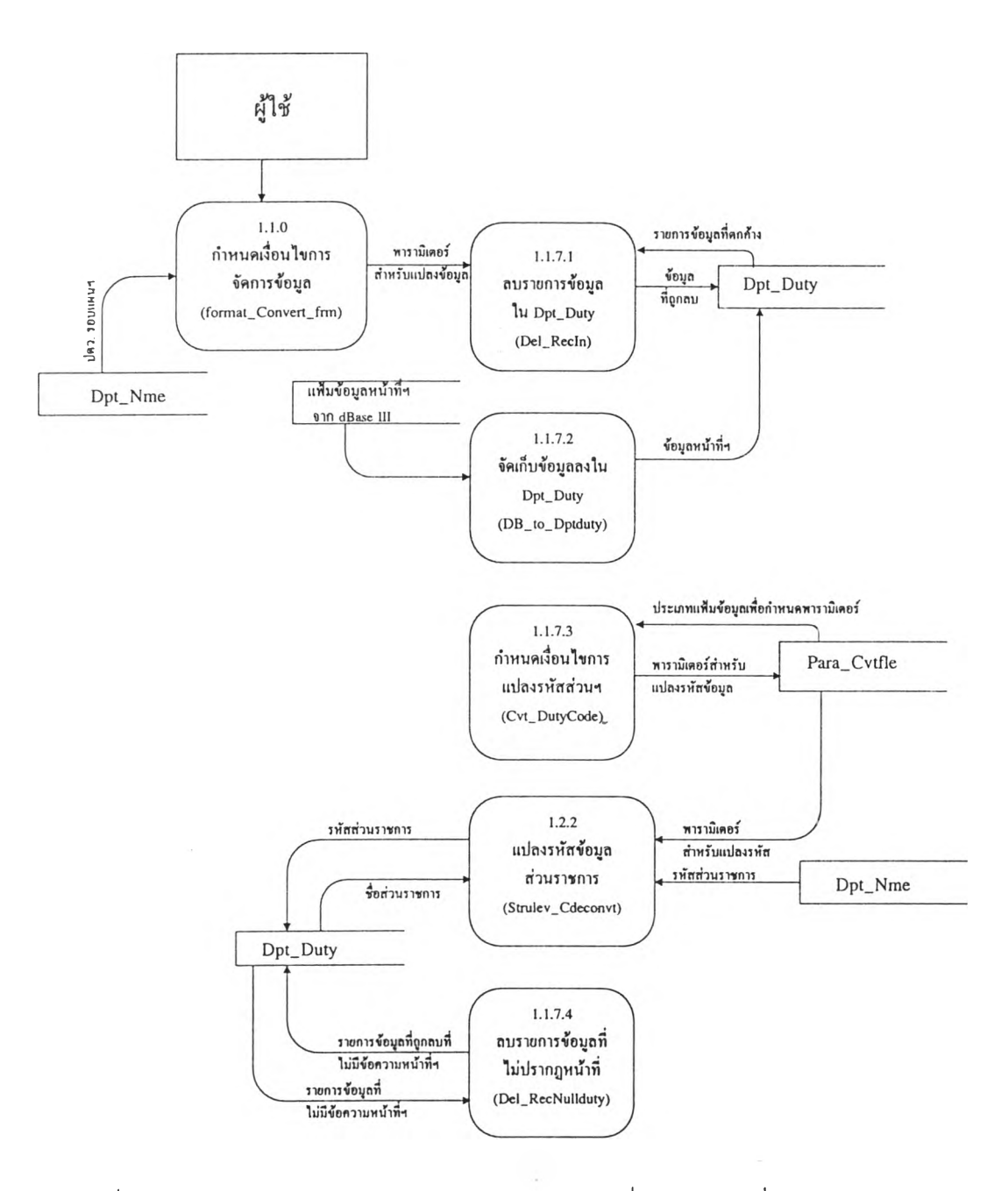

รูปที่ ก 1 1 การไหลของข้อมูล แสดงการจัดการข้อมูลหน้าที่ส่วนราชการที่มาจาก dBase III

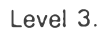

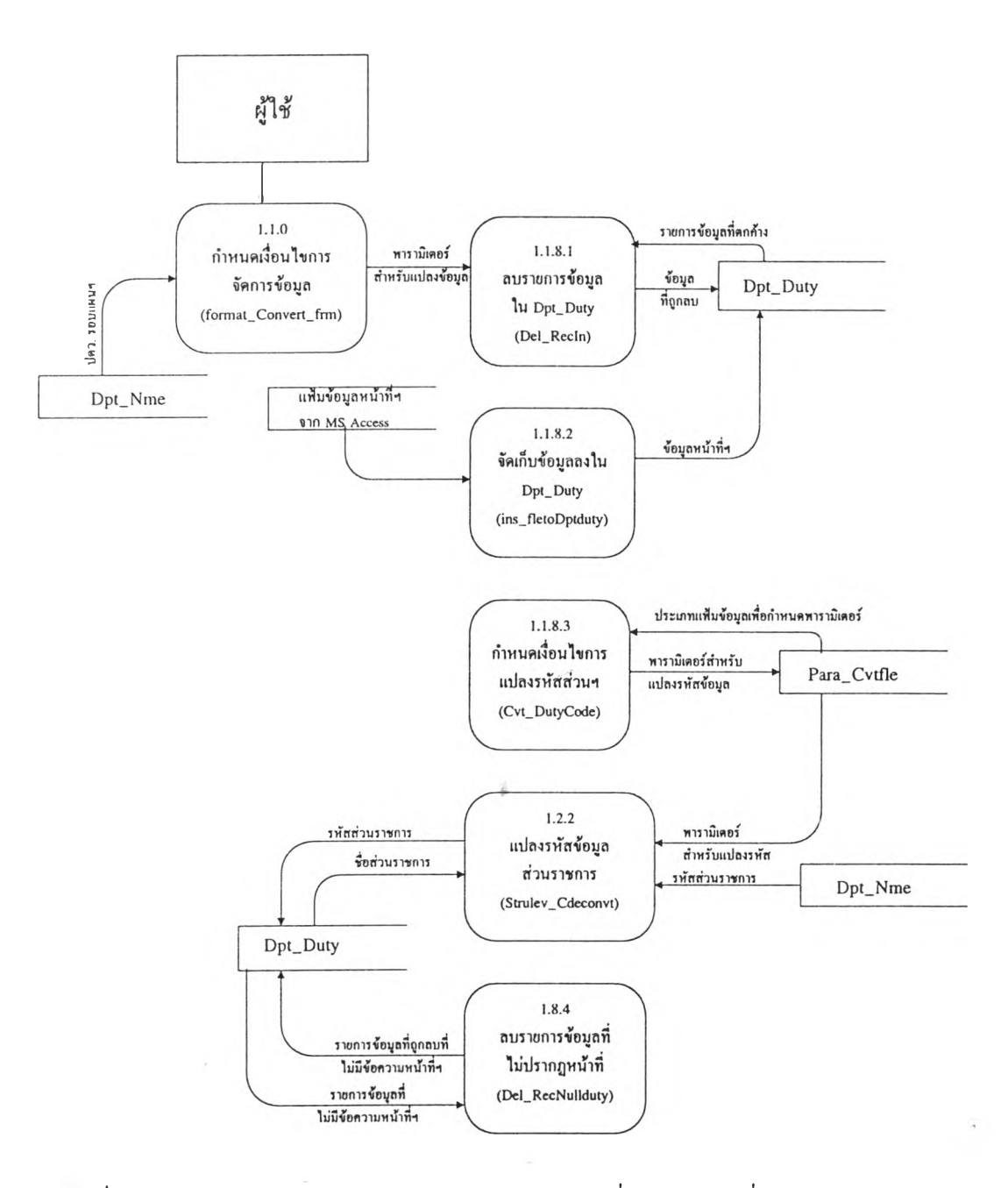

รปที่ กา 2 การไหลของข้อมูล แสดงการจัดการข้อมูลหน้าที่ส่วนราชการที่มาจาก MS Access

Level 2.

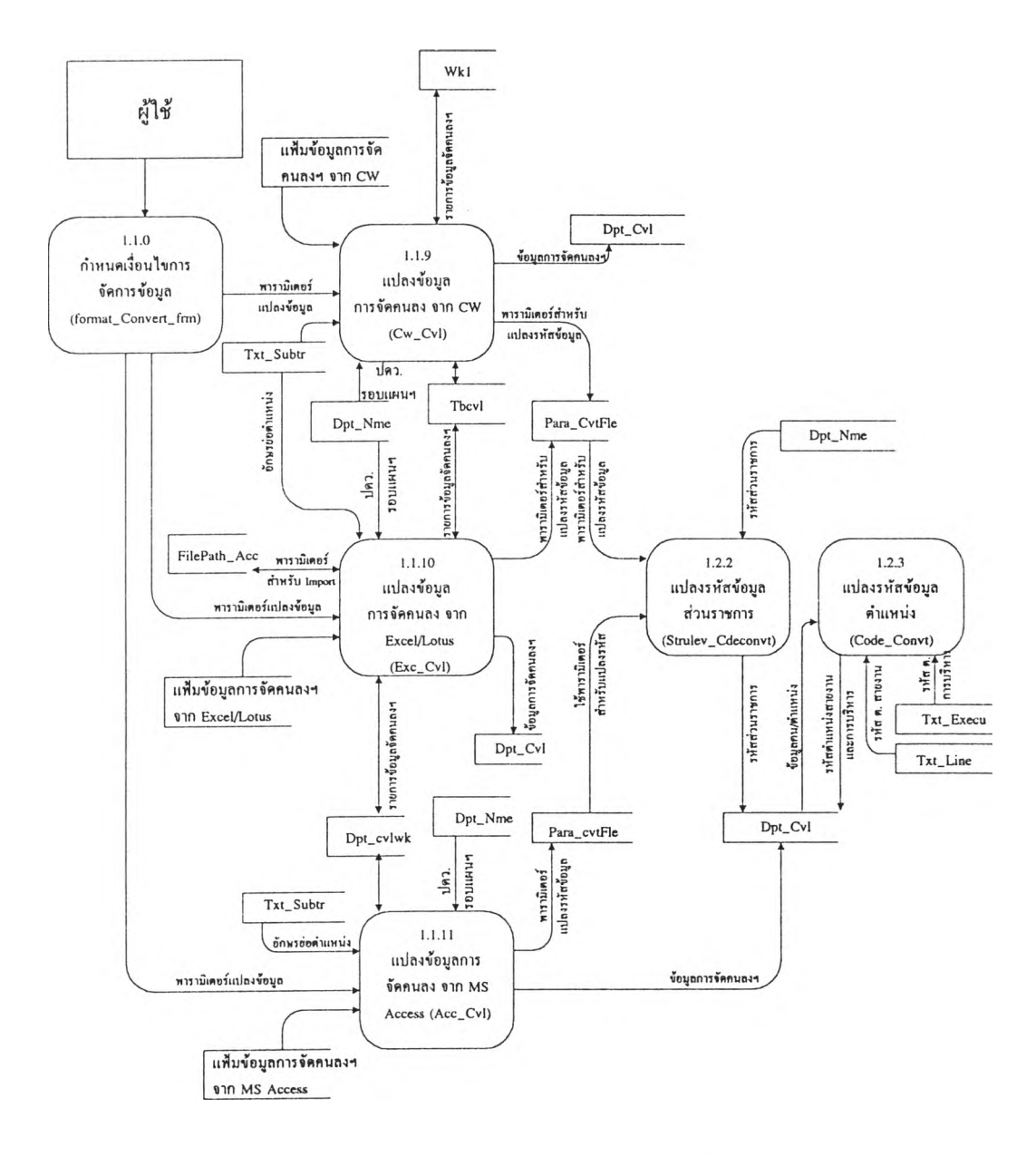

รปที่ ก! 3 การไหลของข้อมูล แสดงการจัดการข้อมูลการจัดคนลงตามกรอบอัตรากำลัง

÷.

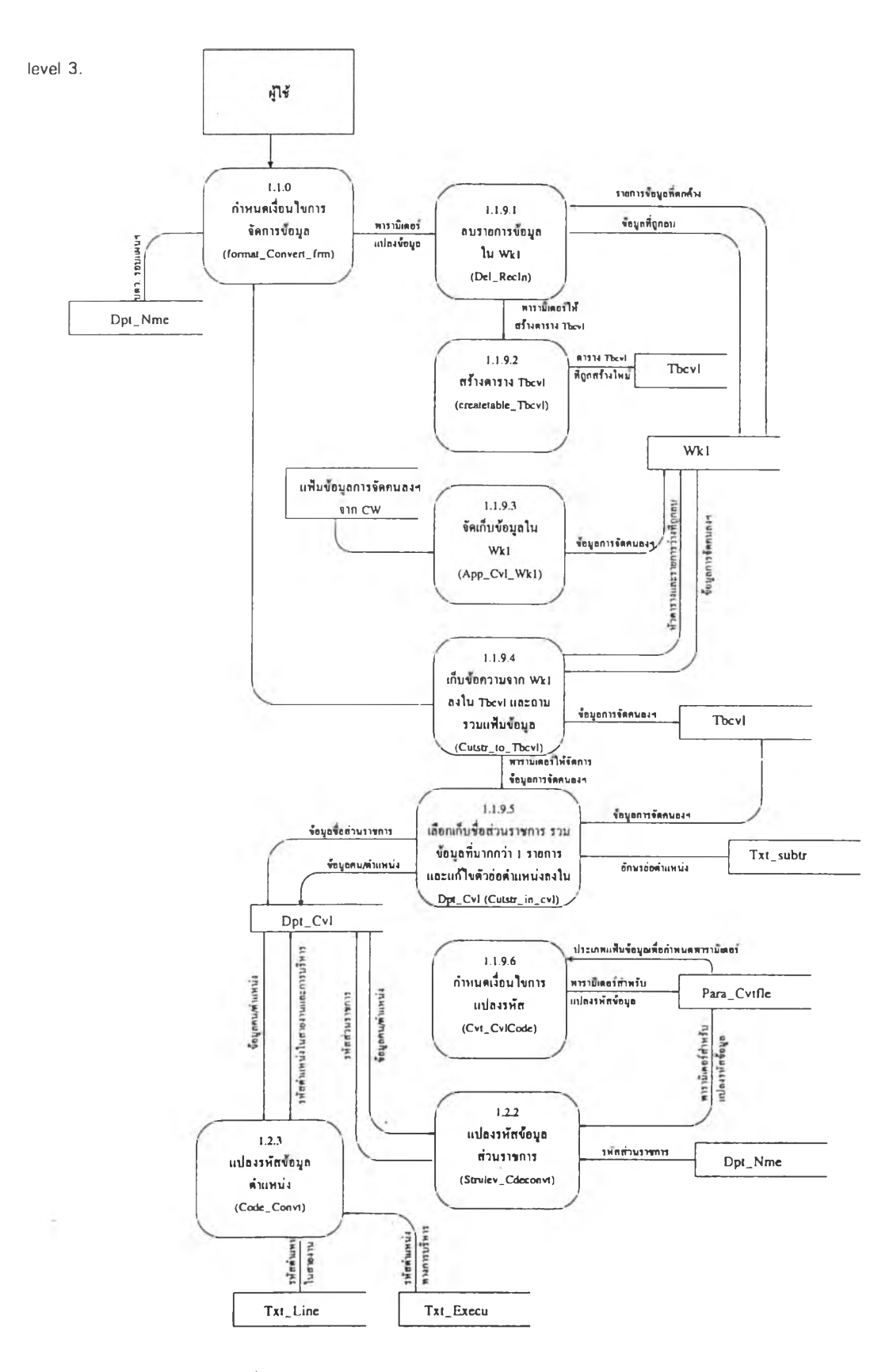

**รูปที่ ก14 กาวไหลของข้อมูล สดงกาวจัดกาวข้อมูล การจัดคนลงตามกวอบอัดวาก์าลัง จาก cu Writer**

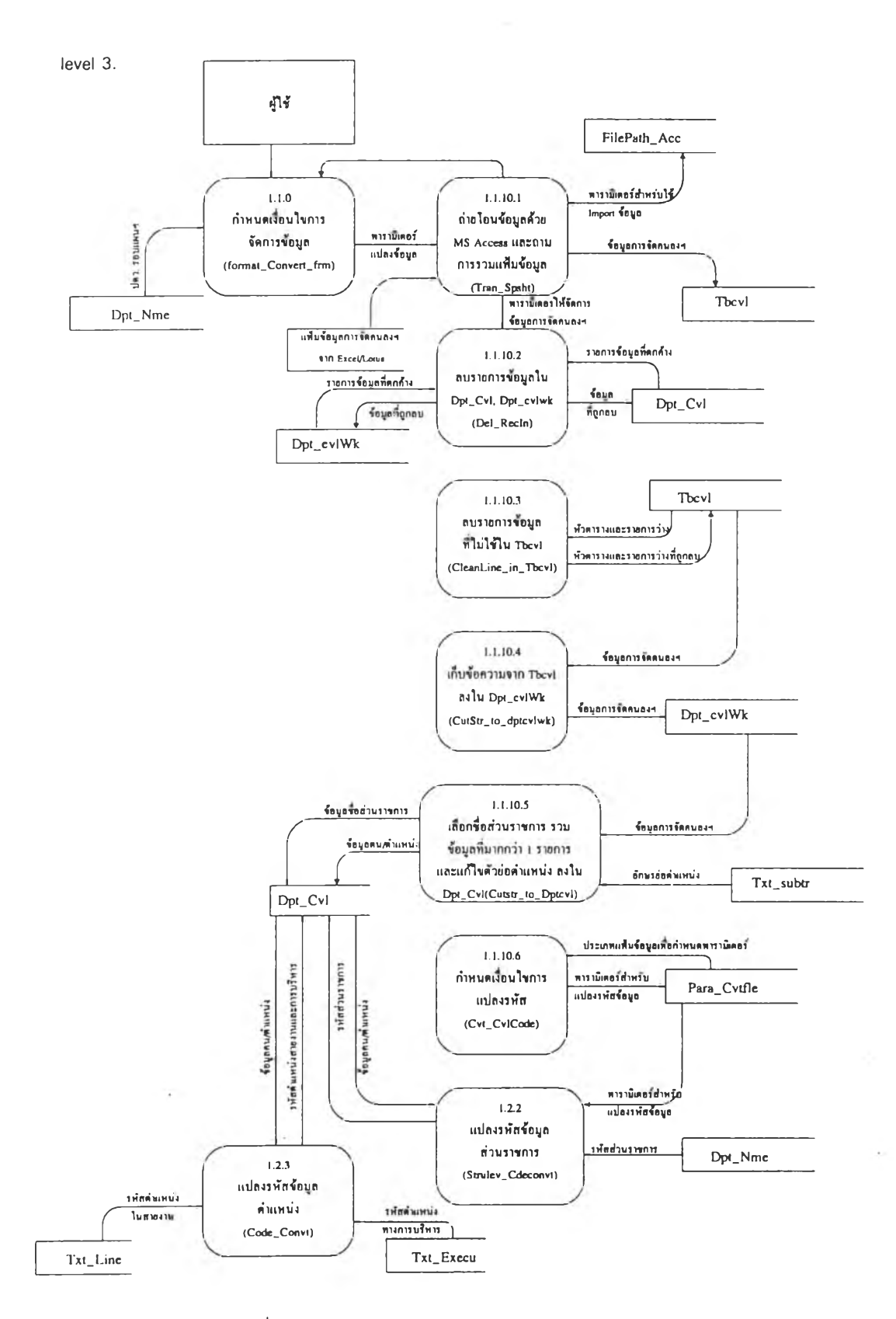

้รูปที่ ก15 การไหลของข้อมูล แสดงการจัดการข้อมูล **การจัดคนลงตามก!อบอัตรากำลัง จาก MS Excel/Lotus 123** 98

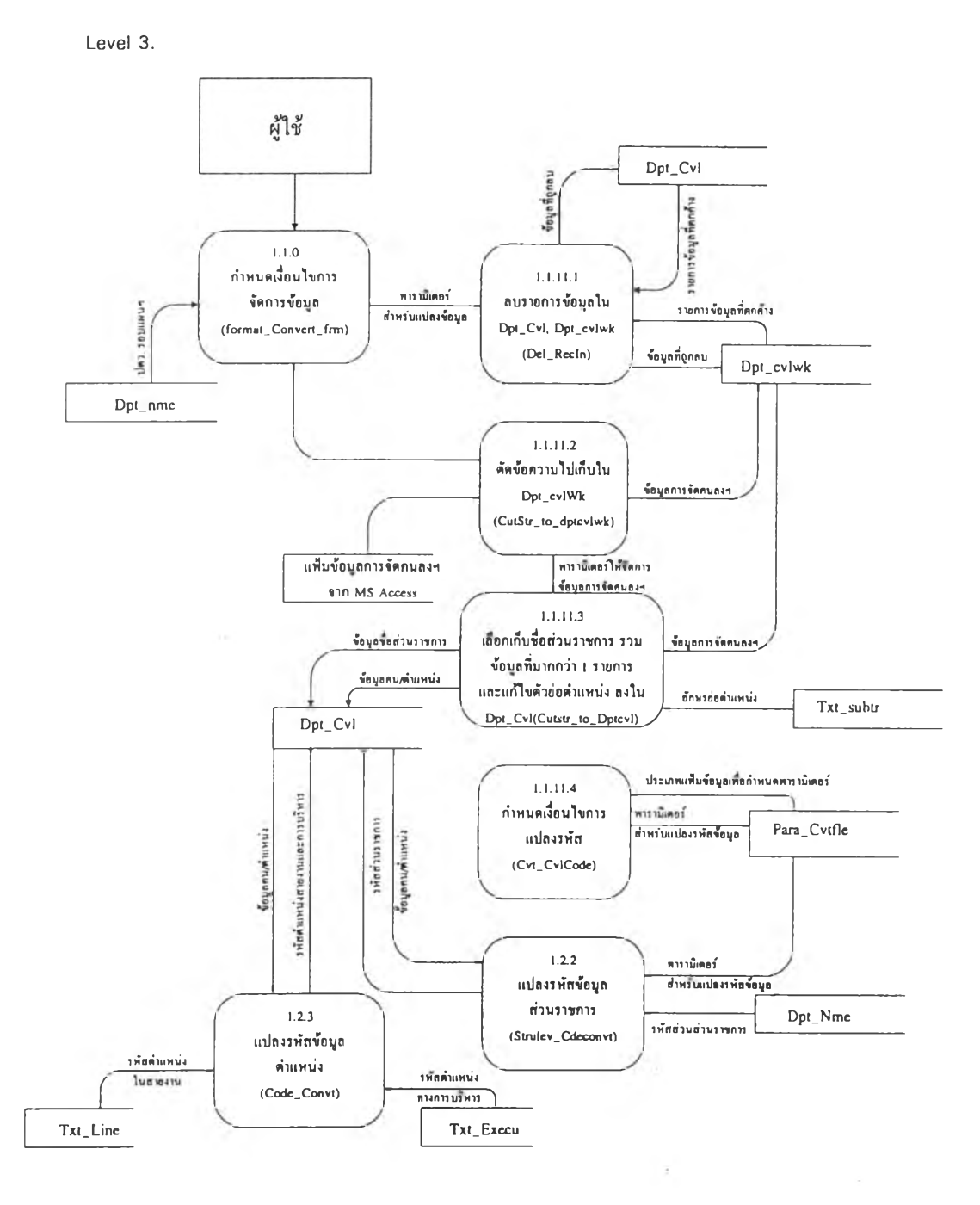

**รูปที่ กา6 การไหลของข้อมูลแสดงการจัดการข้อมูล การจัดคนลงตามกรอบอัดรากำลัง จาก MS Access** 99

**โมดูลของระบบการจัดการข้อมูลที่จัดเก็บหลากหลายรูปแบบ ประกอบด้วย**

1. ฟอร์มโมดูลกำหนดเงื่อนไขจัดการข้อมูล (Reformat\_convert \_ frm)

**เปีนฟอร์มหลักที่จะต้องกำหนดเงื่อนไขการแปลงข้อมูล โดยมีการด้นหาแฟ้มข้อมูล ที่จะแปลงข้อมูลจาก Drive และมีการกำหนดประเภทข้อมูล ได้แก่ ข้อมูลโครงสร้างส่วนราชการ ข้อมูลหน้าที่ส่วนราชการ หรือข้อมูลการจัดคนลงฯ และลักษณะแฟ้มข้อมูล ได้แก่ cu Writer,** MS **Word,** MS **Access,** MS **Excel, Lotus** 1 2 3 , **dBase** III **เมื่อ**มี**การกำหนดเงื่อนไขการแปลงข้อมูล เข้าแล้ว ระบบจะส่งการทำงานไปให้แต่ละโมดูลย่อยมี** 3 **ส่วน คีอโมดูลย่อยสำหรับจัดการข้อมูล โครงสร้างส่วนราชการซึ่งให้มีการกำหนดจันที่รอบแผนฯ จากผู้ใข้ โมดูลย่อยสำหรับจัดการ ข้อมูลหน้าที่ส่วนราชการ และโมดูลย่อยสำหรับจัดการข้อมูลการจัดคนลงฯ เมื่อมีการจัดการเรียบ ร้อยแล้ว จะแสดงรายชื่อแฟ้มข้อมูลในส่วนที่ดำเนินการไปแล้ว**

**ข้อมูลที่ดำเนินการจะนำไปเก็บไวในฐานข้อมูลของ** MS **Access ชื่อ Cvl.mdb ก่อน นำเข้าฐานข้อมูลกลางบน ออราเคิล**

**รายละเอียดการทำงานของโมดูลเกี่ยวกับการจัดการข้อมูล มีด้งนี้**

**2. การจัดการข้อมูลโครงสร้างส่วนราชการ**

**เป็นการนำข้อมูลโครงสร้างส่วนราชการที่ถูกจัดเก็บด้วย ซอฟต์แวร์ CU Writer, MS Excel 1 Lotus 1 23 และ MS Access ไปไวในตาราง ชื่อ Dpt\_Nme โดยมีรห้สส่วน'ราชการ รหัสประเภทส่วนราชการ รหัสระดับส่วนราชการ และจันที่รอบแผฯ ที่กำหนดให้ในรายการข้อมูล สำหรับการจัดการมีด้งนี้**

**2.1 การจัดการข้อมูลโครงสร้างส่วนราชการที่จัดเก็บด้วย ชัยู ไรเตอร์ (CU Writer) เป็นการนำข้อมูลเกี่ยวกับโครงสร้างที่จัดเก็บด้วย ซอฟต์แวร์ CW มาจัดการ ให้อยู่ใน ตาราง Dpt\_Nme การทำงานมีลักษณะด้งนี้**

<u>การแปลงข้อมูล</u>

**1. ฟังก์ชัน Createtable\_Tbstru สร้างดารางชื่อ tbstru สำหรับเก็บข้อมูลจาก แฟ้ม CW ที่จะทำการแปลงข้อมูล**

**2. ฟังก์ชัน App\_stru\_Tbstru ทำหน้าที่เกี่ยวกับการนำข้อมูลจากแฟ้มที่เก็บ ด้วย CW เข้าไปจัดเก็บในตาราง Tbstru มีการทำงาน**

**2.1 ฟังก์ชัน Check\_border ตรวจสอบข้อมูลในแฟ้มโครงสร้างฯ จาก CW มีกรอบดารางหรือไม่ แล้วส่งค่ากลับด้วย "Y" หมายถึงมีกรอบ "N" หมายถึงไม่มีกรอบ ล้า มีกรอบจะทำการลบกรอบออกไป**

**2.2 ตัดข้อความจากแฟ้มโครงสร้างฯ ลงในฟ้ลต์ ของตาราง Tbstru โดย อาศัยรหัสแอสก็ 150 ซึ่งหมายถึงเส้นแนวตั้งในแฟ้มจาก CW เป็นตัวตรวจสอบข้อความในแต่ละ คอลัมน์**

<u>การแปลงรูปแบบข้อมูล</u>

3. ฟังชัน Del\_recln ลบรายการข้อมูลเดิมในตาราง Dpt\_Nme

4. ฟังก์ชัน Clean\_strunme ทำหน้าที่นำข้อมูลจากแฟ้ม Tbstru ไปจัดเก็บ ไวในแฟ้มหลัก ชื่อ Dpt\_Nme แล้วจึงมีการกำหนดรหัสประเภทส่วนราชการ และรหัสระดับส่วนราช การ มีการทำงาน

4.1 ลบหัวตาราง ( Heading ) และรายการที่ไม่ใช่ใน Tbstru

4.2 ดัดข้อความจาก Tbstru นำไปเก็บไวในคอลัมน์เกี่ยวกับชื่อส่วนราช การใน Dpt\_Nme โดยมี การตรวจลอบชื่อระดับ สำนัก/กอง ส่วน/ฝ่าย งาน ด้วยชื่อส่วนราชการ นั้น มีการระบุเครื่องหมายใดๆ หรือ "X" ในช่องระดับส่วนราชการและประเภทส่วนราชการ แล้ว กำหนดรหัสระดับส่วนราชการและประเภทส่วนราชการ ที่ได้จากตาราง Code\_CvtTyp ให้แต่ละ รายการข้อมูล

4.3 ฟังก์ชัน Chg\_string ดัดช่องว่าง กรณีมีช่องว่าปรากฏในชื่อส่วน

ราชการ

4.4 รวมข้อความชื่อส่วนราชการที่ยาวมากกว่าหนึ่งบรรทัด อาศัย ข้อมูลในระดับส่วนราชการที่กำหนด "X" ไว้เปีนจุดสังเกตการตรวจสอบ หากไม่มีการระบุ "X" หรือเครื่องหมายใด ๆ ไว้ โปรแกรมจะถือว่าเป็นข้อความต่อจากรายการแรก

4.5 ข้อมูลที่ผ่านการจัดการในขั้นนี้แล้วจะถูกบันทึกเก็บในเททเบิล

Dpt\_Nme

## การสร้างรหัสส่วนราชการ

5. ฟังก์ชัน Crt\_StruCode อยู่ในกลุ่มโคดโมดูล(ในตารางที่ ก1 ) ทำหน้าที่ สร้างรหัสส่วนราชการ ในคอลัมน์ Dpt\_c ของ Dpt\_Nme โดยการรับพารามิเตอร์ที่ถูกส่งเข้ามาทำ การสร้างรหัสส่วนราชการให้

**2.2 การจัดการข้อมูลโครงสร้างส่วนราชการที่จัดเก็บด้วย ไมโครซอฟด์ เอ็กเซล (MS** Excel) **หรือ โลดัส** 1 **23 (Lotus** 1 **23)** การทำงานเป็นการนำข้อมูลเข้ามาเก็บใน ดาราง Dpt\_Nme เช่นเดิยวกัน การทำงานมีลักษณะดังนี้

## <u>การแปลงข้อมูล</u>

1. ฟังก์ชัน Tran\_Spsht สำหรับกำหนดพารามิเตอร์ลง1ในตาราง .

FilePath\_Acc เพื่อการถ่ายโอนข้อมูลเข้าจาก MS Excel และ Lotus 12 3 ไปเก็บไว้ในตารางข้อมูล Tbstru การนำข้อมูลเข้าไปไว้ใน Tbstru นั้น โปรแกรมจะเรืยกใชั ซอฟต์แวร์ MS Access เป็ด ฐานข้อมูลชื่อ Cvl.mdb ใช้ ซึ่งมีแมคโครชื่อ Autoexec เป็ดใช้ข้อมูลที่กำหนดในตาราง FilePath\_Acc เพื่อทำการถ่ายโอนข้อมูลโดยอัตโนมัติ และจะออกจาก ซอฟต์แวร์ MS Access เมอการถ่ายโอนข้อมูลนั้นเสรืจเรืยบร้อย

2. ลบข้อมูลเดิมใน Dpt\_Nme ด้วยฟังก์ชัน Del\_Recln

3. ฟังก์ชัน Clean strname ทำงานเช่นเดียวกับข้อ 4 ในเรื่องการจัดการ ข้อมูลโครงสร้างส่วนราชการที่จัดเก็บด้วย CW

การสร้างรหัสส่วนราชการ

4. สร้างรหัสส่วนราชการด้วย Crt\_StruCode ด้งที่กล่าวมาแล้ว

**2.3 การจัดการข้อมูลโครงสร้างส่วนราชการที่จัดเก็บด้วย ไมโครซอฟต์**

**แอก**แซส (MS Access) การทำงานเป็นการนำข้อมูลเข้ามาเก็บในตาราง Dpt\_Nทาe เช่นเดียวกัน การทำงานมีล้กษณะด้งนี้

การแปลงรูปแบบข้อมูล

า. ลบข้อมูลเดิมในตาราง Dpt\_Nme

2. ฟังก์ชัน lns\_FletoDptnme นำตารางที่จะแปลงข้อมูลมาจัดการ โดยตรวจ สอบระด้บส่วนราชการ ประเภทส่วนราชการ และการรวมข้อความเช่นเดียวกับ Clean\_strunme เพียงแต่ไม่มีการลบหัวตารางเท่านั้น แล้วนำไปจัดเก็บในตาราง Dpt\_Nme

การสร้างรหัสส่วนราชการ

3. สร้างรหัสส่วนราชการด้วย Crt\_StruCode

## 3. การจัดการข้อมูลหน้าที่ส่วนราชการ

เป็นการนำข้อมูลหน้าที่ส่วนราชการที่ถูกจัดเก็บด้วย ซอฟต์แวร์ cu Writer, MS Word, MS Excel, Lotus 123, dBase III และ MS Access ไปไว้ใน Dpt\_Duty โดยมีรหัสส่วนราช การ หน้าที่ส่วนราชการ และวันที่รอบแผนฯ กำหนดในรายการข้อมูล โมดูลย่อยสำหรับการจัดการ มี**ด้งนี้**

3.1 การจัดการข้อมูลหน้าที่ส่วนราชการที่จัดเก็บด้วย ซียู ไรเตอร์ (CU Writer) เป็นการนำข้อความหน้าที่ส่วนราชการที่อยู่ภายใดชื่อส่วนราชการนั้นๆ จัดเก็บลงใน Dpt\_duty การทำงานมีลักษณะด้งนี้

## <u>การแปลงข้อมูล</u>

1. ฟังก์ชัน Del\_Recln ลบข้อมูลในตารางใช้งาน Wk1, Dpt\_Duty

2. ฟังก์ชัน App\_inpduty\_Wk1 เป็นฟังก์ชันที่นำข้อมูล จาก CW เข้าไปจัด เก็บไว้ใน แฟ้ม Wk1 โดยมี

2.1 ฟังก์ชัน Find\_StringTyp เป็นตัวตรวจสอบแต่ละรายการข้อมูล และจะกำหนดรหัสประเภทข้อความกำกับไว้ด้วย ซึ่งตัวรหัสที่สำคัญคอ บ T/L (T หร้อ L ใช้ตัวใด ตัวหนึ่งแล้วแต่กรณ) และ N นอกจากนี้ยังมีตัวเลขหน้าตัว บ และ T/L ซึ่งจะมีค่าที่เท่ากัน ตัว เลขนี้หมายถึง จำนวนชื่อส่วนราชการ ที่ฟังก์ชัน Find\_StringTyp ตรวจสอบและกำหนดค่ามาให้ ข้อความที่อยู่ระหว่าง รายการ บ และL จะเป็นซึ่อส่วนราชการ เช่น 3U..3L .. หมายถึงมีซึ่อส่วน ราชการ 3 ชื่อ ที่อยู่ระหว่าง 2 บรรทัดนี้ ซึ่งเลขข้างหน้า บ และ L นั้น จะมีความสำคัญในการใช้ ตัดข้อความเกียวกับหน้าที่ และเลขนี้จะถูกนำไปใช้ทำงานในฟังก์ชันกัดไป สำหรับบรรทัด ข้อความที่กัดจาก 3L จะเป็นข้อความเกียวกับหน้าที่ส่วนราชการ ที่ม่ N กำกับ

> 2.2 เก็บรายการใน ตารางใช้งาน Wk1 ที่มีรหัสประเภทข้อความกำกับ 3. ฟังก์ชัน Clean\_Typeline ตรวจสอบประเภทรายการข้อความจาก Wk1

ที่จะแปลงข้อมูลนี้มกรอบล้อมข้อความหน้าที่หรอไม่ โดยดูจากค่า T/L ที่กล่าวแล้วในข้อที่ 2.1 3.1 ฟังก์ชัน Chg\_WhchrTO\_X รายการข้อความหน้าที่ ที่ม่ N กำกับ

ทุกรายการจะผ่าน เพื่อลบกรอบและลบรหัสแอลก็ (ASCII) ควบคุมอึ่นๆ ที่ไม่ใช้ทิ้ง โดยตรวจสอบ รหัส แอสกี จากตาราง Ascii\_code สำหรับรายการที่เป็นซื่อส่วนราชการ จะไม่มีการนำไปลบกรอบ ต้องใช้กรอบนั้นเป็นตัวสังเกตในการตัดข้อความซื่อส่วนราชการ

3.2 ทำการลบรายการที่ไม่ใช้ เช่นกรอบล่างของข้อความหน้าที่

การแปลงรูปแบบข้อมูล

4. ฟังก์ชัน CutStr\_Duty\_CW ทำหน้าที่ตัดข้อความซื่อส่วนราชการและกลุ่ม ข้อความหน้าที่ส่วนราชการรวมไว้ในคอลัมน์เดียวกัน ในดาราง Dpt\_Duty \_ ลักษณะการทำงานมี ตังนี้

4.1 ตรวจสอบประเภทบรรทัดที่มี N ระหว่าง บ และ T/L แล้วตัด ข้อความซื่อส่วนราชการเก็บไว่ในตัวแปรที่เก็บเกียวกับซื่อส่วนราชการตามจำนวนตัวเลขที่อยู่ข้าง หน้า บ และ T/L

4.2 กำหนดช่วงจัดการข้อความหน้าที่ระหว่างรายการ T/L กับ ราย การ บ ที่ตรวจพบใหม่

4.3 ฟังก์ชัน Find\_post ทำหน้าที่ค้นหาตำแหน่ง ช่องว่างที่อยู่หน้า ตัวอักษร โดยการนับหาตำแหน่งซึ่งจะไม่มีการน้บสระและวรรณยุกต์ บน ล่าง ของแต่ละรายการ ในช่วงที่กำหนด ตำแหน่งที่ไตัทั้งหมดจะถูกเก็บไว้ในแฟ้ม Wk2 (ตำแหน่งคอลัมน์ของข้อความที่ แสดงใน ซอฟต์แวร์ cu Writer จะแสดงตำแหน่งเฉพาะรายการที่พยัญชนะและสระอยู่ระตับกลาง เท่านั้น ข้อความที่เป็นแนวดิ่งลงมาจะมีตำแหน่งคอลัมน์ที่เท่ากัน )

4.4 ฟังก์ชัน Find\_colPost สำหรับค้นหาตำแหน่งของข้อความหน้า ที่โดยการหาความถี่ จากการนับตำแหน่งที่มีค่าเท่ากันใน Wk2 แล้วเลอกค่าตำแหน่งที่มีความถี่ มากที่สุดเท่ากับจำนวนตัวเลขหน้า บ หรือ T/L ขึ้นมาเก็บไว้ จากนั้นเรืยงลำดับตำแหน่งจากน้อย ไปมาก แล้วจึงเก็บค่าตำแหน่งที่ไตัเพื่อไปใช่ในการตัดข้อความ

4.5 ฟังก์ชัน Find\_Realpost ค้นหาตำแหน่งจรืง โดยน่าค่าตำแหน่ง ที่ได้ ย้อนกลับไปหาตำแหน่งจรืงอกครั้ง ในการทำงาน ฟังก์ชันนี้จะรับข้อความเดีมที่จะตำเน้นการ เข้ามาแล้วน่าข้อความนั้น มานับตัวอักษรที่เป็นเฉพาะพยัญชนะหรือสระในระตับกลาง ให้เท่ากับค่า ตำแหน่งที่เตรืยมไว้ เปรืยบเทํยบเอาค่าตำแหน่งจรืงออกมา ตัดข้อความไปเก็บไว้ให้สอดคล้องกับ ซื่อส่วนราชการที่เก็บไว้ตามที่เก็บไว้ในข้อ 4.1 ทำเช่นนี้จนครบตามจำนวนซื่อส่วนราชการ และ ครบช่วงที่กำหนดไว้

4.6 น่าซื่อส่วนราชการและหน้าที่ไปเก็บไว้แฟ้ม Dpt\_Duty

การแปลงรหัสข้อมูล

5. ฟังก์ชัน Cvt DutyCode ทำการกำหนดพารามิเดอร์ลงในดาราง Para\_Cvtfle เพื่อเรียกใช้ Strulev\_CdeConvt ในการแปลงรหัสส่วนราชการโดยการเปรียบเทียบซื่อ ส่วนราชการจากตาราง Dpt\_Nme อธิบายไว้ใน ตารางที่ ก1

6. ฟังก์ชันdel\_recnullduty ลบรายการข้อมูลที่ไม่มิข้อความหน้าที่ส่วนราช การ ใน Dpt\_Duty

**3.2 การจัดการ**ข้อมูล**หน้าที่ส่วนราชการที่จัดเก็บด้วย ไม**โค ซอ**ฟต์ เวิร์ด** (MS Word) เป็นการนำข้อมูลหน้าที่ ที่จัดเก็บด้วย MS Word ในลักษณะข้อความที่อยู่ต่อเนื่องกับ ซื่อส่วนราชการนั้นๆ จัดเก็บลงใน Dpt\_Duty การทำงานมิลักษณะด้งนี้

## <u>การแปลงข้อมูล</u>

1 ลบข้อมูลในตารางทำงาน W kl, Dpt\_Duty

2. ฟังก์ชัน ClipWd\_Duty ทำหน้าที่

2.1 เรียก ซอฟต์แวร์ MS Word และเปิดแฟ้มข้อมูลที่จะแปลงข้อมูล

ขึ้นมา

2.2 สำเนาข้อมูลลงใน คลิปบอร์ด(Clipboard) ซึ่งขนาดของข้อมูลไม่ เกิน 65,000 ตัวอักษร นำข้อมูลจาก คลิปบอร์ด เก็บไว้ในตัวแปร และยกเลิกการใช้ MS Word พร้อมล้างข้อมูลใน คลิปบอร์ด

3. ฟังก์ชัน App\_Duty\_WK1 จะทำหน้าที่ตัดข้อมูลจากตัวแปร เข้ามาที ละบรรทัดโดยตรวจสอบจากรหัสเลื่อนบรรทัด (line feed : ASCII 10) หรีอความยาวของบรรทัด กรณีไม่พบรหัสเลื่อนบรรทัด เมื่อนับครบ 80 ตัวอัษร จะตรวจสอบตำแหน่งที่เป็นซ่องว่าง แล้วตัด ข้อความไปเก็บใน WK1 เป็นรายการข้อมูล จนหมดข้อมูลในตัวแปร

<u>การแปลงรูปแบบข้อมูล</u>

4. ฟังก์ชัน CutStr\_to\_Duty ทำหน้าที่

4.1 ลบข้อความที่ไม่ใช้ เซ่นหัวตาราง

4.2 ตัดข้อความซื่อส่วนราชการ ซึ่งตรวจสอบได้จาก ตัวเลขที่นำหน้า ซื่ส่วนราชการ และรวมข้อความหน้าที่ส่วนราชการจาก Wk1 ให้อยู่ในรายการเดยวกัน เก็บลงใน ของ Dpt\_Duty และวันที่รอบแผนฯ

การแปลงรหัสข้อมูล

5. ฟังก์ชัน Cvt\_DutyCode จะทำการกำหนดพารามิเตอร์ลงในดาราง Para\_Cvtfle (รายละเอยดในตารางที่ ข1) และเรียกใช้ Strulev\_CdeConvt (รายละเอยดในตาราง ที่ก1) เพื่อการแปลงรหัสส่วนราชการโดยการเปรียบเทียบซื่อส่วนราชการจากตาราง Dpt\_Nme 6. ฟังก์ชัน Del\_recnulduty ลบรายการข้อมูลที่ไม่มิข้อความหน้าที่

**3.3 การจัดการข้อมูลหน้าที่ส่วนราชการที่จัดเก็บด้วย ไมโครซอฟต์ เอ็ก เซล** (MS **Excel) หรือ โลตั**ส 1 **23** (Lotus <sup>1</sup>**23)** เป็นการนำข้อมูลหน้าที่ ที่จัด**เก็บ**ด้วย Excel/Lotus ในลักษณะข้อความภายใต้ชื่อส่วนราชการนั้นๆ จัดเก็บลงใน Dpt\_Duty การทำงานม ลักษณะดังนี้

## <u>การแปลงข้อมูล</u>

1. ฟังก์ชัน Tran\_Spsht ทำหน้าที่กำหนดข้อมูลลงตาราง FilePath\_Acc สำหรับการถ่ายโอนข้อมูลเข้าไปเก็บไวในตาราง Tbduty ข้อมูลจากตาราง FilePath\_Acc จากนั้น โปรแกรมจะเรียกใช้ ซอฟต์แวร์ MS Access เพื่อทำการถ่ายโอนข้อมูลเข้าตามข้อมูลที่ระบุในแฟ้ม FilePath\_Acc

2. ฟังก์ชัน del\_Recln ลบข้อมูลในตาราง Dpt\_Duty และลบอินเด็ก'ซ์(Index) ชื่อ Dpt\_c ในตาราง Dpt\_Duty

การแปลงรูปแบบข้อมูล และการแปลงรหัสข้อมูล

3. ฟังก์ชัน ModCdeStru\_Tbduty มีหน้าที่

3.1 ลบหัวตารางและข้อมูลที่ไม่ใซ้ใน Tbduty

3.2 ตรวจสอบชื่อส่วนราชการในระดับ สำนัก/กอง ก่อน โดยการนำ ข้อความไปเปรียบเทียบกับชื่อส่วนราชการใน Dpt\_Nme ข้อความที่ตรงกับชื่อจะนำรหัสมาแกไข แทนชื่อส่วนราชการใน Tbduty จนครบทุก สำนัก/กอง ส่วนชื่อระดับ ส่วน/ฝาย นั้นยังไม,มีการ กำหนดรหัสในขั้นตอนนี้ เนื่องจากอาจมีชื่อที่ซํ้ากัน เซ่น ฝ่ายบริหารทั่วไป ฝ่ายวิจัยและวางแผน เป็นด้น ซึ่งปรากฏในสำนักกองอื่นๆ ได้ ทำให้การเปรียบเทียบ รหัส ผิดพลาดได้

3.3 กำหนดรหัสให้กับชื่อส่วนราชการในระดับ ส่วน/ฝ่าย โดยการ กำหนดช่วงของแต่ละ สำนัก/กอง แล้วค้นหาชื่อ ส่วน/ฝ่าย ที่อยู่ภายใต้กองนั้นๆ จาก Dpt\_Nme ชื่อที่พบจะถูกกำหนดรหัสลงไปใน Tbduty อีกครั้ง ดำเนินการไปจนครบ ในที่สุดตาราง Tbduty 4. ฟังก์ชัน CutStr\_todptduty เพื่อทำหน้าที่ดัดข้อความเกี่ยวกับหน้าที่

รวมไว้ด้วยกัน และรหัสส่วนราชการไปเก็บไว้!น Dpt\_Duty ในการทำงานโปรแกรมจะดำเนินการ ไปทีละ คอลัมน์ ใน Tbduty โดยตรวจสอบจากรัหสส่วนราชการที่ได้แกไขแล้ว ใน ขั้นตอนที่ 3 ข้อความที่อยู่กัดลงมาในคอลัมน์นี้ถอว่าเป็นข้อความหน้าที่ จะถูกจัดเก็บรวมไว้!นรายการเดียวกัน จนกว่าจะพบกลุ่มรหัสส่วนราชการใหม่. ข้อมูลจะถูกบันทึกใน Dpt\_Duty และวันที่รอบแผน ดำเนิน การไปจนครบทุกส่วนราชการ

5. ฟังก์ชัน Del\_recnulduty ลบรายการข้อมูลที่ไม่มีข้อความหน้าที่ ใน Dpt\_Duty และสร้างอินเดีกช(index) ชื่อ Dpt\_c ใน Dpt\_Duty เพื่อใหัมีการเรียงรายการดามรัหส ส่วนราชการอิกครั้ง

**3.4 การแปลงข้อมูลหน้าที่ส่วนราชการที่จัดเก็บด้วย ดีเบส** III **(dBase** III) เป็นการนำข้อมูลหน้าที่ ที่จัดเก็บด้วย dBase III ในลักษณะข้อมูลแบบมีโครงสร้างที่สอดคล้องกับ ชื่อส่วนราชการนั้นๆ จัดเก็บลงใน Dpt\_Duty การทำงานมีลักษณะตังนี้

#### **การแปลงรูปแบบข้อมูล**

**1. ฟังก์ชัน del\_Recln ลบข้อมูลในตาราง Dpt\_Duty**

2. ฟังก์ชัน DB\_to\_dptduty เป็นการนำข้อมูลจากแฟ้ม dBase III ไปจัดเก็บ **ใน Dpt\_Duty ได้โดยตรง**

**การแปลงรหัสข้อมูล**

**3. ฟังก์ชัน Cvt\_DutyCode จะทำการกำหนดพารามิเตอร์ ลงในตาราง Para\_Cvtfle และเรียกใช้ Strulev\_CdeContf เพื่อการแปลงรหัสส่วนราชการโดยการเปรียบเทียบ ชื่อส่วนราชการจากตาราง Dpt\_Nme**

**4. ฟังก์ชัน delj-ecnullduty ลบรายการข้อมูลที่ไม่มีข้อความหน้าที่ส่วนราช การ ใน Dpt-duty**

**3.5 การจัดการข้อมูลหน้าที่ส่วนราชการที่จัดเก็บด้วย ไมโครซอฟด้แอก แซส (MS Access) เป็นการนำข้อมูลหน้าที่ ที่จัดเก็บด้วย MS Access ในลักษณะข้อมูลแบบมี โครงสร้างที่สอดคล้องกับชื่อส่วนราชการนั้นๆ จัดเก็บลงใน Dpt\_duty การทำงานมีลักษณะด้งนี้**

**การแปลงรูปแบบข้อมูล**

**1. ฟังก์ชัน deLRecIn ลบข้อมูลในตาราง Dpt\_Duty**

**2. ฟังก์ชัน InsJletoDptduty เป็นการนำข้อมูลจาก ตาราง ของ MS Access ไปจัดเก็บใน Dpt\_Duty ได้โดยตรง**

#### **การแปลงรหัสข้อมูล**

**3. ฟังก์ชัน Cvt\_DutyCode จะทำการกำหนดพารามิเตอร์ ลงในดาราง Para\_Cvtfle และเรียกใช้ Strulev\_CdeConvt เพื่อการแปลงรหัสส่วนราชการโดยการเปรียบเทียบ ชื่อส่วนราชการจากตาราง Dpt\_Nme**

**4. ฟังก์ชัน del\_recnullduty ลบรายการข้อมูลที่ไม่มีข้อความหน้าที่ส่วนราช การ ใน Dpt-duty**

## 4. การจัดการข้อมูลการจัดคนลง

**เป็นการนำข้อมูลการจัดคนลง ที่ถูกจัดเก็บด้วย ซอฟต์แวร์ cu Writer, MS Excel, Lotus 1 23, และ MS Access ไปไว้ใน Dpt\_Cvl โดยมีรหัสส่วนราชการ รหัสตำแหน่ง และวันที่รอบ แผนฯ กำกับแต่ละรายการการข้อมูล ในการจัดสามารถรวมแฟ้มข้อมูลย่อยหลายๆ แฟ้ม เพื่อทำ การกำหนดรหัสส่วนต่างๆ ในครั้งเดียวได้ สำหรับการจัดการมีด้งนี้**

**4.1 การจัดการข้อมูลการจัดคนลงที่จัดเก็บด้วย ซียู ไรเตอร์(CU Writer)** เป็นการนำข้อมูลการจัดคนลง ที่จัดเก็บด้วย CW ไปเก็บใน Dpt\_Cvl การทำงานมลักษณะดังนี้

<u>การแปลงข้อมูล</u>

1. ฟังก์ชัน del\_Recln ลบข้อมูลในดาราง Wk1

2. ฟังก์ชัน createTable\_TbcvI สร้างตาราง ชื่อ Tbcvl

3. ฟังก์ชัน App\_inpCvl\_Wk1 ทำหน้าที่นำข้อมูลแด่ละรายการของการจัด คนลง เข้าจัดเก็บไว้ในตาราง Wkl โดยมี

3.1 ฟังก์ชัน Find\_stringïyp การกำหนดประเภทของข้อความ ใน

ตาราง Wk1

3.2 ตรวจสอบข้อมูลว่ามีกรอบตาราง หรือไม่ จากประเภทข้อความ ถ้า มีกรอบ ข้อมูลที่ใชัทุกรายการจะถูกเปลี่ยนกรอบให้เป็นช่องว่าง

4. ฟังก์ชัน CutStr\_to\_Tbcvl จะทำการดัดข้อความจาก Wk1 ไปไว้ Tbcvl โดยมีการทำงาน

4.1 ฟังก์ชัน Find\_Col ทำการหาจำนวนคอลัมนํ ใน Wk1 ว่ามีจำนวน 12,13 หรือ 14 โดยตรวจสอบรหัส ASCII 150 ที่เป็นเส้นแนวตั้งในแฟ้มข้อมูลจากซอฟต์แวร์ CW

4.2 ดัดข้อความจาก Wk1 เก็บไว้ใน Tbcvl พร้อมให้เลขรายการข้อมูล

เรียงลำดับ

5. ฟังก์ชัน CutStr\_to\_TbCvl จะสอบถามผูใชั ว่ามีแฟ้มข้อมูลที่จะรวมเข้า มาอีกหรือไม่ แล้วเก็บเงื่อนไขการรวมแฟ้มนี้ไว้ตรวจสอบ

ถ้าเป็นการนำแฟ้มข้อมูลเข้าครั้งแรกโปรแกรมจะลบข้อมูลเดิมใน Dpt\_Cvl และ Tbcvl ก่อน แต่ถ้ามีการรวมแฟ้มข้อมูลเพิ่มขึ้น การทำงานครั้งที่ 2 จะนำรายการข้อมูลเพิ่มใน Tbcvl แล้วกลับไปหน้าฟอร์มหลักเพื่อกำหนดแฟ้มข้อมูลถัดไป ดำนินการเช่นเดียวกับ ขั้นตอนที่ 1 ถึง ขั้นตอนที่ 4 นี้ ถ ้าไม่มีการรวมแฟ้มข้อมูลแล้ว จะเข้าสู่การกำหนดรหัสให้กับรายการข้อมูลที่ เข้ามาทั้งหมด

<u>การแปลงรูปแบบข้อมูล</u>

6. ฟังก์ชัน Cutstru\_in\_cvl เป็นการจัดเก็บรายการข้อมูล จาก Tbcvl ไปยัง Dpt\_Cvl โดย

6.1 นำชื่อส่วนราชการจาก Tbcvl ไปจัดเก็บใน'Dpt\_Cvl ก่อน พร้อมกับ ลบรายการชื่อส่วนราชการใน Tbcvl

6.2 รวมข้อความที่ต่อเนี้องกันและมีมากกว่า 1 รายการ ใน Tbcvl ให้ เป็นรายการเดียวกัน ใช้คอลัมน์เกี่ยวกับ**เลข**ที่ตำแหน่งเป็นตัว**ตรวจ**สอบ ถ้าคอลัมน์เลขที่ตำแหน่ง ว่างหมายถึงรายการนั้นต่อจากรายการแรก

6.3 ฟังก์ชัน Chg\_Subtract ทำการตรวจสอบอักษรย่อในเรื่องตำแหน่ง เช่น จ. หมายถึง "เจ้าหน้าที่" นว. หมายถึง "นักวิชาการ" เป็นต้น แก้ใขให้เป็นคำเต็ม สำหรับใช้ เปรียบเทียบกำหนดรหัสจากดาราง Txt\_Exec และ Txt\_line ในภายหลัง

6.4 นำรายการที่ไดใปเก็บไวใน Dpt\_Cvl อกครั้ง ข้อมูลจะมีการจัด เรียงโดยอัดโนมีด ดามคอลัมน์เลขรายการที่กำหนดไว้เป็น คีย์หลัก ใน Dpt\_Cvl

การแปลงรหัสข้อมูล

7. ฟังก์ชัน Cvt\_CvlCode ทำหน้าที่

7.1 กำหนดพารามิเตอร์ลงในตาราง Para\_cvtfle เพื่อแปลงข้อมูลส่วน ราชการ โดยใช้ฟังก์ชัน Strulev\_cdeConvt

7.2 ฟังก์ชัน Del\_recNullCvl ลบรายการข้อมูลว่าง ใน Dpt\_Cvl

7.3 กำหนดพารามิเตอร์ใหม่ใน Para\_Cvtfle เพื่อแปลงรหัสตำแหน่งใน การบริหาร โดยใช้ฟังก์ชัน Code\_Convt

7.4 กำหนดพารามิเตอร์ใหม่ใน Para\_Cvtfle และรหัสตำแหน่งในสาย งาน โดยใช้ฟังก์ชัน Code\_Convt

4.2 การจัดการข้อมูลการจัดคนลงที่จัดเก็บด้วย ไมโครซอฟต์ เอ็ก ิเซล (MS Excel) หรือ โลตัส 123 (Lotus 123) การนำข้อมูลการจัดคนลง ที่จัดเก็บด้วย Excel/Lotus ไปเก็บใน Dpt\_Cvl มีหลักการไม่ต่างจากแฟ้มข้อมูลที่ได้มาจาก CW แต่การเริ่มดัน ่ นำข้อมูลเข้าสู่แฟ้ม Tbcvl แตกต่างอยู่บ้าง การทำงานมีลักษณะดังนี้

การแปลงข้อมูล

1. ฟังก์ชัน Tran\_Spsht ทำหน้าที่

1.1 กำหนดพารามิเตอร์ลงตาราง FilePath\_Acc สำหรับการถ่ายโอน ข้อมูลเข้าไปเก็บไว่ในแฟ้มข้อมูล Tbcvl จากนั้นโปรแกรมจะเรียกใช้ ซอฟต์แวร์ MS Access ทำ การถ่ายโอนข้อมูลเข้าดามค่าที่กำหนดใน FilePath\_Acc

1 .2 โปรแกรมมิการลอบถามผู้ใชัต้องการรวมแฟ้มข้อมูลเพื่มหรือไม่ ถ้า หากรวมจะย้อนกลับไปที่ฟอร์มกำหนดเงื่อนไข เพื่อผู้ใช่ได้กำหนดแฟ้มข้อมูลและถ่ายโอนเข้ามา เพื่มใหม่ แด่ถ้าไม่ต้องการจะทำงานในขั้นตอนถัดไป อาศัยหลักการ การถ่ายโอนจาก MS Access ถัามิดารางที่จะรับข้อมูลปรากฏอยู่แล้วจะเพื่มข้อมูล ในลำดับถัดไปจากรายการข้อมูลเต็ม แต่ถ้ายัง ไม่มิตารางรองรับการถ่ายโอน MS Access จะสร้างดารางใหม่ให้ตามชื่อที่กำหนดมาใน FilePath\_Acc

- 2. ฟังก์ชัน Del\_recln ลบข้อมูลในตาราง Dpt\_Cvl และ Dpt\_CvlWk
- 3. ฟังก์ชัน Cleanline\_in\_tbcvl ลบรายการข้อมูลที่ไม่ใช้หรือหัวตาราง
- 4. ฟังก์ชัน CutStr\_to\_DptcvlWk เป็นการนำข้อมูลจาก Tbcvl เข้าลู่

Dpt\_CvlWk โดยมิ

4.1 การตรวจสอบจำนวน คอลัมน์ของข้อมูล ใน Tbcvl มีจำนวนเท่ากับ 12,13 หรือ 1 4 เพื่อให้โปรแกรมทำงานได้ถูกต้อง

4.2 บันทึกข้อมูลจาก Tbcvl ลงใน Dpt\_CvlWk พร้อมให้หมายเลขเรียง ลำดับกำกับรายการข้อมูลไว้ด้วย

<u>การแปลงรูปแบบข้อมูล</u>

5. ฟังก์ข้น CutStr\_to\_Dptcvl ทำหน์าที่

5.1 นำข้อมูลจาก Dpt\_CvlWk เข้าไปเก็บใน Dpt\_Cvl เลือกเฉพาะ ข้อความที่เป็นชื่อส่วนราชการเข้าไปจัดเก็บก่อน โดยนำข้อความชื่อส่วนราชการเปรียบเทึยบ ใน Dpt\_Nme และลบรายการที่เป็นชื่อส่วนราชการใน Dpt\_CvlWk

5.2 ทำการรวมรายการข้อมูลที่มากกว่า 1 รายการ ซึ่งใช้คอลัมน์เกี่ยว กับเลขที่**ตำแหน่ง**เป็นตัวตรวจสอบ ถ้าคอลัมน์เลขที่ตำแหน่งว่างหมายถึงบรรทัดนี้ต่อจากบรรทัด แรก แล้วนำไปเก็บไว่ใน Dpt\_Cvl อีกครั้ง ซึ่งข้อมูลจะมีการจัดเรียงโดยอัดโนมีด ตามคอลัมน์เลข รายการที่กำหนดไว้เป็น คีย์หลัก ใน Dpt\_Cvl

การแปลงรหัสข้อมูล

ธ. ฟังข้น Cvt\_CvlCode เข้าสู่การกำหนดรหัสให้แต่ละรายการข้อมูล ทำงาน เช่นเดียวกับ ข้อ 7 ในเรื่องการจัดการข้อมูลการจัดคนลงที่จัดเก็บด้วย CW

**4.3 การจัดการข้อมูลการจัดคนลงที่จัดเก็บด้วย ไมโครซอฟต แอกแซส** (MS Access) ลักษณะตารางที่นำข้อมูลการจัดคนลง จาก MS Access ในลักษณะมีโครงสร้าง เข้า ตาราง Dpt\_Cvl การทำงานเช่นเดียวกับ การนำข้อมูลเข้าลักษณะ MS Excel/Lotus

<u>การแปลงข้อมูล</u>

1. ฟังก์ชัน Del\_recin ลบข้อมูลในดาราง Dpt\_Cvi และ Dpt\_CviWk

2. ฟังก์ชัน CutStr\_to\_Dptcvlwk เป็นการนำข้อมูลจากตาราง ใน MS Access เข้าจัดเก็บไว้ใน Dpt\_CvIWk โดยกำหนดเลขเรียงลำดับรายการข้อมูลไว้ด้วย

การแปลงรูปแบบข้อมูล และการแปลงรหัสข้อมูล

ิทำงานเช่นเดียวกับข้อ 4- 6 ในเรื่องการจัดการข้อมูลการจัดคนลงที่จัดเก็บ

ด้วย Excel/Lotus

์ ตารางที่ ก1 แสดงชื่อฟังก์ชันที่เรียกใช้ร่วมกันของระบบการจัดการข้อมูลที่จัดเก็บหลากหลาย

**รูป แ บ บ**

| ชื่อฟังก์ชัน                                     | หน้าที่                                                                                                    |
|--------------------------------------------------|----------------------------------------------------------------------------------------------------|
| Arrline_forCode                                  | stngo : ข้อความที่ส่งเข้ามาจัดการเปลี่ยนแปลง                                                                                                    |
| $(s$ tngo $)$                                    | ้เกี่ยวกับชื่อดำแหน่งทางการบริหาร ชื่อดำแหน่งในสายงานที่มีระดับ<br>้ติดมา ให้เหลือแต่ชื่อดำแหน่งฯ เช่น "เจ้าหน้าที่พัสดุ 3" ให้เหลือเพียง                                                                                                    |
|                                                  | "เจ้าหน้าที่พัสดุ"เพื่อการแปลงรหัสจาก ตาราง Txt_Execu⁄ Txt_Line<br>ได้ถูกต้อง                                                                                                    |
| chg_String                                       | aph1: คำที่ต้องการเปลี่ยน aph2 : คำที่เปลี่ยนใหม่ stngo : ข้อความที่                                                                                                    |
| (aph1,aph2,stngo)                                | ส่งเข้ามาจัดการ<br>์สำหรับเปลี่ยน คำ ⁄ข้อความ ไปเป็น คำ ⁄ข้อความใหม่<br>ในสาย<br>ข้อความ(String)ที่รับเข้ามา                                                                                                    |
| chg_Subtract<br>(stngo,flenam)                   | strngo :ข้อความที่ส่งเข้ามาจัดการ flenam :ชื่อดารางอ้างอิงอักษรย่อ<br>้เปลี่ยนคำย่อที่ปรากฏในชื่อดำแหน่งทางการบริหาร หรือ ดำแหน่งใน<br>สายงานให้เป็นข้อความเต็ม เช่น _ จ. หมายถึง "เจ้าหน้าที่" จบ. หมาย<br>ถึง "เจ้าหน้าที่บริหาร" เช่น จ.พัสดุ เปลี่ยนเป็น เจ้าหน้าที่พัสดุเพื่อการ<br>ิ ตรวจสอบ ใน Txt_Execu ⁄ Txt_Line ได้ ถูกต้อง เป็นดัน |
| chg_Whchrto_X<br>(xxx, chrfg1, chrfg2,<br>stngo) | xxx :คำที่ต้องการเปลี่ยน chrig1: ใช้ตรวจสอบช่องว่าง chrig2 :ใช้ตรวจ<br>สอบ ASCII 150 (หมายถึงกรอบตาราง) strngo :ข้อความที่ส่งเข้ามา<br>จัดการ                                                                                                    |
|                                                  | เปลี่ยนรหัสแอสกี ที่เป็นตัวควบคุม หรือ ไวท์คาร์เลคเดอร์(White<br>charecter) หรือรหัสแอสกี่ที่ไม่เกี่ยวกับตัวอักษร ให้เป็น ค่าที่กำหนด<br>ใหม่ตัว กรณี chrfg1="D" ช่องว่างจะถูกแทนค่าด้วย คำที่ต้องการ<br>เปลี่ยน chrfg2="H" ให้เว้นการเปลี่ยนรหัส ASCII 150 เพื่อใช้<br>ประโยชน์ในการจัดการของโปรแกรม                                          |
| Clean_Strunme                                    | ลบรายการข้อมูลที่เป็นหัวดาราง รายการที่ว่าง หรือไม่ใช้ ใน Tbstru<br>และบันทึกรายการลงใน Dpt_Nme                                                                                                    |
| Createtable_Tbstru                               | ลบตาราง Tbstru และสร้างตาราง Tbstru ใหม่                                                                                                    |

 $\sim$ 

ตารางที่ ก1(ต่อ) แสดงซื่อฟังก์ชันที่เรียกใช้ร่วมกันของระบบการจัดการข้อมูลที่จัดเก็บ หลากหลายรูปแบบ

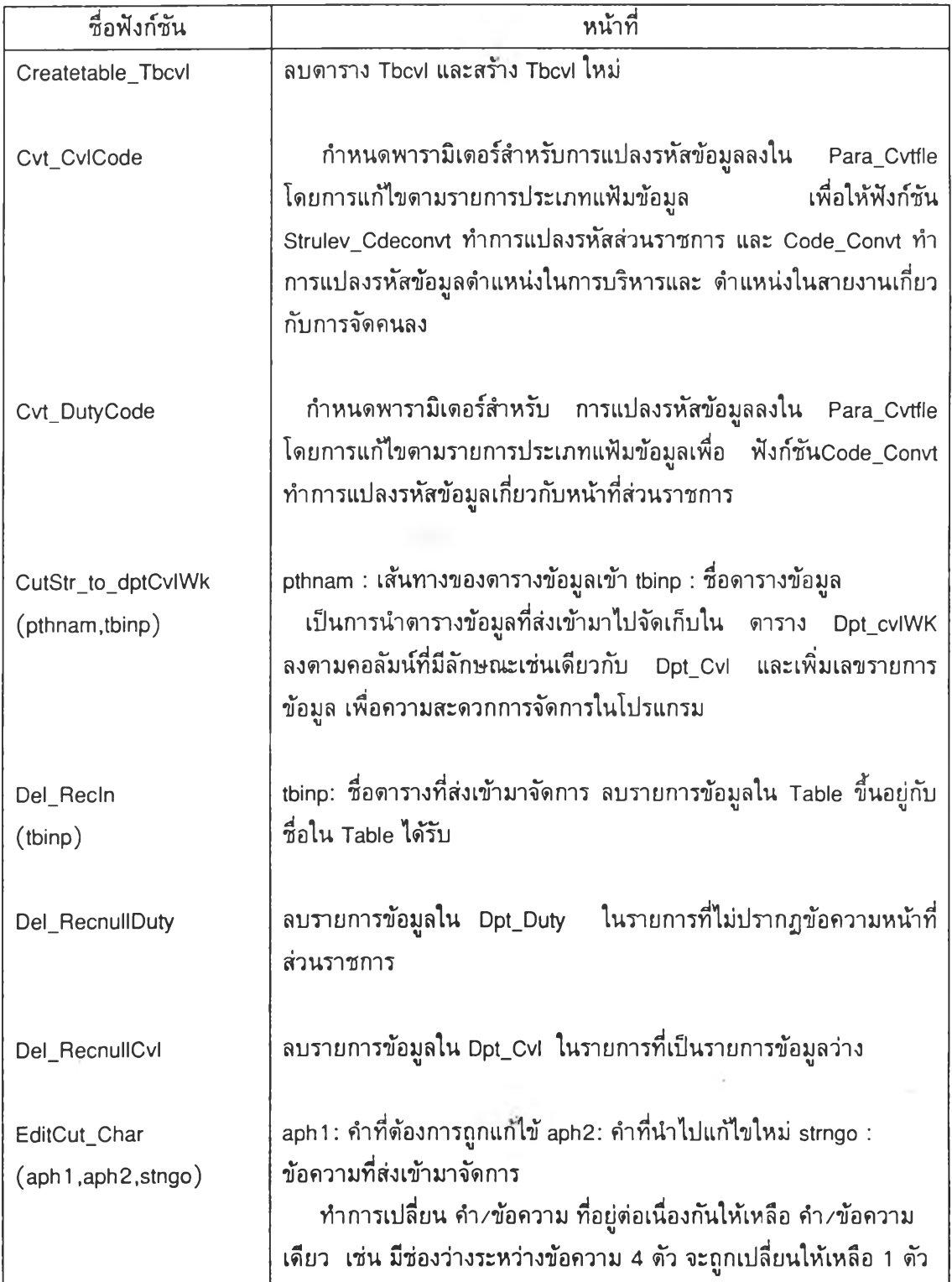

 $\rightarrow$  .

ดารางที่ ก1(ต่อ) แสดงชื่อฟังก์ชันที่เรียกใช้ร่วมกันของระบบการจัดการข้อมูลที่จัดเก็บ หลากหลายรูปแบบ

 $\rightarrow$ 

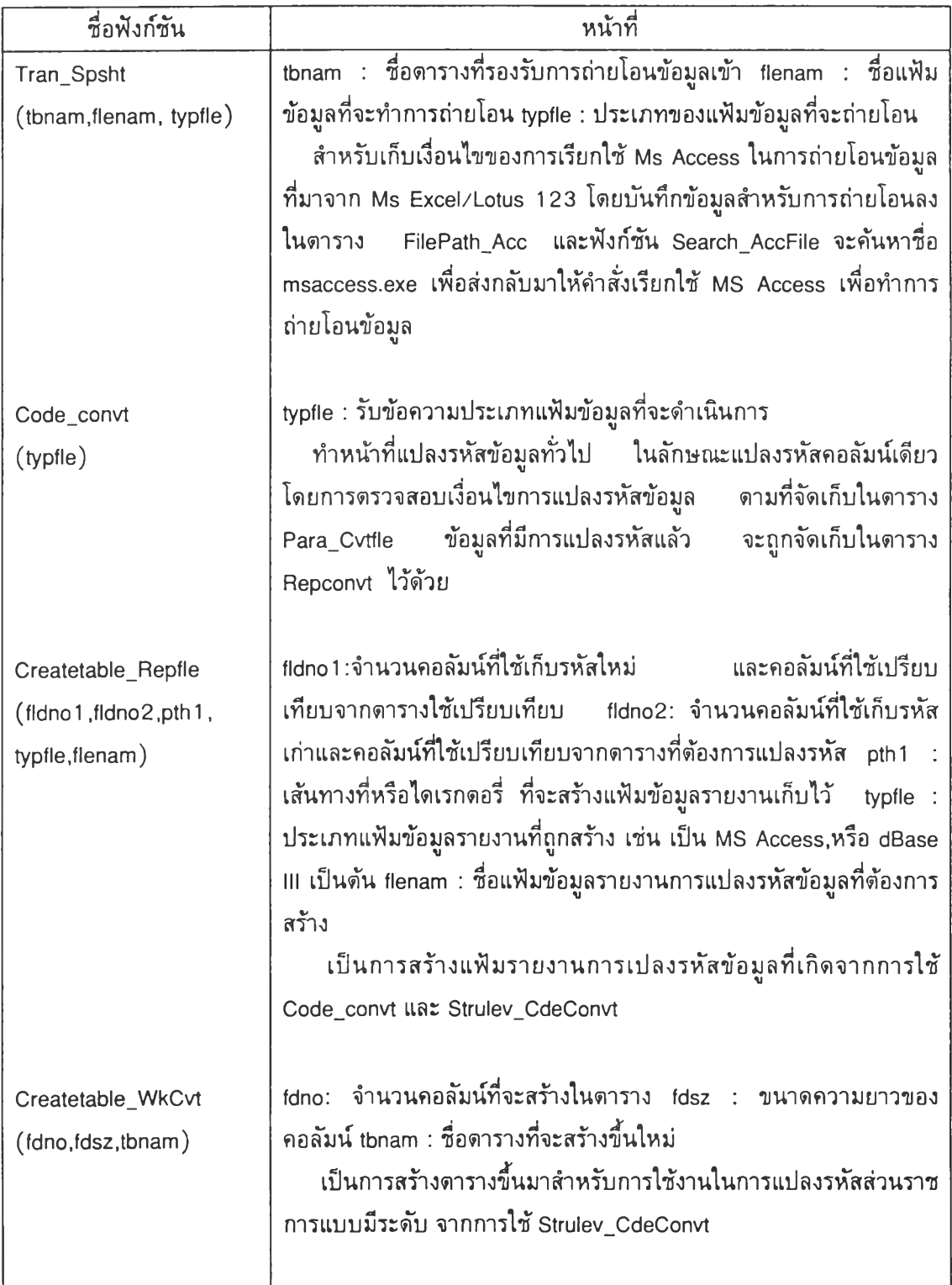

 $\bar{\bf x}$ 

ดารางที่ ก1 (ต่อ) แสดงชื่อฟังก์ชันที่เรียกใช้ร่วมกันของระบบการจัดการข้อมูลที่จัดเก็บ หลากหลายรูปแบบ

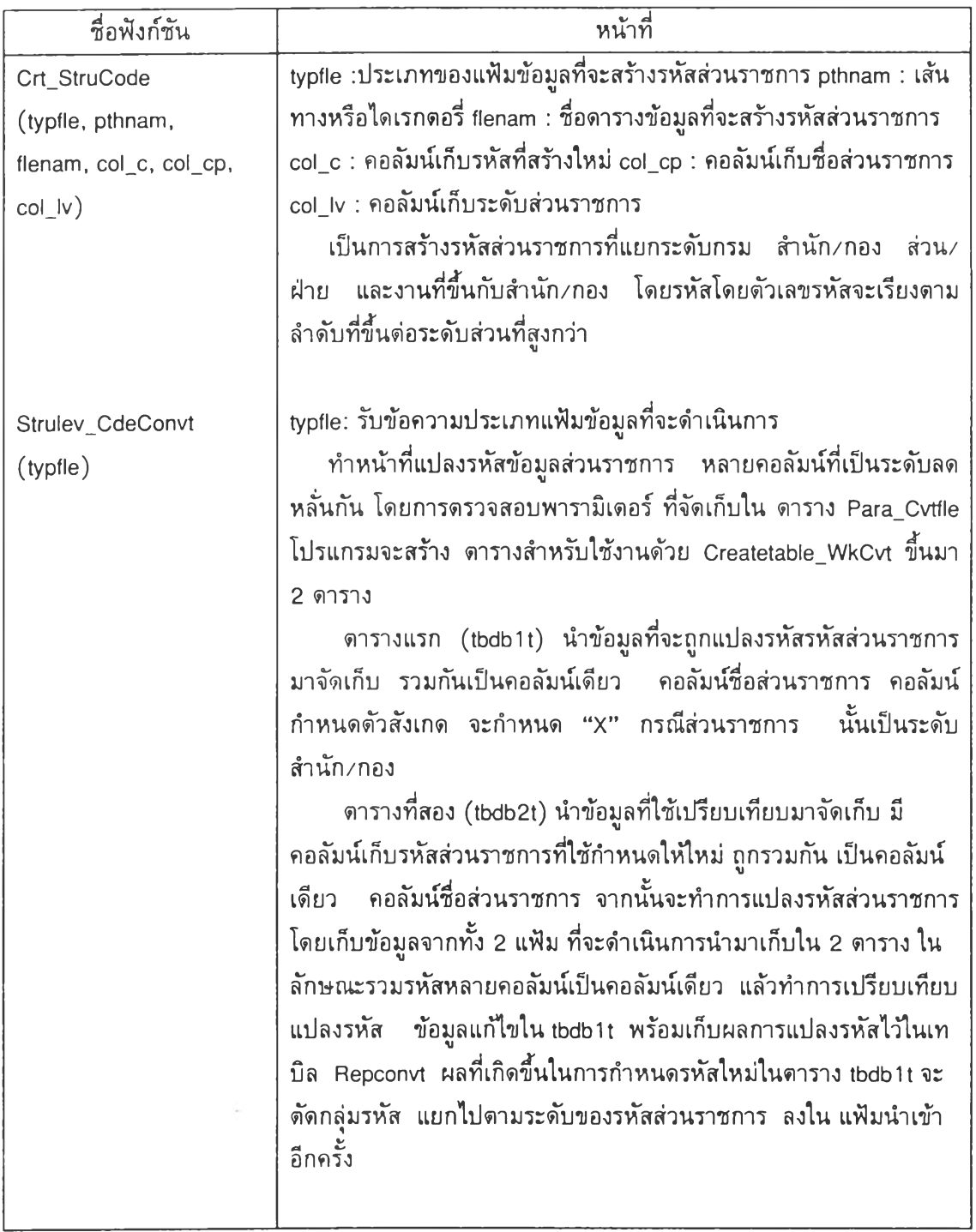

## 2. ระบบการตรวจสอบและถ่ายโอนข้อมูล

ระบบนี้อาศัยคุณสมบ้ติบน Ms Access ที่สามารถพัฒนาโปรแกรมได้ง่ายในการจัดการ ข้อมูลให้ผู้ใข้ได้ตรวจสอบ ก่อนนำข้อมูลเข้าสู่ฐานข้อมูลกลาง ข้อมูลที่ผ่านการแปลงข้อมูลมาแล้ว จะถูกจัดเก็บไว้ในตาราง Dpt\_Nme, DpLDuty และ Dpt\_Cvl ที่อยู่ในฐานข้อมูล Cvl.mdb การเปิด ใช้ฐานข้อมูล Cvl.mdb ระบบ Ms Access จะตรวจสอบแมคโครชื่อ Autoexec แล้วดำเนินการไป ตามคำสั่งที่อยู่ภายใต้แมคโครนี้ หากไม่พบจะเปีดการใช้ฐานข้อมูลปกติ ด้วยหลักการนี้จึงสร้าง แมคโคร Autoexec เพื่อการประมวลผลโดยเรียกใช้ฟังก์ชัน Tranjile ซึ่งเป็นโปรแกรมอยู่ใน ฐานข้อมูล Cvl.mdb

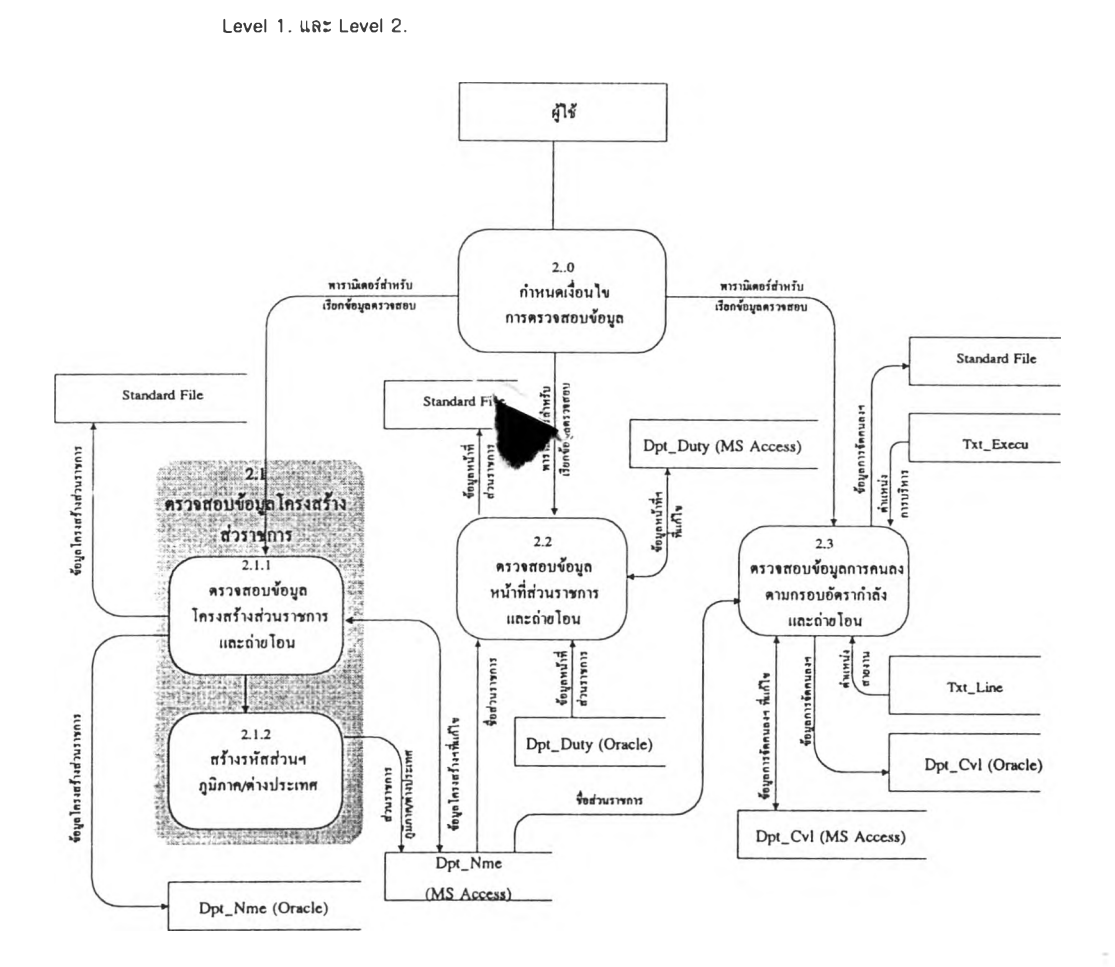

รูปที่ ก า7 การไหลของข้อมูล แสดงการตรวจสอบและถ่ายโอนข้อมูล

ฟังก์ชัน Tranjile จะทำหน้าที่ 2 อย่าง คอถ่ายโอนข้อมูล และเปิดฟอร์มโมดุล ชื่อ F\_mnuchk ในการทำงานจะเรียกใช้ดาราง FilePath\_Acc เพื่อตรวจสอบข้อมูลที่มีอยู่ ถ้า1ในคอลัมน์ st\_run มีค่า "T" จะทำการถ่ายโอนข้อมูลที่มาจาก Ms Excel หรือ Lotus 123 เมื่อถ่ายโอนเรียบ ร้อยแล้ว จะออกจากการทำงานของ Ms Access แต่ถ้าเป็น "F" ทำการเปิดใช้ฟอร์มค่าหนดเงื่อน ไขเลอกการตรวจสอบข้อมูล

1. ฟอร์มกำหนดเงื่อนไขการตรวจสอบ(ฟอร์ม F\_mnuck)จะทำการเปิดใช้ฟอร์ม F\_mnuchk เพื่อให้ผู้ใช้กำหนดเงื่อนไขเลือกการตรวจสอบข้อมูลในเรื่อง โครงสร้างส่วนราชกา: หน้าที่ส่วนราชการ หรือการจัดคนลง แล้วระบบจะทำการเปิดฟอร์มย่อยในแต่ละส่วนตามที่ผู้ใช้ ต้องการ

2. ฟอร์มตรวจสอบโครงสร้างส่วนราชการ (ฟอร์ม Fchk\_stru ) ใช้การสร้างชีเลค คิวรี ( Select Query) มีดาราง Dpt\_Nme เป็นตารางหลัก และเชื่อมโยงกับ Txt\_LevUnit และ Txt\_TypUทit เพื่อแสดงข้อความ ระดับส่วนราชการและประเภทส่วนราชการ ผู้ใช้สามารถปร้บปรุง แค่ไขไต้กรณีพบข้อผิดพลาดในรายการข้อมูล

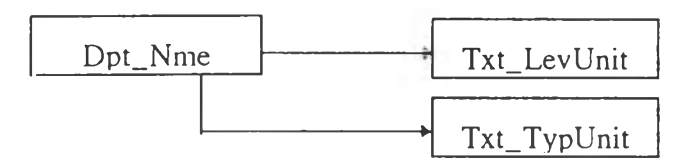

รูปที่ ก1 8 รูปแสดงโครงสร้างชีเลคคิวรีของฟอร์ม Fchk\_stru

2.1 ในส่วนนี้มีการเรียกใช้ฟอร์มย่อย เพื่อการสร้างชื่อและรหัสส่วนราชการในต่าง ประเทศและภูมีภาค ในฟอร์มชื่อ Ftxt\_Cwap เพื่อให้สะดวกต่อผู้ใชในการกำหนดส่วนราชการ ต่างประเทศหรือภูมิภาค ในการทำงานผู้ใช้สามารถกำหนด ดิฟอลท์ (Default) เพื่อเก็บข้อความ บางส่วนของส่วนราชการ รหัสส่วนราชการ รหัสระดับส่วนราชการ และประเภทส่วนราชการ ที่มี การใช้อยู่เสมอ การให้ชื่อจังหวัดหรือชื่อประเทศ ผู้ใข้สามารถเลือกจากรายชื่อที่แสดงไว้ เพื่อรวม กับข้อความเดมจาก คิฟอลท์ และระบบจะให้เลขรหัสส่วนราชการเพื่มทํละ 1 ในการสร้างรายการ ใหม่เพื่อผู้ใชไม่ต้องยุ่งยากในการกำหนดรหัสส่วนราชการ

2.2 ข้อมูลที่ไต้รับการตรวจลอบหรือสร้างส่วนราชการภูมิภาคไว้แล้ว จะมีส่วนสำหรับ ถ่ายโอนข้อมูลจากตาราง Dpt\_Nme เข้าสู่ Dpt\_Nme ในฐานข้อมูล ออราเคิล ซึ่งการถ่ายโอนข้อมูล เข้านี้จะแยกรหัสส่วนราชการที่รวมไว้ในคอลัมน์เดยวกัน ไปตามกลุ่มคอลัมน์ที่เก็บ รหัสกระทรวง รหัสกรม รหัสสำนัก/กอง รหัสส่วน/ฝ่าย รหัสงาน และส่วนถ่ายโอนข้อมูลเป็นแฟ้มข้อมูลมาตรฐาน ( Standard File)
3. ฟอร์มตรวจสอบหน้าที่ส่วนราชการ (ฟอร์ม Fchk\_Duty ) ใช้การสร้างซีIลค คิวรี (Select Query) มีตาราง Dpt\_Duty เป็นตารางหลัก และเชื่อมโยงกับ Dpt\_nme เพื่อแปลรหัสส่วน ราชการ ซึ่งผูใข้สามารถปรับปรุงแกัใขได้กรณีพบข้อผิดพลาดในรายการข้อมูล

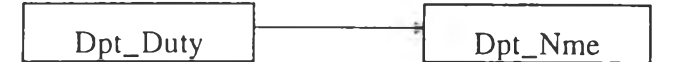

รูปที่ ก 1 9 รูปแสดงโครงสร้างซีเลคคิวรีของฟอร์ม Fchk\_Duty

ข้อมูลที่ตรวจสอบแล้ว จะมีส่วนการสั่งถ่ายโอนข้อมูลจากตาราง Dpt\_Nme เข้าสู่ Dpt\_Nme ในฐานข้อมูล ออราเคิล และส่วนถ่ายโอนข้อมูลเป็นแฟ้มข้อมูลมาตรฐาน ( Standard File)

4. ฟอร์มตรวจสอบข้อมูลจัดคนลง ( ฟอร์ม Fchk\_cvl ) ใช้การสร้าง ซีเลคคิว'รี (Select Query) มีดาราง Dpt\_Cvl เป็นดารางหลักและเชื่อมโยงกับ Dpt\_nme,Txt\_Execu,Txt line เพื่อแสดงชื่อส่วนราชการ ชื่อตำแหน่งในการบริหาร และชื่อตำแหน่งในสายงาน ซึ่งผู้ใช้สามารถ ปรับปรุงแกไขได้กรณีพบข้อผิดพลาดในรายการข้อมูล

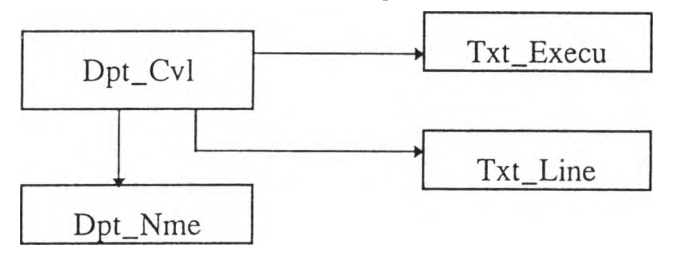

รูปที่ ก20 รูปแสดงโครงสร้างซีเลคคิวรีของฟอร์ม Fchk\_Cvl

ข้อมูลที่ได้รับการตรวจสอบแล้ว จะมีส่วนการสั่งสำหรับถ่ายโอนข้อมูลจากดาราง Dpt\_Nme เข้าสู่ Dpt\_Nme ในฐานข้อมูล ออราเคิล และส่วนถ่ายโอนข้อมูลเป็นแฟ้มข้อมูลมาตรฐาน ( Standard File)

# 3. ระบบสารสนเทศเพื่อการบริหารงานข้าราชการพลเรือน

การใช้งานของระบบสารสนเทศนี้ใข้หลัการทำงานแบบ ไคลเอนด้/เซิร์ฟเวอร์ (Client/server) ที่ใข้งานอยู่บนเครือข่ายท้องถิ่น(Local Area Network) ซึ่งมีฐานข้อมูลกลาง อยู่ บน ออราเคิล ทำหน้าที่เป็น ดาด้าเบสเซิร์ฟเวอร์ (Database Server) อยู่บน เซิร์ฟเวอร์ ที่ใข้ เครื่อง IBM Risc/6000 คอยให้บริการสำหรับการเรียกใช้ข้อมูลจากระบบสารสนเทศที่อยู่บนเครื่อง สถานีงาน(Workstation) ที่เป็นไคลเอนด้ และเครื่องสถานีงานที่คิดตั้งระบบนี้จะกระจายไปตาม

สำนัก/กอง ภายใน สกพ. ไนการเรียกใช้ข้อมูลจาก ออราเคิล อาศัยซอฟต์แวร์ติดต่อเปีดใช้ฐาน ข้อมูลชื่อ ODBC (Open Database Connectivity)ที่สามารถติดต่อระหว่าง ไมโครซอฟต์แอสเซส MS Access กับ ออราเคิลเป็นตัวช่วยผ่านข้อมูลมาให้ระหว่าง ไคลเอนต์และเซิร์ฟเวอร์ นี้

การพัฒนาระบบโปรแกรมประยุกต์ สำหรับประมวลผลสารสนเทศนี้ อาศัยหลักการ พัฒนาระบบโปรแกรมด้วยซอฟต์แวร์ MS Access ในฐานข้อมูลชื่อ Oramis.mdb และเชื่อมโยง ตารางหลัก ตารางอ้างอิง จากฐานข้อมูลบน ออราเคิล ระบบโปรแกรมใช้หลักการของ คิวรี(Query) เป็นส่วนประมวลผลข้อมูล โดยมีประเภทคิวรีตารางสัมพันธ์(Crosstab Query) และประเภทคิวรีศัด เลือกข้อมูล(Select Query) แล้วอาศัยการฟอร์ม ในการแสดงผลจาก คิวรี ที่ได้เหล่านี้ ด้งแสดงใน ไปต่อไปนี้

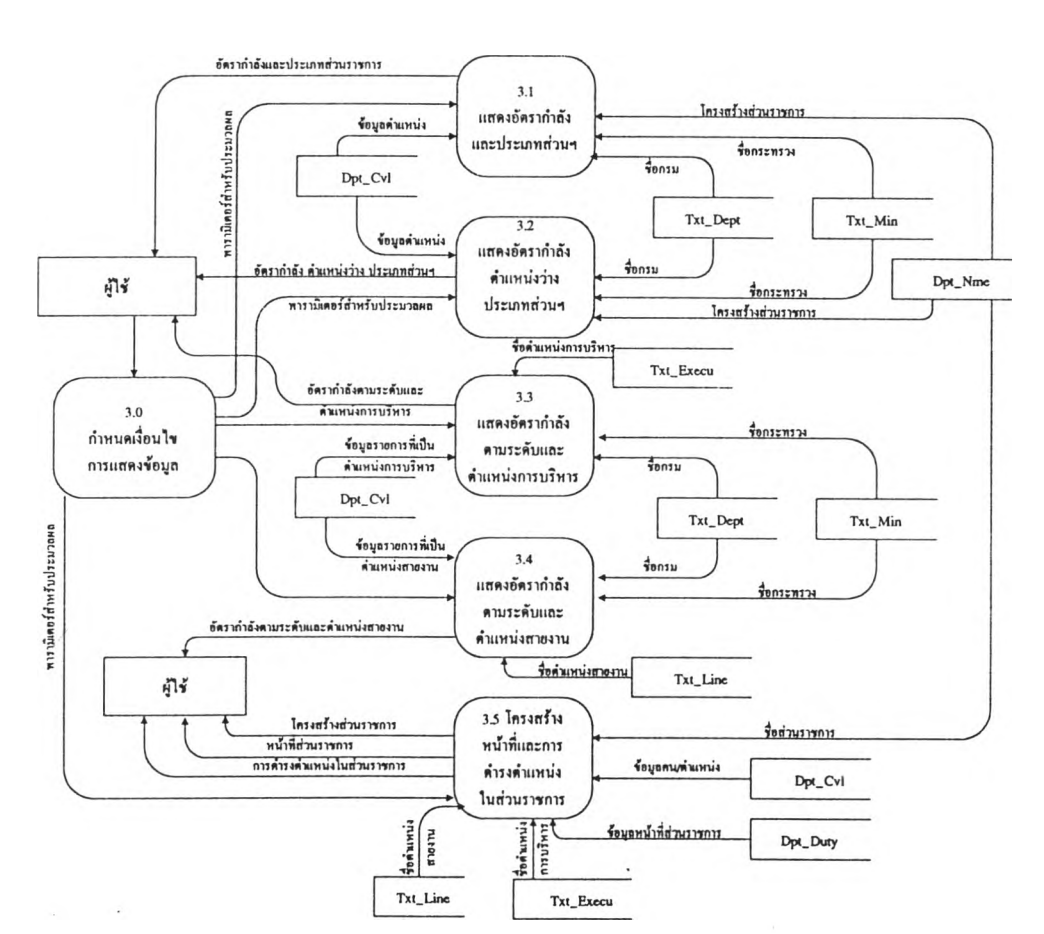

Level 1.

รปที่ ก21 การไหลของข้อมล แสดงระบบสารสนเทศเพี่อการบริหารงานข้าราชการพลเรือน

Level 2.

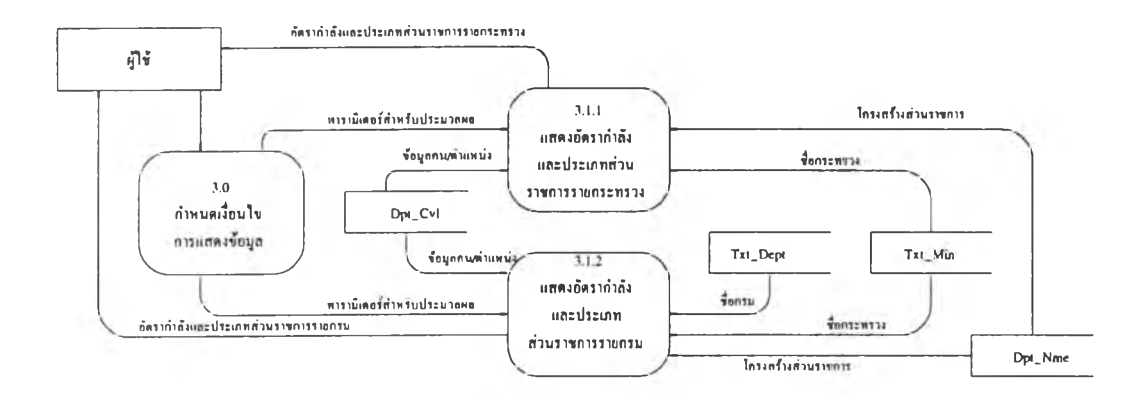

รปที่ ก22 การไหลของข้อมล แสดงสารสน!ทศอัตรากำลังและประเภทส่วนราชการ

Level 2.

÷

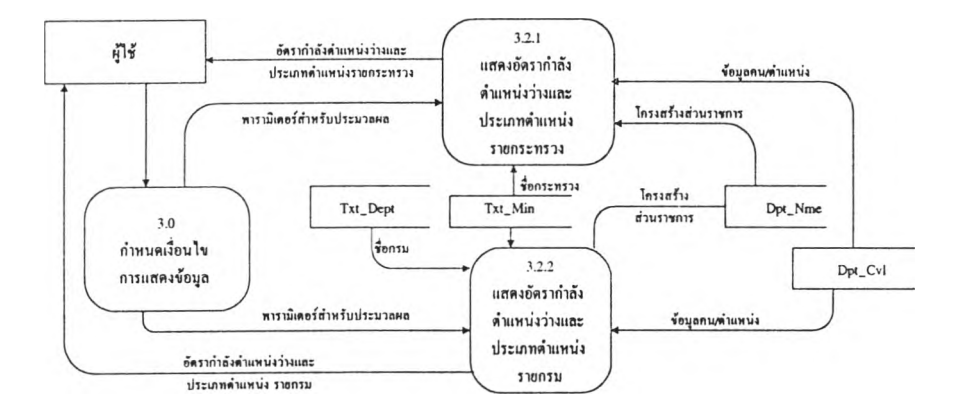

รูปที่ ก23 การไหลของข้อมูล แสดงสารสนเทศอัตรากำลังตำแหน่งว่างประเภทส่วนราชการ

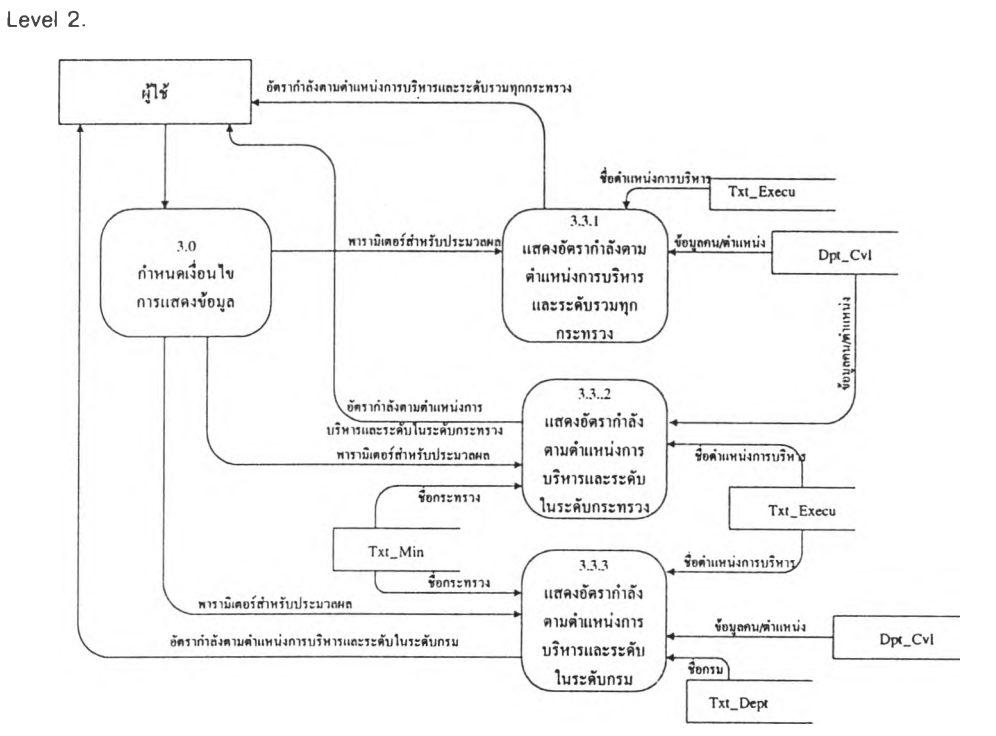

รูปที่ ก24 การไหลของข้อมูล แสดงสารสนIทศอัตรากำลังตามตำแหน่งการบริหารและระดับ

Level 2.

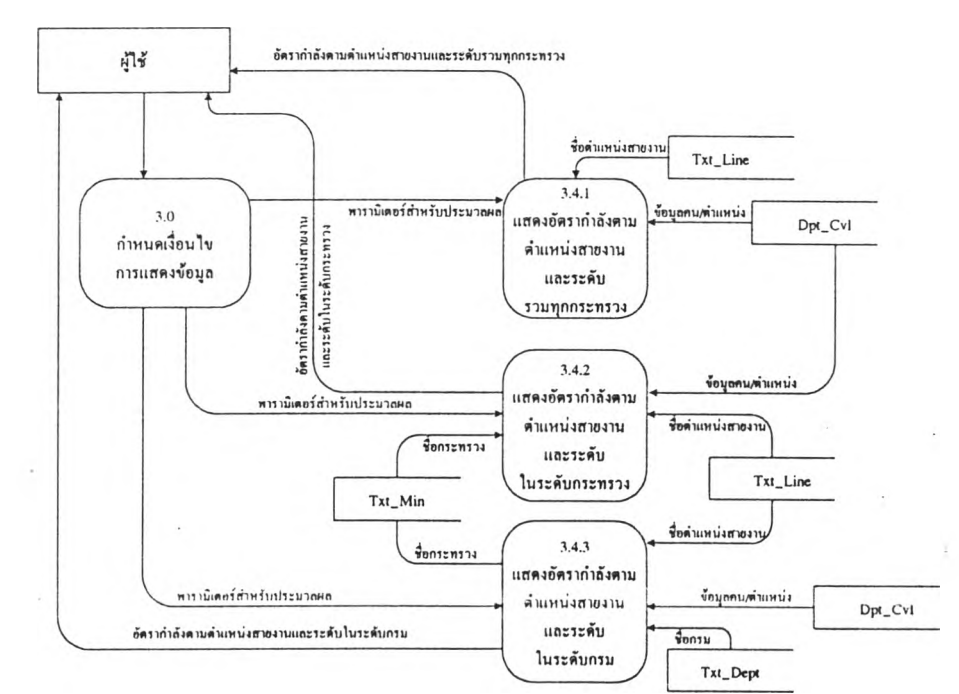

รูปที่ ก25 การไหลของข้อมูล แสดงสารลนทาศอัตรากำลัง ดามตำแหน่งสายงานและระดับ

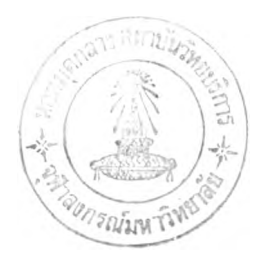

Level 2.

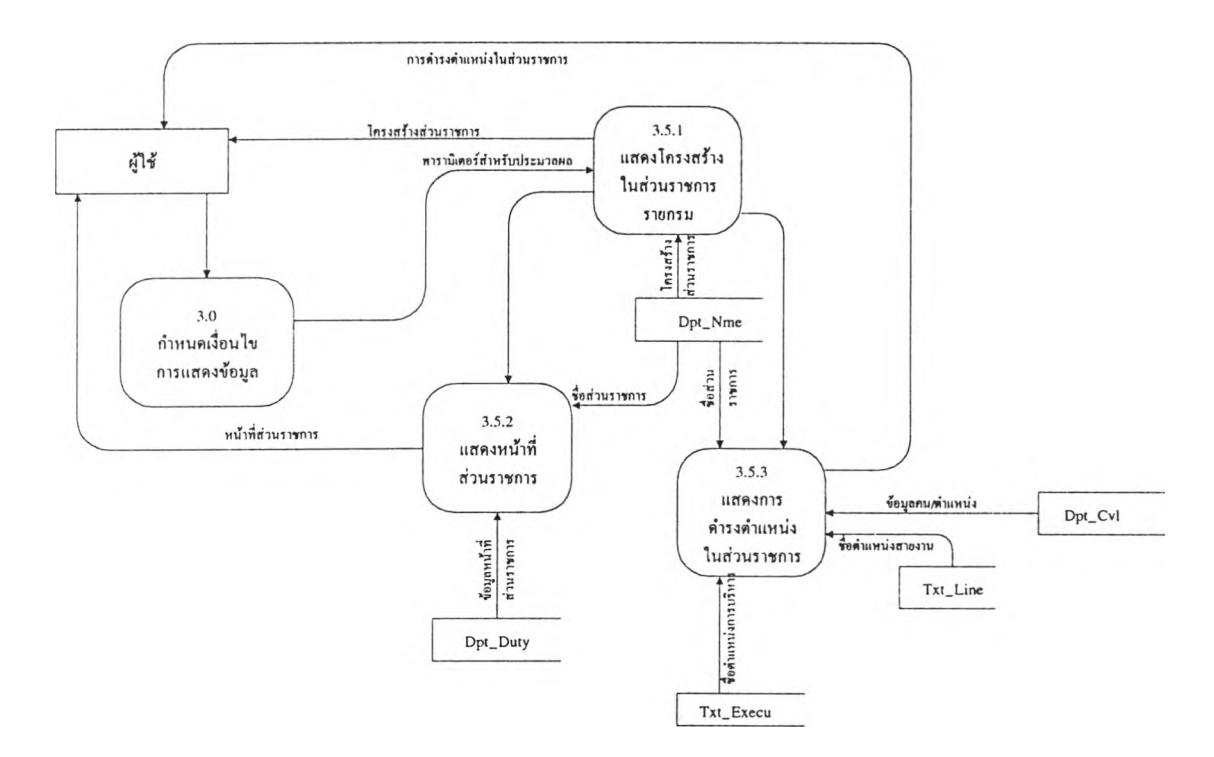

รูปที่ ก2ธ การไหลของข้อมูล แสดงสารสนเทศโครงสร้างส่วนราชการ หน้าที่ส่วนราชการ และการดำรงตำแหน่งในส่วนราชการ

ในการแสดงสารสนเทศจำแนกได้ 5 กลุ่ม คือ

1. ฟอร์มกำหนดเงื่อนไขการใช้สารสนเทศ ฟอร์มชื่อ F\_Setpara สำหรับกำหนด เงื่อนไขการแสดงข้อมูล

2. ฟอร์มแสดงสารสนเทศเกี่ยวกับ กรอบอัดรากำลัง และประเภทส่วนราชการ แสดงข้อมูลได้ในระดับกระทรวง มีฟอร์มชื่อ F\_PwTyp\_Min และระดับกรมมีฟอร์มชื่อ F\_PwTyp\_dpt

3. ฟอร์มแสดงสารสนเทศเกี่ยวกับ กรอบอัดรากำลัง ตำแหน่งว่างและประเภท ตำแหน่งแสดงข้อมูลได้ในระดับกระทรวง มีฟอร์มชื่อ F\_Vacpos\_Min และระดับกรมมีฟอร์มชื่อ F\_Vacpos\_dpt

4. ฟอร์มแสดงสารสนเทศเกี่ยวกับ อัตรากำลัง จำแนกตามตำแหน่งในการบริหาร และระดับ แสดงข้อมูลได้ในระดับรวมทั้งประเทศ มีฟอร์มชื่อ F\_Exelev\_WH ระดับกระทรวง มีฟอร์มชื่อ F\_Exelev\_Min และระดับกรม มีฟอร์มชื่อ F\_Exelev\_dpt

5. ฟอร์มแสดงสารสนเทศเกี่ยวกับ อัตรากำลัง จำแนกตามตำแหน่งในสายงาน และระดับ แสดงข้อมูลได้ในระดับรวมทั้งประเทศ มีฟอร์มชื่อ F\_linelev\_WH ระดับกระทรวง มีฟอร์มชื่อ F\_linelev\_Min และระดับกรม มีฟอร์มชื่อ F\_linelev\_dpt

ธ. ฟอร์มแสดงสารสนเทศเกี่ยวกับ โครงสร้าง หน้าที่ และการตำรงตำแหน่งใน ส่วนราชการ แสดงข้อมูลได้ในระดับกรมเท่านั้น มีฟอร์มชื่อ F\_StruDpt และในฟอร์มนี้มีส่วนการ เรียกใช้ข้อมูลหน้าที่ไปดามชื่อส่วนราชการ มีฟอร์มชื่อ F\_DutyDpt และเรียกใช้ข้อมูลการดำรง ตำแหน่งไปตามชื่อส่วนราชการต่างๆภายในกรม มีฟอร์มชื่อ F\_cvlDpt

รายละเอียดสำหรับการออกแบบฟอร์มเพื่อแสดงสารสนเทศในแต่ละส่วนนั้นกล่าวได้ดังนี้

1. การกำหนดเงื่อนไขการใช้สารสนเทศ (ฟอร์ม F\_Setpara) สำหรับให้ผู้ใช้เลือก รายการแสดงข้อมูล กำหนดระดับการเรียกใช้ ระดับกระทรวงหรือกรม และวันที่ เพื่อการประมวล ตามเงื่อนไขที่กำหนดนี้ ระบบจะสั่งประมวลผล น่าวันที่ที่กำหนดเปรียบเทียบกับวันที่เริ่มดันและสิ้น สุดของรอบแผนฯ ในแต่ละรายการข้อมูล แล้วแสดงผลสารสนเทศในแต่ละเรื่อง

2. แสดงสารสนเทศเกี่ยวกับ กรอบอัตรากำลัง และประเภทส่วนราชการ

กรณี รายกระทรวง ( ฟอร์ม F\_PwTyp\_Min) จะประมวลผล ครอสแทปผลคิวรี ชื่อ Plus\_PwTyp\_min มีการออกแบบไว้ดังนี้

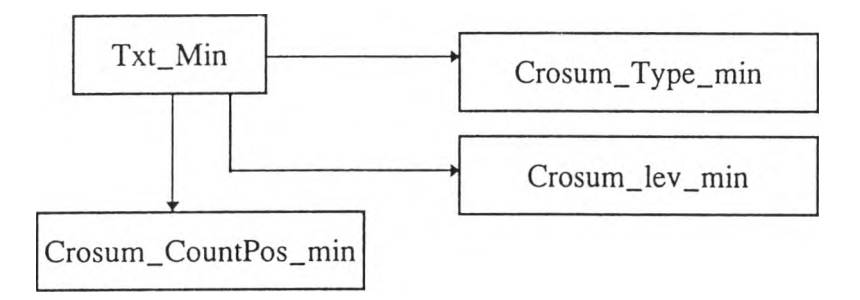

รูปที่ ก27 แสดงโครงสร้างศรอสแทปคิวรีของฟอร์ม F\_PwTyp\_Min

Txt\_min : เป็นตาราง ชื่อส่วนราชการระดับกระทรวง ไปเชื่อมกับคิวรี ทั้ง 3 ในลักษณะ เลืฟท์จอยท์ (Left joint)

Crosum\_Type\_min : เป็น ครอสแทปคิวรี มาจาก ตารางชื่อ Dpt\_Nme เพื่อนับจำนวน ประเภทหน่วยงาน ในระดับกระทรวง

 $\sf Crosum\_lev\_min$  : เป็น ครอสแทปคิวรี มาจาก ตารางชื่อ Dpt\_Nme เพื่อนับจำนวน ระดับหน่วยงาน ในระดับกระทรวง

Crosum\_CountPos\_min : เป็น ครอสแฑปคิวรี มาจาก ตารางชื่อ Dpt\_Cvl เพื่อนับจำนวน ตำแหน่งในหน่วยงาน ในระดับกระทรวง

กรณี รายกรม (ฟอร์ม F\_PwTyp\_Dpt) จะประมวลผลครอปแทปคิวรี ชื่อ Plus\_PwTyp\_dpt มีการออกแบบไว้ดังนี้

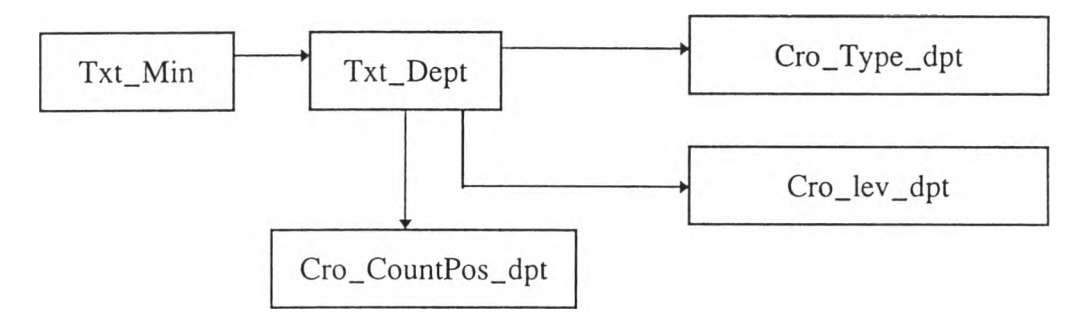

รูปที่ ก28 แสดงโครงสร้างครอสแทปคิวรีของฟอร์ม F\_PwTyp\_Dpt

Txt\_min : เป็นตาราง ชื่อส่วนราชการระดับกระทรวง ไปเชื่อม Txt\_Dept

Txt\_Dept : เป็นดาราง ชื่อส่วนราชการระดับกรม ไปเชื่อมกับคิวรี ทั้ง 3 ในลักษณะ เล็ฟท์จอยท์ (Left joint)

Cro\_Type\_dpt : เป็น ครอสแทปคิวรี มาจาก ตารางชื่อ Dpt\_Nme เพื่อนับจำนวนประเภท หน่วยงาน ในระดับกรม

Cro\_lev\_dpt : เป็น ครอสแทปคิวรี มาจาก ตารางชื่อ Dpt\_Nme เพื่อนับจำนวนระดับหน่วย งาน ในระดับกรม

Cro\_CountPos\_dpt : เป็น ครอสแทปคิวรี มาจาก ตารางชื่อ Dpt\_Cvl เพื่อนับจำนวน ตำแหน่งในหน่วยงาน ในระดับกรม

3. แสดงสารสนเทศเกี่ยวกับ กรอบอัตรากำลัง ตำแหน่งว่างและประเภทตำแหน่ง

กรณี รายกระทรวง ( ฟอร์ม F\_VacPos\_Min) จะประมวลผลครอปแทปคิวรี ชื่อ Plus\_Vacpos\_min มีการออกแบบไว้ดังนี้

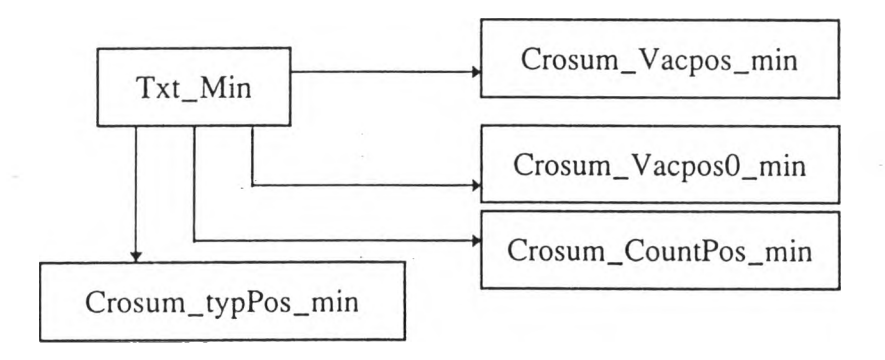

รูปที่ ก29 แสดงโครงสร้างครอสแทปคิวรีของฟอร์ม F\_VacPos\_Min

Txt\_min : เป็นตาราง ซื่อส่วนราชการระดับกระทรวง ไปเชื่อมกับคิวรี ทั้ง 4 ในลักษณะ เล็ฟท์จอยท์ (Left joint)

Crosum\_VacPos\_min ะ เป็น ครอสแฑปคิวรี มาจาก ดารางซื่อ Dpt\_Cvl เพื่อนับจำนวน ตำแหน่งว่างมีเงินของหน่วยงาน ในระดับกระทรวง

Crosum\_VacPosO\_min : เป็น ครอสแทปคิวรี มาจาก ตารางซื่อ Dpt\_Cvl เพื่อนับ จำนวนตำแหน่งว่างไม่มีเงินของหน่วยงาน ในระดับกระทรวง

Crosum\_CountPos\_Min ะ เป็น ครอสแทปคิวรี มาจาก ตารางซื่อ Dpt\_Cvl เพื่อนับ จำนวนตำแหน่งในหน่วยงาน ในระดับกระทรวง

Crosum\_TypPos\_Min : เป็น ครอสแทปคิวรี มาจาก ตารางซื่อ Dpt\_Cvl เพื่อนับจำนวน ประเภทตำแหน่งของหน่วยงาน ในระดับกระทรวง

กรณี รายกรม ( ฟอร์ม F\_VacPos\_Dpt) จะประมวลผลคิวรี ซื่อ Plus\_Vacpos\_dpt มีการ ออกแบบไว้ดังนี้

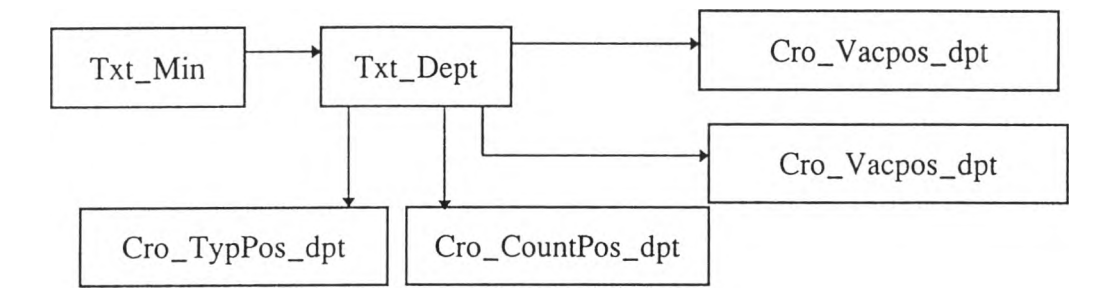

รูปที่ กรอ แสดงโครงสร้างครอสแทปคิวรีของฟอร์ม F\_VacPos\_Dpt

Txt\_min : เป็นตาราง ซื่อส่วนราชการระดับกระทรวง ไปเชื่อม Txt\_Dept

Txt\_Dept ะ เป็นตาราง ซื่อส่วนราชการระดับกรม ไปเชื่อมกับคิวรี ทั้ง 4 ในลักษณะ เล็ฟทํจอยท์ (Left joint)

Cro\_VacPos\_dpt : เป็น ครอสแทปคิวรี มาจาก ดารางซื่อ Dpt\_Cvl เพื่อนับจำนวนตำแหน่ง ว่างมีเงิน ของหน่วยงาน ในระดับกรม

Cro\_VacPosO\_dpt ะ เป็น ครอสแทปคิวรี มาจาก ตารางซื่อ Dpt\_Cvl เพื่อนับจำนวน ตำแหน่งว่างไม่มีเงินของหน่วยงาน ในระดับกรม

Cro\_CountPos\_dpt : เป็น ครอสแทปคิวรี มาจาก ตารางซื่อ Dpt\_Cvl เพื่อนับจำนวน ตำแหน่งในหน่วยงาน ในระดับกรม

Cro\_Ty^Pos\_dpt : เป็น ครอสแทปคิวรี มาจาก ตารางซื่อ Dpt\_Cvl เพื่อนับจำนวนประเภท ตำแหน่งของหน่วยงาน ในระดับกรม

# ี่ 4. แสดงสารสนเทศเกี่ยวกับ อัตรากำลัง จำแนกตามตำแหน่งในการบริหาร และ

ระดับ

กรณี รวมทั้งประเทศ ( ฟอร์ม F\_Exelev\_Wh) จะประมวลผลครอสแทปคิวรี ซื่อ Cro\_Exelev\_Wh มีการออกแบบไว้ดังนี้

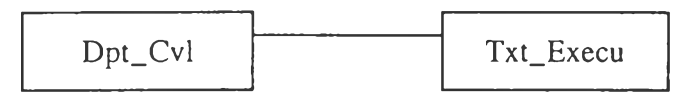

รูปที่ กร1 แสดงโครงสร้างครอสแทปคิวรีของฟอร์ม F\_Exelev\_Wh

Dpt\_Cvl และ Txt\_Execu เป็นตารางที่เชื่อมในลักษณะ อีควอล์จอยท์(Equel joint)

กรณี ระดับกระทรวง ( ฟอร์ม F\_Exelev\_min) จะประมวลผลครอสแทปคิวรี ซื่อ Cro\_Exelev\_min มีการออกแบบไว้ดังนี้

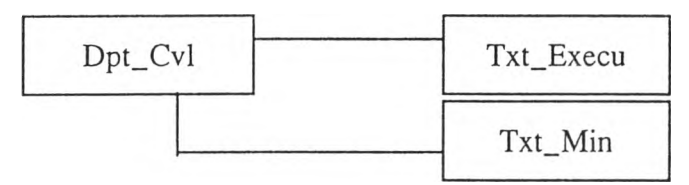

รูปที่ กร2 แสดงโครงสร้างครฮสแทปคิวรีของฟอร์ม F\_Exelev\_Min

Dpt\_Cvl, Txt\_Execu และ txt\_Min เป็นตารางที่เชื่อมในลักษณะ อีควอล์จอยท'(Equel joint) แสดงข้อมูลในระดับกระทรวง

กรณี ระดับกรม (ฟอร์ม F\_Exelev\_Dpt) จะประมวลผลครอสแทปคิวรี ซื่อ Cro\_Exelev\_dpt มีการออกแบบไว้ดังนี้

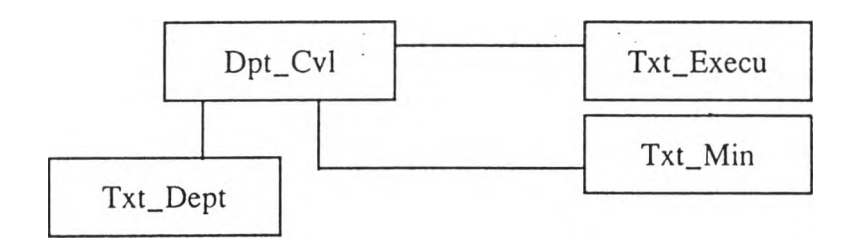

รูปที่ กรร แสดงโครงสร้างครอสแทปคิวรีของฟอร์ม F\_Exelev\_Dpt

Dpt\_Cvl, Txt\_Execu, txt\_Min และ Txt\_Dept เปีนตารางที่เชื่อมในลักษณะ อีควอลัจอย'ท (Equel joint) แสดงข้อมูลในระดับกรม

5. แสดงสารสนเทศเกี่ยวกับ อัตรากำลัง จำแนกตามตำแหน่งในสายงาน และ

ระดับ

กรณี รวมที่งประเทศ ( ฟอร์ม F\_Linelev\_Wh) จะประมวลผลครอสแทปคิวรี ชื่อ Cro\_Linelev\_Wh มีการออกแบบไว้ดังนี้

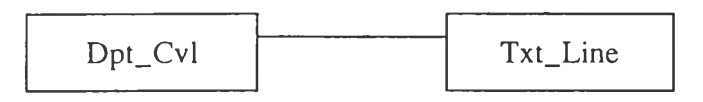

รูปที่ ก34 แสดงโครงสร้างครอสแทปคิวรีของฟอร์ม F\_LineLev\_Wh

Dpt\_Cvl และ Txt\_Execu เป็นตารางที่เชื่อมในลักษณะ อีควอล์จอยท์(Equel joint) กรณี ระดับกระทรวง ( ฟอร์ม F\_Linelev\_min) จะประมวลผลครอสแทปคิวรี ชื่อ Cro\_Linelev\_min มีการออกแบบไว้ดังนี้

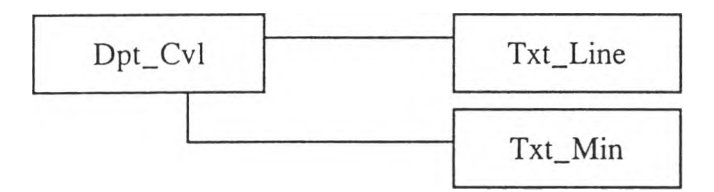

รูปที่ กรร แสดงโครงสร้างครอสแทปคิวรีของฟอร์ม F\_LineLev\_Min

Dpt Cvl, และ Txt\_Line เป็นตารางที่เชื่อมในลักษณะ เล็ฟท์จอยท์ (Left joint) Dptcvl และ Dpt-Min เชื่อมในลักษณะ อีควอล์จอยท์(Equel joint) แสดงข้อมูลในระดับกระทรวง

กรณี ระดับกรม ( ฟอร์ม F\_Linelev\_dpt) จะประมวลผลครอสแทปคิวรี ชื่อ Cro\_Linelev\_dpt มีการออกแบบไว้ดังนี้

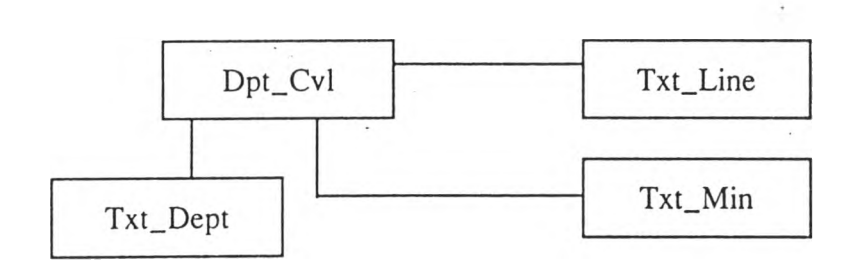

รูปที่ 36 แสดงโครงสร้างครอสแทปคิวรีของฟอร์ม F\_LineLev\_Dpt

Dpt\_Cvl, Txt\_Line, เป็นดารางที่เชื่อมในลักษณะ เล็ฟท์จอยท์ (Left joint) Dpt-cvl Txt-Min และ Txt-Dept เชื่อมในลักษณะอีควอล์จอยท์ (Euqel joint ) แสดงข้อมูลในระดับกรม

6 แ ส ด ง ส าร ส น เท ศ เก ี่ย ว ก ับ โครงส ร้าง ห น ้าท ี่ แ ล ะ ก าร ด ำร ง ต ำแ ห น ่ง ใน ส ่ว น ร าช การ เป็นการแสดงข้อมูลในระดับกรมเท่านั้น

กรณี แสดงโครงสร้างส่วนราชการ ( ฟอร์ม F StruDpt) จะประมวลผล ซีเลคคิวรี ชื่อ Q\_strudpt มีการออกแบบไว้ดังนี้

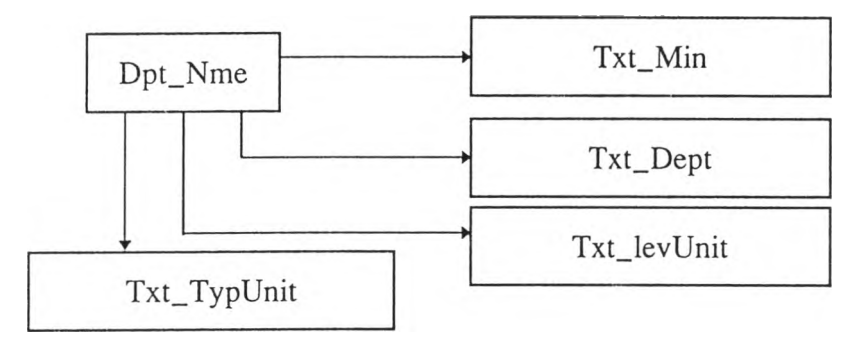

รูปที่ กร? แสดงโครงสร้างครอสแทปคิวรีของฟอร์ม F\_StruDpt

Dpt\_Nme, Txt\_Min,Txt\_Dept,Txt\_levUnit และ Txt\_TypUnit เป็นดารางที่เชื่อมในลักษณะ เล็ฟท์จอยท์ (Left joint)

กรณี แสดงหน้าที่ส่วนราชการ (F\_DutyDpt) จะประมวลผล ซีเลคคิว'รี ชื่อ Q\_DutyDpt มี การออกแบบไว้ดังนี้

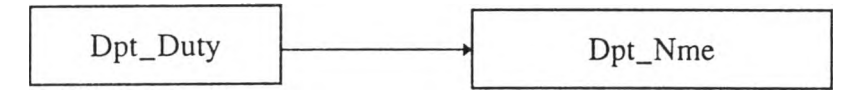

รูปที่ กรร แสดงโครงสร้างซีเลคคิวรีของฟอร์ม F\_DutyDpt

Dpt\_Duty และ Dpt\_Nme เป็นตารางที่เชื่อมในลักษณะ เล็ฟฑํจอยท์ (Left joint)

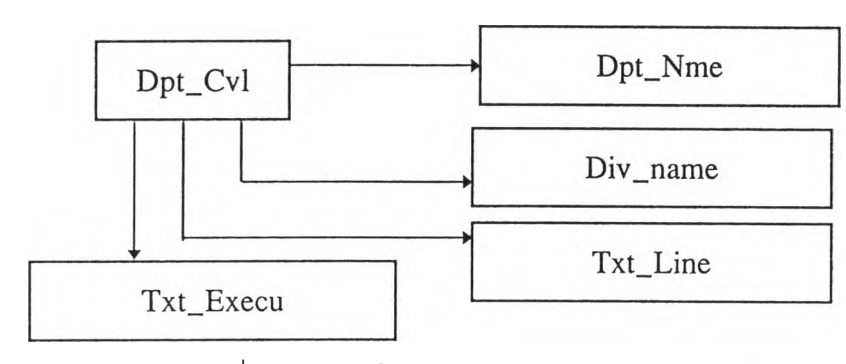

กรณี แสดงการดำรงตำแหน่ง (F\_CvlDpt) จะประมวลผล ซีเลคคิวรี ซื่อ Q\_Cvldpt มี การออกแบบไว้ดังนี้

รูปที่ ก39 แสดงโครงสร้างซีIลคคิวรีของฟอร์ม F CvIDpt

Dpt\_Cvl, Dpt\_Nme,Txt\_Line และTxt\_Execu เปีนตารางที่เซื่อมในลักษณะ เล็ฟทํจอยท์ (Left joint)

Div\_name เปีน ซีเลคคิวรี ที่สร้างมาจาก Dpt\_Nme เพี่อแสดงซื่อส่วนราชการระดับสำนัก/ กอง และรหัส

# **การออกแบบคิวรีในการประมวลผล**

การออกแบบคิวรี(Query) ในระบบเป็นส่วนที่ออกแบบการทำงานของระบบตรวจสอบ และถ่ายโอนข้อมูล ในฐานข้อมูล Cvl.mdb และระบบสารสนเทศสำหรับการบริหารงานข้าราชการ พลเรือน ในฐานข้อมูล Oramis.mdb ดังรายละเอียดที่แสดงต่อไปนี้

ÿ,

 $\sim$   $\sim$ 

 $\pm$ 

Query: Dptduty\_QU

# SQL

SELECT DISTINCTROW Dpt\_Duty.dpl\_c. Dpt\_Nme.dpt\_nam, Dpt\_Duty.dpt\_dty, Dpt\_Duty.sta\_fclY, Dpt\_Duty.end\_fclY FROM Dpt\_Duty LEFT JOIN Dpt\_Nme ON Dpt\_Duty.dpt\_c = Dpt\_Nme.dpt\_c ORDER BY Dpt\_Duty.dpt\_c:

 $\ddot{\phantom{a}}$ 

## Colนmns

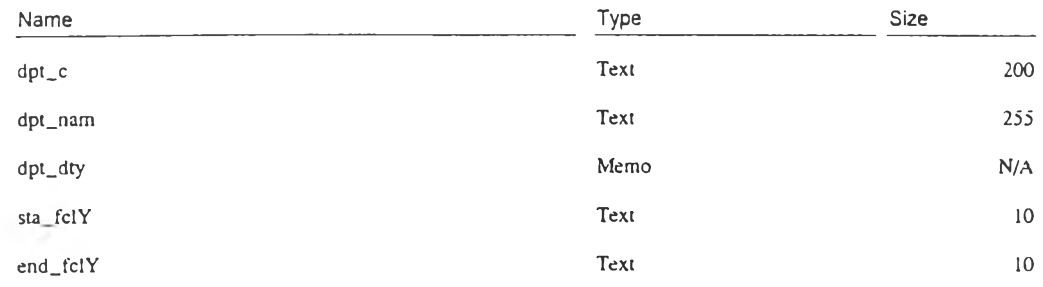

J.

 $\mathbb{E}[\mathbf{z}^{\top}]$  .

 $\tilde{\epsilon}$ 

Query: dptnne\_QU

# SQL

 $\overline{\phantom{a}}$ 

SELECT DISTINCTROW Dpt\_Nme.recno. Dpt\_Nme.dpt\_c, Dpl\_Nme.dpi\_nam, Dpt\_Nme.dpt\_Iev, Dpt\_Nme.dpt\_typ, Dpt\_Nme.resp\_city. Dpt\_Nme.prov\_txt, Dpt\_Nme.amp\_txt, Dpt\_Nme.remk, Dpt\_Nme.sta\_tcIY, Dpt\_Nme.end\_fclY FROM Dpt\_Nme  $WHERE$  ((Dpt\_Nme.dpt\_nam Like "\*" & [ระบุชื่อส่วนราชการ] & "\*")) ORDER BY Dpt\_Nme.dpt\_c;

### Columns

 $^\star$ 

 $-10$ 

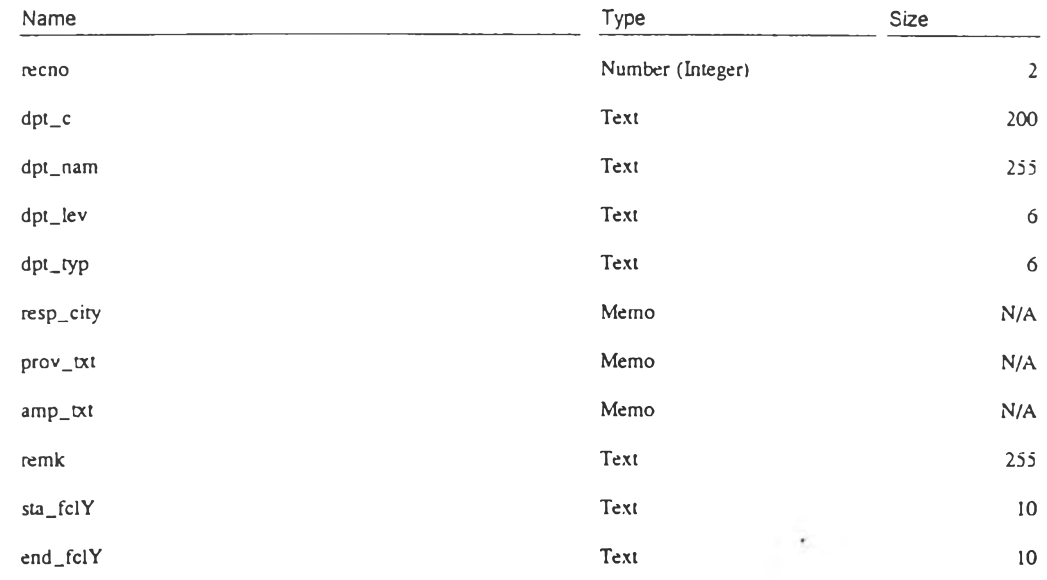

 $\sim$ 

 $\sim$ 

 $\mathbf{x}$ 

 $\sim 1$  .

 $\sim$ 

Query: dpmme\_subQU

#### SQL

SELECT DISTINCTROW Dpt\_Nme.recno. Dpt\_Nnie.dpt\_c, Dpt\_Nme.dpt\_nam, Dpt\_Nme.dpt\_lev, Dpt\_Nine.dpt\_typ. Dpt\_Nme.resp\_city, Dpt\_Nme.prov\_txt. Dpt\_Nme.amp\_ชน, Dpt\_Nme.remk. Dpt\_Nme.sta\_fclY. Dpt\_Nme.end\_fclY FROM Dpt\_Nme:

 $\sim$ 

### **Columns**

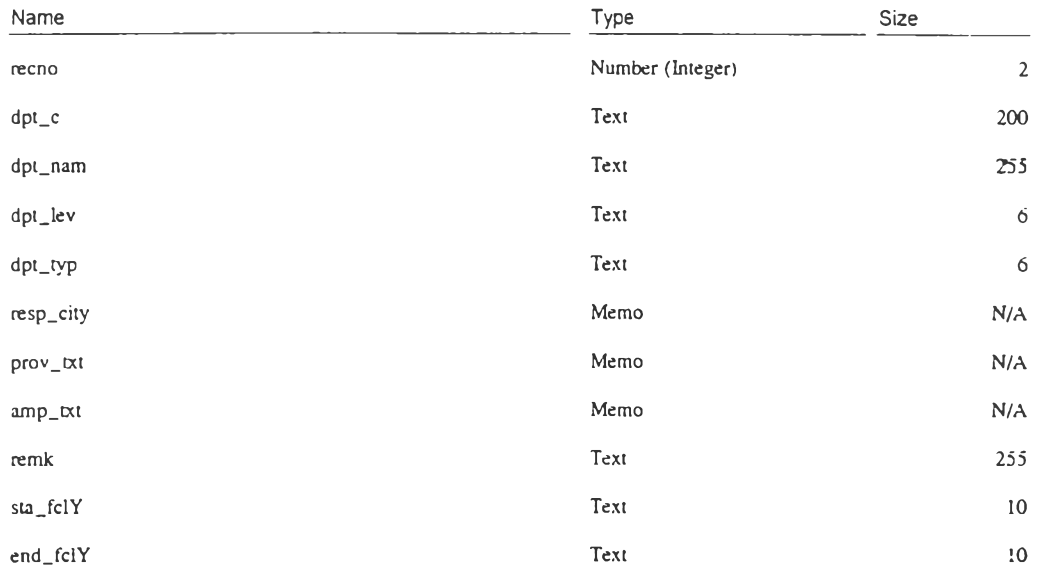

 $\bar{\nu}$ 

 $\mathcal{L}_{\mathcal{F}}$ 

ù.

# à.

 $\rightarrow$ 

#### C:\CVETDTA\CVTCVL\CVL.MDB

Query: QApp\_Cvl\_ToORA

#### SQL

INSERT INTO Dpt\_Cvll ( ordl, nam\_รur, pos\_ทo2, pos\_exe2, pos\_lne2, lev2, salary, pos\_typ2, remk, min. dept, div, sdiv, job, sta\_fclY, end\_fclY. dumy ) SELECT DISTINCTROW Dpt\_Cvl.ord 1, Dpt\_Cvl.nam\_sur, Dpt\_Cvl.pos\_no2, Dpt\_Cvl.pos\_exe2, Dpt\_Cvl.pos\_lne2, Dpt\_Cvl.lev2. Dpt\_Cvl.salary, Dpt\_Cvl.pos\_typ2. Dpt\_Cvl.remlc. catfield(''min",[dpt\_new]) AS min, catfleld("dept",[dpt\_new]) AS dept, catlîeld(''div",[dpt\_new]) AS div, catfield("sdiv",[dpt\_new]) AS sdiv, catfield("job",[dpt\_new]) AS job, Dpt\_Cvl.sta\_fclY, Dpt\_Cvl.end\_fcIY, Dpt\_Cvl.dumy FROM Dpt\_Cvl;

÷.

#### $\overline{\phantom{a}}$

### C:\CVETDTA\CVTCVL\CVL.MDB

Query: QApp\_Duty\_ToORA

## SQL

INSERT INTO Dpt\_Dutyl ( min, dept, div, sdiv, job, dpt\_dty, sta\_fclY, end\_fclY ) SELECT DISTINCTROW catfield("min".[dpt\_c]) AS min, catfield(''dept",[dpt\_c]) AS dept, catlieid("div",[dpt\_c]) AS div, catfield("sdiv",[dpt\_c]) AS sdiv, catfield("job",[dpt\_c]) AS job, Dpt\_Duty.dpt\_dty, Dpt\_Duty.sta\_fcIY, Dpt\_Duty.end\_fclY FROM Dpt\_Duty;

 $\sim$ 

 $\sim$ 

 $\ddot{\phantom{0}}$ 

 $\sim$ 

ģ,

 $\sim$ 

 $\sim$   $\sim$ 

ś

Query: QApp\_Nme\_ToORA

### SQL

INSERT INTO Dpt\_Nmel ( recno, min. dept, div, sdiv. job, dpt\_nam, dpt\_Iev, typ\_cO, typ\_cl, typ\_c2, resp\_city. prov\_txt. amp\_txt, remk. sta\_fclY, end\_fclY ) SELECT DISTINCTROW Dpt\_Nme.tecno, catfield("min'',[dpt\_c]) AS min. catfield("dept'',[dpt\_c]) AS dept, catfield("div",[dpt\_c]) AS div, catfield("sdiv'',[dpt\_c]) AS sdiv, catfield(''job'',[dpt\_c]) AS job, Dpt\_Nme.dpt\_nam, Dpt\_Nme.dpt\_Iev, Left([dpt\_typ],2) AS typ\_cO, Mid([dpt\_typ],3^) AS typ\_cl, Mid([dpt\_typ],5,2) AS typ\_c2, Dpt\_Nme.resp\_city, Dpt\_Nme.prov\_txt. Dpt\_Nme.amp\_txt, Dpt\_Nme.temk, Dpt\_Nme.sta\_fdY, Dpt\_Nme.end\_fclY FROM Dpt\_Nme;

 $\bar{t}$ 

÷,

- 91

 $\sim$   $\sim$ 

Query: Txt\_Execu\_q

# $SQL$

SELECT DISTINCTROW Txt\_Execu.admin\_code, Txt\_Execu.admin\_name FROM Txt\_Execu ORDER BY Txt\_Execu.admin\_name;

### Columns

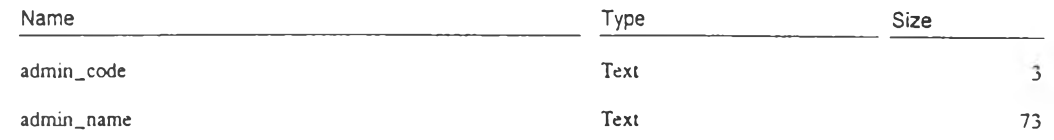

 $\mathcal{A}^{\mathrm{c}}$  .

 $\alpha = \frac{1}{2}$  .

 $\cdot$  .

 $\alpha$ 

 $\sim$ 

 $\mathcal{L}_{\mathcal{A}}$  .

Query: Txt\_Line\_q

# SQL

SELECT DISTINCTROW Txt\_Line.line\_code, Txt\_Line.line\_name FROM Txt\_Line ORDER BY Txt\_Line.line\_name;

# Columns

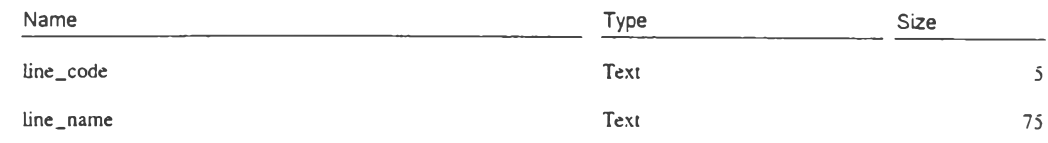

 $\sim$ 

 $\sim 10^{-11}$ 

 $\sim 10^{-10}$ 

 $\sim 1.4$ 

 $\sim$ 

 $\sim$ 

# $\rightarrow$ C:\CVETDTA\CVTCVL\CVL.MDB

Query: upd\_dumy\_cv1

# $SQL$ </u>

 $\frac{1}{2}$  .

 $\overline{a}$ 

UPDATE DISTINCTROW Dpt\_Cvl SET Dpt\_Cvl.dumy = "อัตรากำลัง";

 $\bar{\alpha}$ 

i,

**Query: cro\_CountPos\_dpt**

## **SQL**

 $\alpha$ 

**TRANSFORM Count(Dpt\_cvI.dumy) AS CounlOfdumy SELECT Dpt\_cvl.min, Dpt\_cvl.dept, Txt\_Min.min\_text, Txt\_Dept.dept\_text FROM CDpt\_cvl LEFT JOIN Txl\_Min ON Dpt\_cvl.min = Txt\_Min.min\_c) LEFT JOIN Txt\_Dept ON (Dpt\_cvl.dept = Txt\_Dept.dept\_c) AND (Dpt\_cvl.min = Txt\_Dept.min\_c) WHERE ((Dpt\_cvl.sta\_fclY<=[forms]![F\_setpara].[dsp\_date]) AND (Dpt\_cvl.end\_fclY>=[forms]![F\_setpara].[dsp\_date])) GROUP BY Dpt\_cvl.min, Dpt\_cvl.dept. Txt\_Min.min\_text, Txt\_Dept.dept\_text PIVOT Dpt\_cvl.dumy In ("อัตรากำลัง");**

 $\ddot{\phantom{0}}$ 

### **Columns**

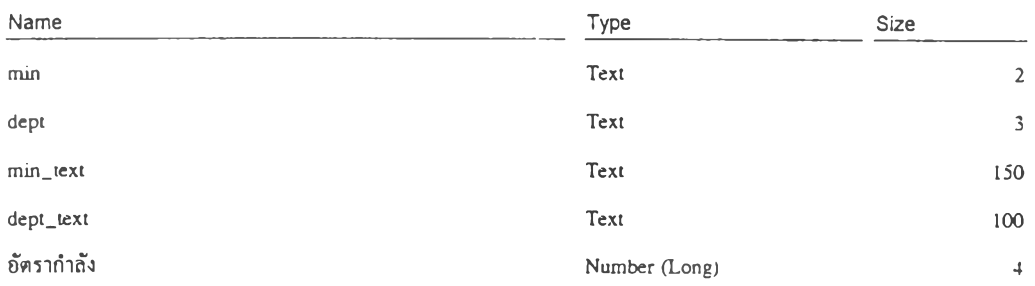

- 2

 $\cdot$ 

 $\cdot$ 

Query: cro\_exelev\_dpt

## SQL

TRANSFORM Count(Dpt\_cvl.dumy) AS CountOfdumy SELECT Dpt\_cvl.min, Dpt\_cvl.dept, Txt\_Min.min\_text, Txt\_Dept.dept\_text, Txt\_Execu.admin\_name FROM ((Dpt\_cvl INNER JOIN Txt\_Execu ON Dpt\_cvl.pos\_exe2 = Txt\_Execu.admin\_code) INNER JOIN Txt\_Dept ON (Dpt\_cvl.dept = Txt\_Dept.dept\_c) AND (Dpt\_cvl.min = Txt\_Dept.min\_c)) INNER JOIN Txt\_Min ON  $Dpt\_cvl.min = Txt\_Min.min\_c$ WHERE ((Dpt\_cvl.sta\_fclY<=[forms]![F\_setpara].[dsp\_date]) AND (Dpt\_cvl.end\_fclY>={forms}![F\_setpara}.[dsp\_date]) AND (Dpt\_cvl.nam\_sur Not Like "714")) GROUP BY Dpt\_cvl.min, Dpt\_cvl.dept, Txt\_Min.min\_text, Txt\_Dept.dept\_text, Dpt\_cvl.pos\_exe2, Txt\_Execu.admin\_name ORDER BY Dpt\_cvl.min, Dpt\_cvl.dept, Dpt\_cvl.pos\_exe2

PIVOT Dpt\_cvl.lev2 In (1,2,3,4,5,6,7,8,9,10,11);

#### Columns

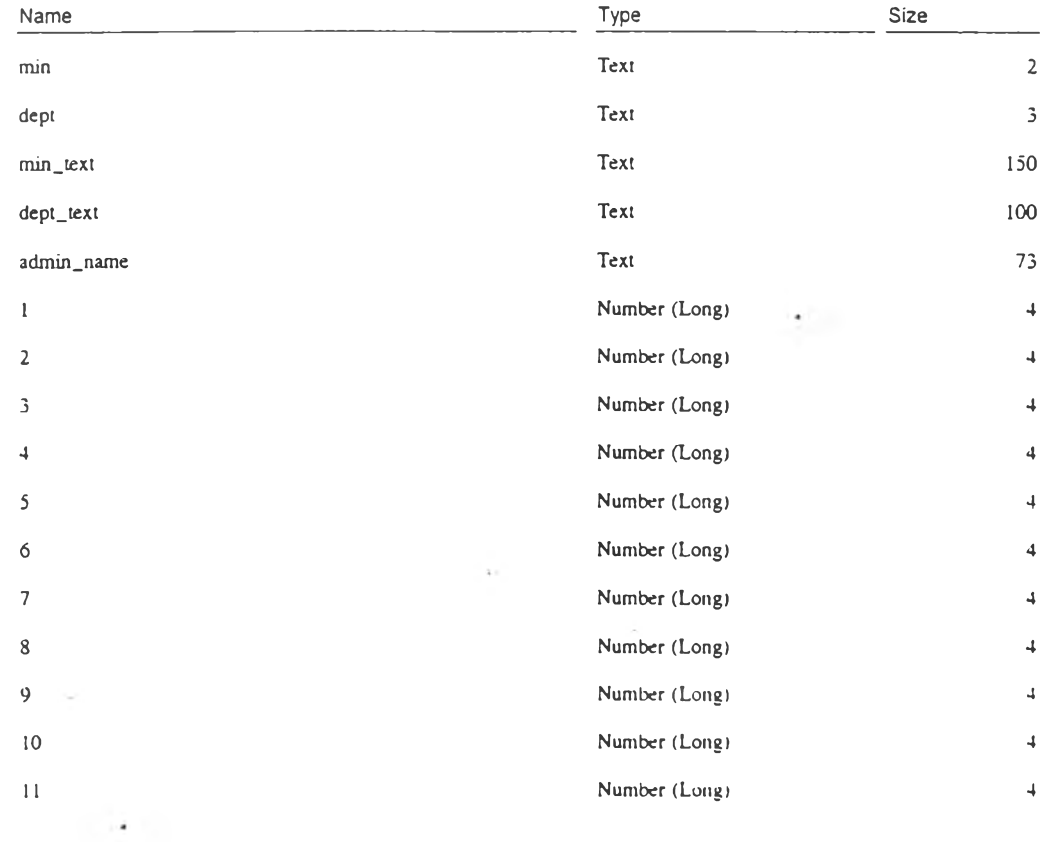

Query: cro\_exelev\_min

## $SQL$ </u>

TRANSFORM Count(Dpt\_cvl.dumy) AS CountOfdumy SELECT Dpt\_cvl.min, Txt\_Min.min\_text, Txt\_Execu.admin\_name FROM (Dpt\_cvl INNER JOIN Txt\_Execu ON Dpt\_cvl.pos\_exe2 = Txt\_Execu.admin\_code) INNER JOIN Txt\_Min ON  $Dpt_{cvl,min} = Txt_{mmin,min_{c}}$ WHERE ((Dpt\_cvl.sta\_fclY<=[forms]![F\_setpara].[dsp\_date]) AND (Dpt\_cvl.end\_fclY>=[forms]![F\_setpara].[dsp\_date]) AND (Dpt\_cvl.nam\_sur Not Like "214")) GROUP BY Dpt\_cvl.min, Txt\_Min.min\_text, Dpt\_cvl.pos\_exe2, Txt\_Execu.admin\_name ORDER BY Dpt\_cvl.min, Dpt\_cvl.pos\_exe2 PIVOT Dpt\_cvl.lev2 In (1,2,3,4,5,6,7,8,9,10,11);

 $\mathcal{L}_{\mathcal{L}}$ 

54

#### Columns

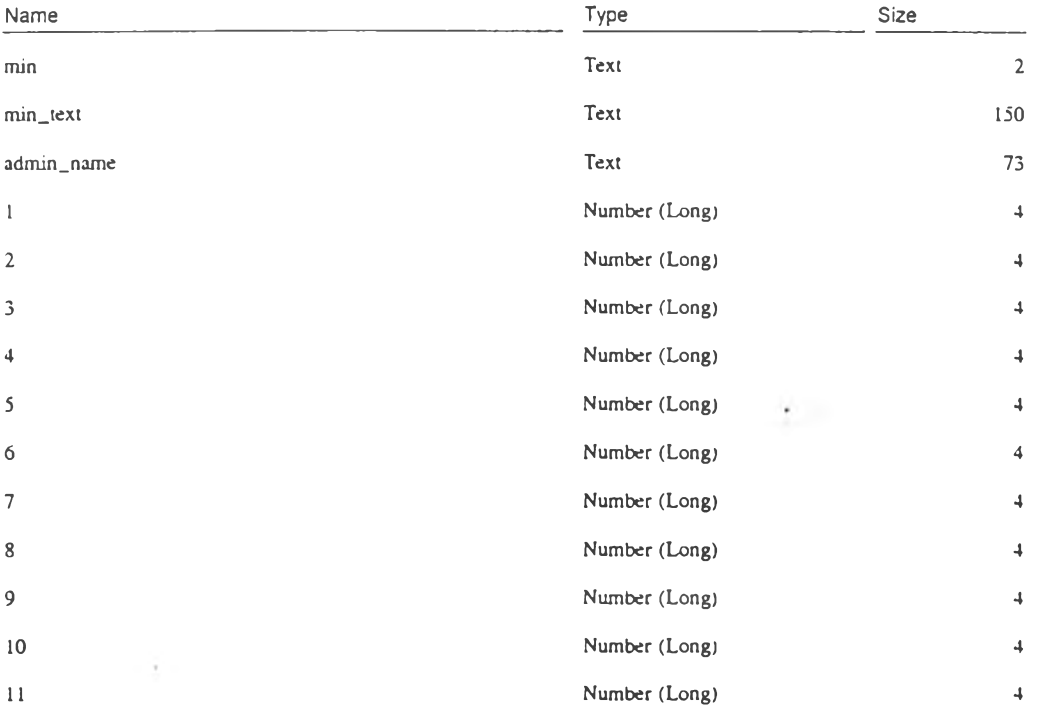

 $\bar{t}$ 

o.

**Query: Cro\_exelev\_wh**

# SQL

**TRANSFORM Coum(Dpt\_cvl.dumy) AS CountOfdumy SELECT Txt\_Execu.admin\_name FROM Dpt\_cvl INNER JOIN Txt\_Execu ON Dpt\_cvl.pos\_exe2 = Txt\_Execu.admin\_code WHERE ((Dpt\_cvl.sta\_fclY<=[forms]![F\_setpara].(dsp\_date]) AND (Dpt\_cvl.end\_fcIY>=[forms]![F\_setpara].[dsp\_date]) AND (Dpt\_cvl.nam\_sur Not Like "วาง"')) GROUP BY Dpt\_cvl.pos\_exe2, Txt\_Execu.admin\_name ORDER BY Dpt\_cvl.pos\_exe2 PIVOT Dpt\_cvl.lev2 In (1.2.3.4,5,6,7,8,9,10,11);**

 $\epsilon$ 

 $\omega$ 

#### **Columns**

 $\alpha$ 

¥

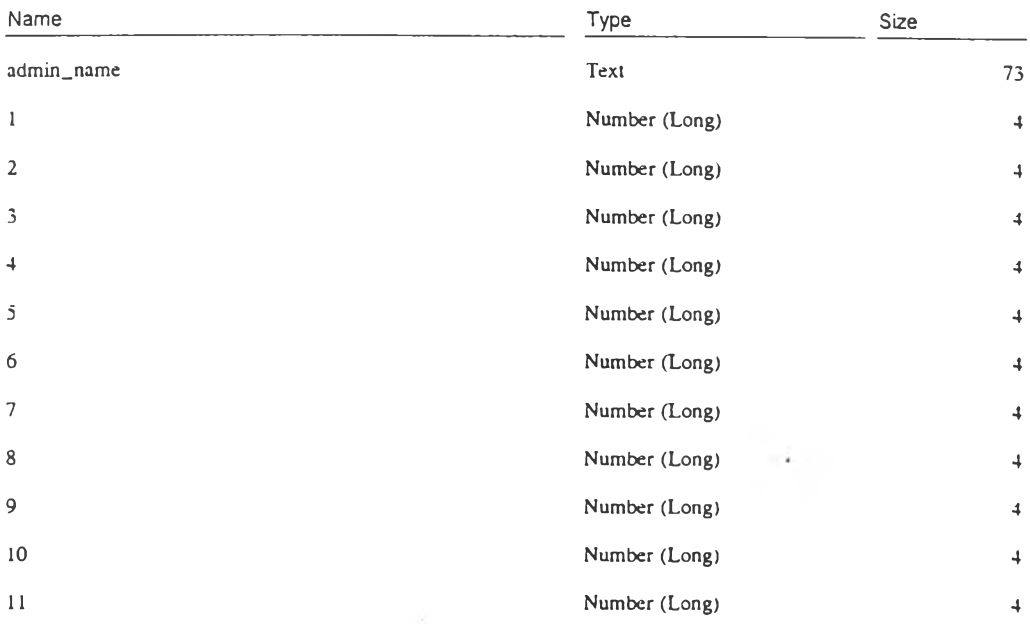

**Delivery** 

 $\sim$ 

 $\lambda$ 

**Query: cro\_lev\_dpt**

# SQL

**TRANSFORM Count(Dpt\_Nme.recno) AS CountOfrecno SELECT Dpt\_Nme.min, Dpt\_Nme.dept. T.xt\_Min.min\_lext, Txt\_DepLdept\_text FROM ((Dpt\_Nme LEFT JOIN Txt\_LevUnit ON Dpt\_Nme.dpt\_lev = Txt\_LevUnit.lev\_c) LEFT JOIN Txt\_Dept ON (Dpt\_Nme.dept = Txt\_Dept.dept\_cl AND (Dpt\_Nme.min = Txt\_Dept.min\_c)) LEFT JOIN Txt\_Min ON Dpt\_Nme.min = Txt\_Mm.min\_c WHERE ((([div] & [sdiv] & [job]) Not Like "00000000") AND (Dpl\_Nme.sta\_fclY<=[forms]!(F\_setpara].[dsp\_date]) AND (Dpt\_Nme.end\_fclY>=[forms]![F\_setpara].[dsp\_date])) GROUP BY Dpt\_Nme.min, Dpt\_Nme.dept, Txt\_Min.min\_text, Txt\_Dept.dept\_text PIVOT Txt\_LevUmt.lev\_nme In ("ส์านักฯ","กอง'',"ส่วนฯ","ฝ่าย",',งาน");**

## **Columns**

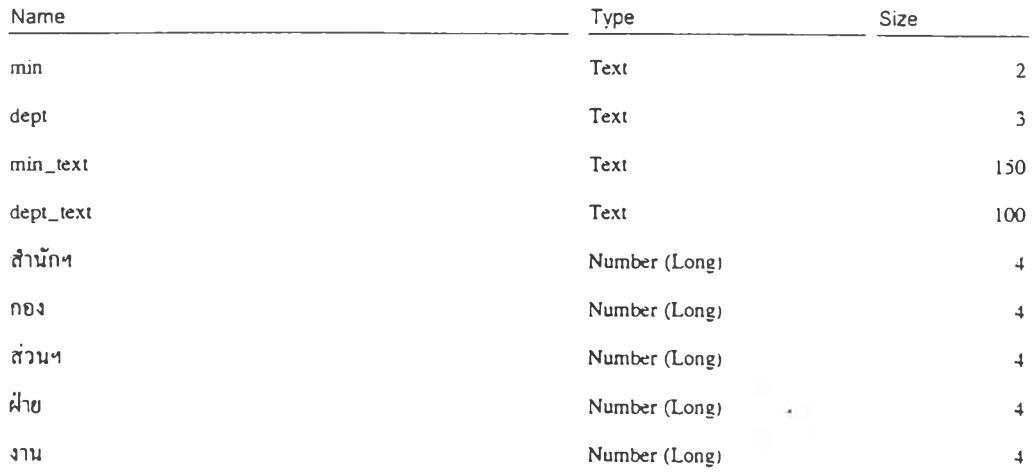

 $\sim$ 

Query: cro\_LineLev\_dpt

# SQL

TRANSFORM Count(Dpt\_cvl.dumy) AS CountOfdumy

SELECT Dpt\_cvl.min, Dpt\_cvl.dept, Txt\_Min.min\_text, Txt\_Dept.dept\_text, Txt\_Line.line\_name FROM ((Dpt\_cvl LEFT JOIN Txt\_Line ON Dpt\_cvl.pos\_lne2 = Txt\_Line.line\_code) INNER JOIN Txt\_Dept ON (Dpt\_cvl.dept = Txt\_Dept.dept\_c) AND (Dpt\_cvl.min = Txt\_Dept.min\_c)) INNER JOIN Txt\_Min ON Dpt\_cvl.min  $= Txt_M$ Min.min\_c

WHERE ((Dpt\_cvl.nam\_sur Not Like "714") AND (Dpt\_cvl.sta\_fclY<=[forms]![F\_setpara].[dsp\_date]) AND  $(Dpt\_cvl.end\_fclY>=[forms]![F\_setpara].[dsp\_date]))$ 

GROUP BY Dpt\_cvl.min, Dpt\_cvl.dept, Txt\_Min.min\_text, Txt\_Dept.dept\_text, Txt\_Line.line\_name PIVOT Dpt\_cvl.lev2 In (1,2,3,4,5,6,7,8,9,10,11);

## Columns

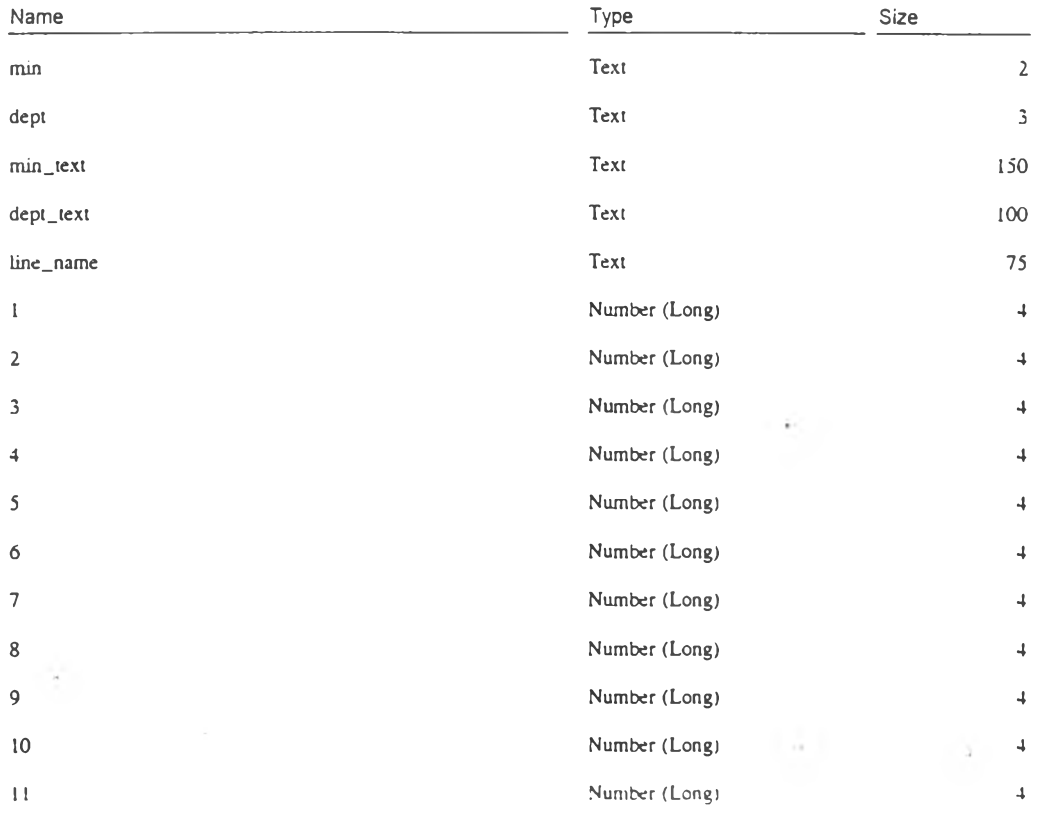

ò.

 $\sim$ 

 $\cdot$ 

÷.

Query: cro\_LineLev\_min

# SQL

**TRANSFORM Count(Dpt\_cvl.dumy) AS CountOIdumy SELECT Dpt\_cvl.min, Txt\_Min.min\_text. Txt\_Line.line\_name FROM (Dpt\_cvl LEFT JOIN Txt\_Line ON Dpt\_cvl.pos\_lne2 = Txt\_Line.line\_code) INNER JOIN Txt\_Min ON Dpt\_cvl.min = Txt\_Min.min\_c WHERE ((Dpt\_cvl.sta\_fclY<=[forms]![F\_setpara].(dsp\_date]) AND (Dpt\_cvl.end\_fclY>=[forms]![F\_setpara].[dsp\_date]) AND (Dpt\_cvi.nam\_sur Not Like "ว่าง'')) GROUP BY Dpt\_cvi.min, Txt\_Min.min\_text. Txt\_Line.line\_narne PIVOT Dpt\_cvl.Iev2 [ภ (1.2.3.4.0,6.7,8.9.10.11);**

#### **Columns**

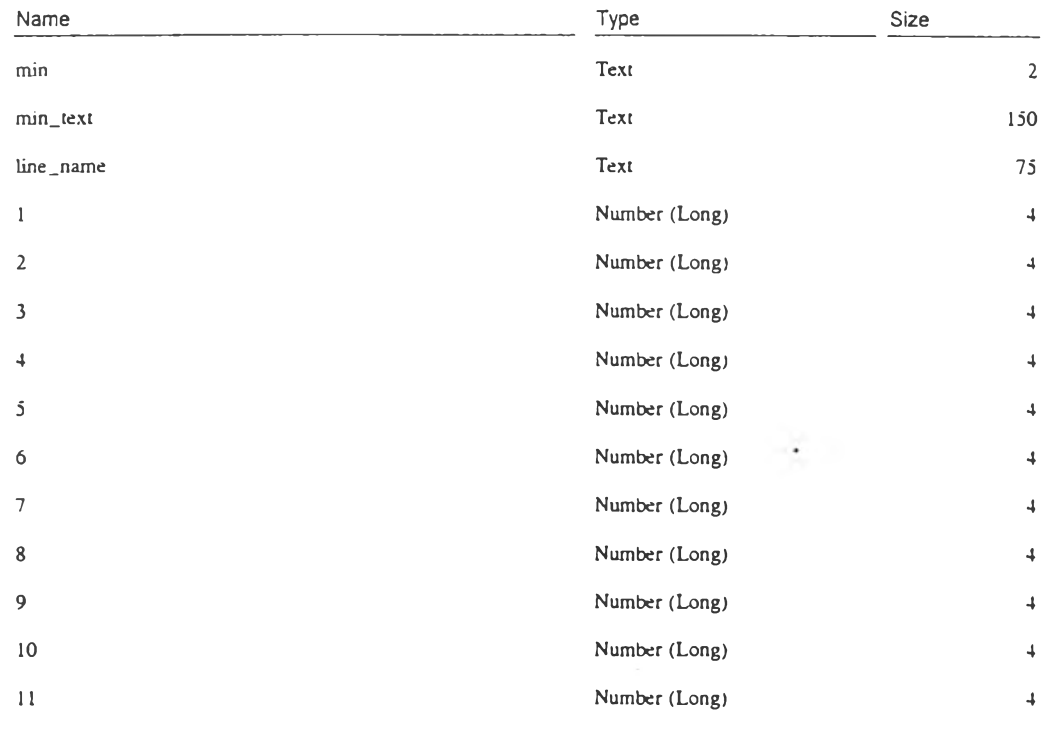

 $\sim$   $\pm$ 

×

Query: cro\_linelev\_wh

## **SQL**

**TRANSFORM Counl(Dpt\_cvl.dumy) AS CountOfdumy SELECT Txt\_Line.line\_name** FROM Dpt\_cvl LEFT JOIN Txt\_Line ON Dpt\_cvl.pos\_lne2 = Txt\_Line.line\_code **WHERE ((Dpt\_cvI.sta\_fclY<=[forms]![F\_setpara].[dsp\_dale]) AND (Dpt\_cvl.end\_fclY>=[forms]![F\_setpara].[dsp\_date]) AND (Dpt\_cvl.nam\_sur Not Like ''ว่าง'')) GROUP BY Txt\_Line.Iine\_name PIVOT Dpt\_cvl.lev2 In (1.2.3.4.5.6.7.3,9.10,11):**

 $\bar{\Sigma}$ 

## **Columns**

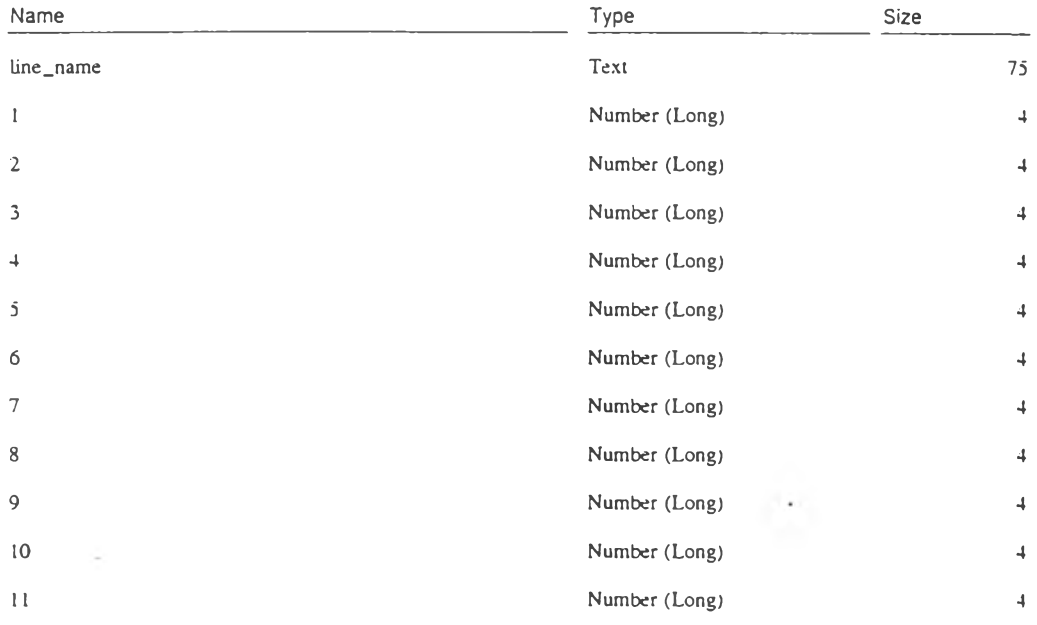

 $\sim$ 

 $\bullet$ 

 $\bar{\tau}$ 

**Query: cro\_type\_dpt**

## SQL

**TRANSFORM Count(Dpt\_Nme.typ\_cO) AS CountOftyp\_cO SELECT Dpt\_Nme.min, Dpt\_Nme.dept. Txt\_Min.min\_text, Txi\_Dept.dept\_lext FROM ((Dpt\_Nme LEFT JOIN txt\_typUnitO ON Dpt\_Nme.typ\_cO = txl\_typUnit0.typ\_c0) LEFf JOIN Txt\_Min ON** Dpt\_Nme.min = Txt\_Min.min\_c) LEFT JOIN Txt\_Dept ON (Dpt\_Nme.dept = Txt\_Dept.dept\_c) AND **(Dpt\_Nme.min = Txt\_Dept.inin\_c) WHERE ((([div] & [sdiv] & [job]) Not Like ''00000000") AND (Dpt\_Nme.dpt\_lev Like ''010" Or Dpt\_Nme.dpt\_lev="020") AND (Dpt\_Nnie.sta\_fclY<=(forms]![F\_setpara].[dsp\_date)) AND (Dpt\_Nme.end\_fclY>=[forms]![F\_setpara].[dsp\_date])) GROUP BY Dpt\_Nme.min, Dpt\_Nme.dept, Txt\_Min.min\_text, Txt\_Dept.dept\_text PIVOT txt\_typUnit0.typ\_nme** III ("ส่วนกลาง","ส่วนภูมิภาค");

Ÿ

#### **Columns**

 $\alpha$ 

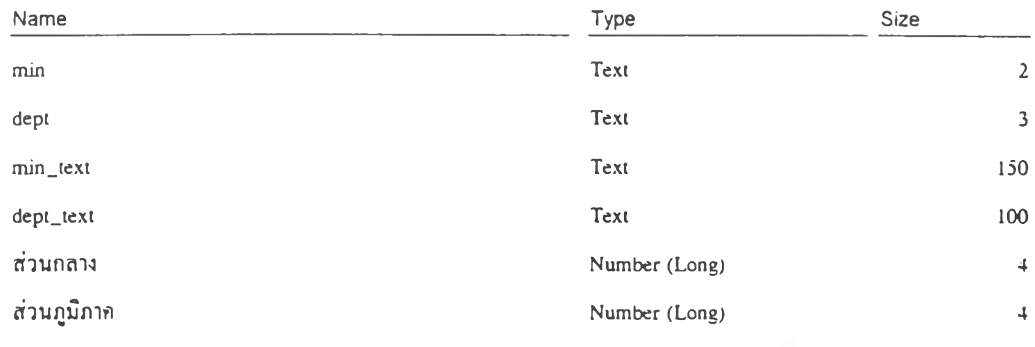

 $\hat{\mathcal{L}}$ 

 $\mathcal{L}$ 

 $\alpha$ 

### **C:\CVETDTA\CVTCVL\ORAMIS.MDB**

 $\rightarrow$   $\pm$ 

**Query: cro\_typPos\_dpt**

# **SQL**

**TRANSFORM Count(Dpt\_cvl.dumy) AS CountOfdumy SELECT Dpt\_cvl.min, Dpt\_cvl.dept FROM Dpt\_cvl WHERE ((Dpl\_cvl.pos\_typ2 Is Not Null) AND (Dpt\_cvl.sta\_fciY<=[forms]![F\_setpara].[dsp\_dale]) AND (Dpt\_cvl.end\_fclY>=[forms]![F\_setpara].[dsp\_date])) GROUP BY Dpt\_cvl.min, Dpt\_cvl.dept PIVOT Dpi\_cvl.pos\_typ2 In ("บส."."บก.",''ขช.","วช.");**

 $\mathcal{M}$  :

#### **Columns**

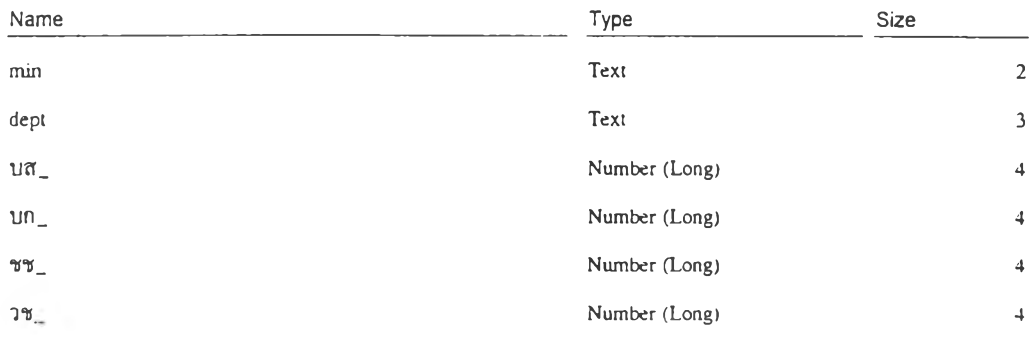

÷.

 $\sim$  .

 $\mathcal{A}=\frac{1}{2}$ 

 $\sim 3\%$ 

 $\sim$ 

 $\overline{\phantom{a}}$ 

Query: cro\_Vacpos\_dpt

# **SQL**

**TRANSFORM Count(Dpt\_cvl.dumy) AS CountOfdumy SELECT Dpt\_cvl.min, Dpt\_c%'l.dept, Txt\_Min.min\_texl. Txt\_Dept.dept\_texI FROM ((Dpt\_cvl LEFT JOIN Txt\_Line ON Dpt\_cvl.pos\_lne2 = Txt\_Line.line\_code) LEFT JOIN Txt\_Min ON Dpt\_cvl.min = Txt\_Min.min\_c) LEFT JOIN Txt\_Dept ON (Dpt\_cvl.dept = Txt\_Dept.dept\_c) AND (Dpt\_cvl.min = Txt\_Dept.min\_c) WHERE ((Dpt\_cvl.nam\_sur Like "วาง") AND (Dpt\_cvl.salary Is Not Null) AND (Dpt\_cvl.sta\_fclY<=[fornis]![F\_รetpara].[dsp\_date]) AND (Dpt\_cvl.end\_fclY>=[forms]![E\_setpara].[dsp\_date])) GROUP BY Dpt\_cvl.min, Dpt\_cvl.dept. Txt\_Min.min\_text, Txt\_Dept.dept\_text PIVOT Dpt\_cvl.nam\_sur In ("ว่าง"):**

#### **Columns**

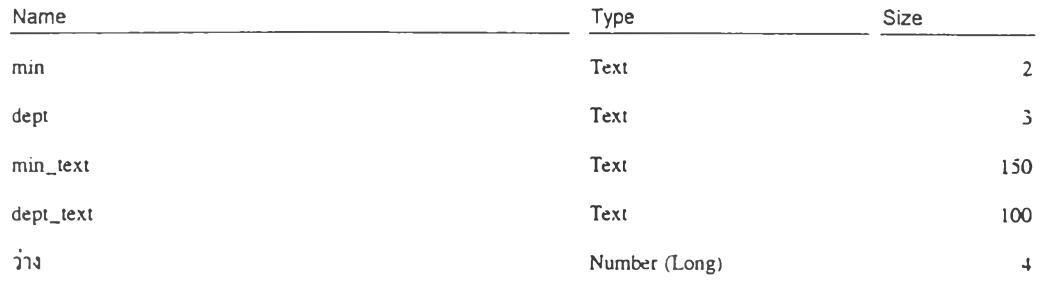

 $\overline{\phantom{a}}$ 

 $\lambda$ 

Query: cro\_VacposO\_dpt

# **SQL**

**TRANSFORM Count(Dpt\_cvl.dumy) AS CountOfdumy SELECT Dpt\_cvl.min, Dpt\_cvl.dept FROM Dpt\_cvl INNER JOIN Txt\_Line ON Dpt\_cvl.pos\_lne2 = Txt\_Line.line\_code WHERE ((Dpt\_cvl.nam\_sur Like ''วาง") AND (Dpt\_cvl.salary Is Null) AND (Dpt\_cvl.sta\_fclY<=[forms]l[F\_setpara].[dsp\_date]) AND (Dpt\_cvl.end\_fclY>=[forms]![F\_setpara].[dsp\_date])) GROUP BY Dpt\_cvl.min, Dpt\_cvl.dept PIVOT Dpt\_cvl.nam\_sur In (''ว่าง'");**

 $\bar{a}$ 

#### **Columns**

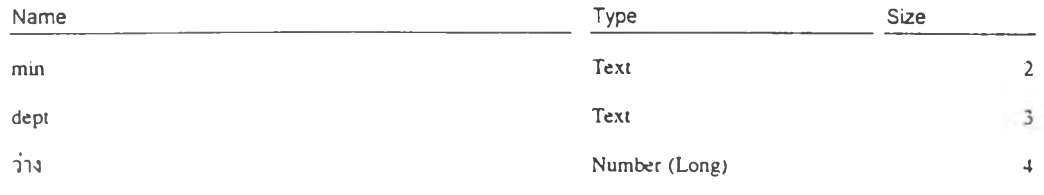

 $(1.2.1)$ 

٠

 $\mathbf{r}$ 

b.

Query: crosum\_countPos\_min

# SQL

**TRANSFORM Count(Dpt\_cvl.dumy) AS CountOfdumv SELECT Dpt\_cvl.min, Txt\_Min.min\_text FROM Dpt\_cvl LEFT JOIN Txt\_Min ON Dpt\_cvl.miii = Txt\_Min.min\_c WHERE ((Dpt\_cvI.sta\_fcIY<=[fomis]![F\_setpara].[dsp\_dale]) AND (Dpt\_cvl.end\_fclY>=[fonns]![F\_setpara].[dsp\_dateJ)) GROUP BY Dpt\_cvl.min, Txt\_Min.min\_text** PIVOT Dpt\_cvl.dumy *In ("อัตรากำลัง")*;

 $\sim$ 

# **Columns**

÷.

÷

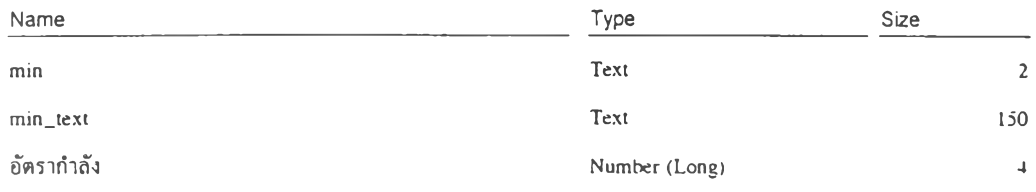

 $\alpha$ 

 $\langle \hat{\varphi}_{\alpha} \rangle$ 

55

 $\sim$ 

# $\mathcal{C}$ **C:\CVETDTA\CVTCVL\ORAMIS.MDB**

 $\sim$ 

Query: crosum\_Iev\_Min

# $SQL$

**TRANSFORM Count(Dpt\_Nme.recno) AS CountOfrecno**

**SELECT Dpt\_Nme.min, Txt\_Min.min\_text**

**FROM (Dpt\_Nme LEFT JOIN Txt\_LevUnit ON Dpt\_Nme.dpt\_lev = Txt\_LevUnitJev\_c) LEFT JOIN Txt\_Min ON Dpt\_Nme.min = Txt\_Min.min\_c**

 $\sim$  .

ß.

**WHERE ((([div] & [sdiv] & [job]) Not Like ''00000000') AND (Dpt\_Nme.sla\_fclY<=[forms]![F\_setpara].[dsp\_daie])**

**AND (Dpt\_Nme.end\_fclY>=[forms]![F\_setpara].(dsp\_date]))**

**GROUP BY Dpt\_Nme.min, Txt\_Min.min\_text**

**PIVOT Txt\_LevUnit.lev\_nme In ("ส์านักฯ",''กอง","ส่วนฯ",''ฝ่าย'',"งาน");**

#### **Columns**

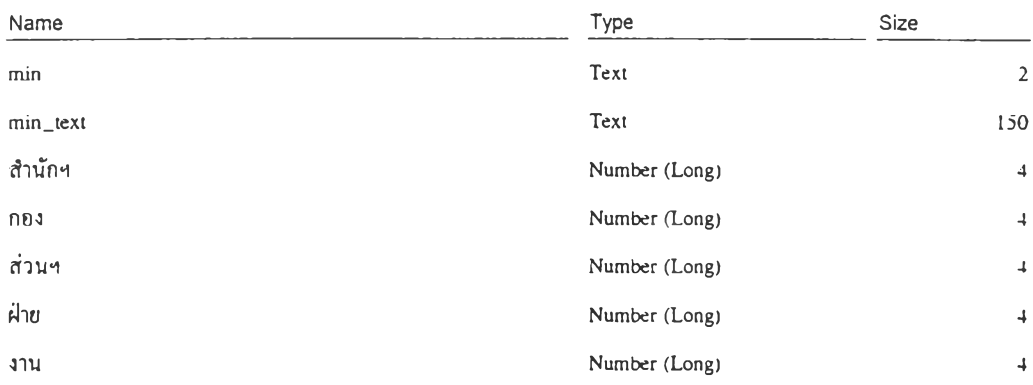

 $\sim$ 

 $\sim$ 

Query: crosum\_TypPos\_min

### SQL

**TRANSFORM Count(Dpt-Cvl.dumy) AS CountOfdumy SELECT Dpt\_cvl.min FROM Dpt\_cvl** WHERE ((Dpt\_cvl.pos\_typ2 Is Not Null) AND (Dpt\_cvl.sta\_fclY<=[forms]![F\_setpara].[dsp\_date]) AND **(Dpt-Cvl.end-fclY>=[fonns]![F-Setpara].[dsp-date])) GROUP BY Dpt\_cvl.min PIVOT Dpt\_cvl.pos\_typ2 In (•■ บส.","บก.",''ชช."."วช.");**

# **Columns**

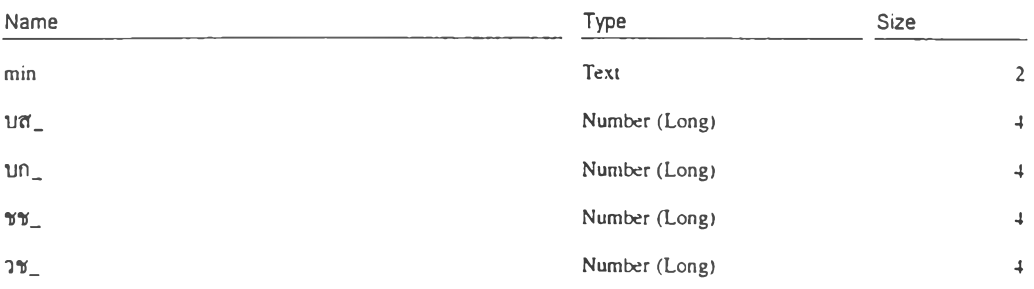

 $\Delta$  .

P.

 $\sim 10^{-1}$
12

 $\ddot{\phantom{1}}$ 

 $\sim$ 

¥

Query: crosum\_type\_min

### **SQL**

**TRANSFORM Count(Dpt\_Nme.typ\_cO) AS CountOftyp\_cO SELECT Dpt\_Nme.min, Txt\_Min.min\_text FROM (Dpt\_Nme LEFT JOIN txt\_typUnitO ON Dpt\_Nme.typ\_cO = txt\_typUnit0.lyp\_c0) LEFT JOIN Txt\_Min ON Dpt\_Nme.min = Txt\_Min.min\_c WFIERE ((([div] & [sdiv] & [job]) Not Like "00000000") AND (Dpt\_Nme.dpt\_lev Like "010" Or Dpt\_Nme.dpt\_lev="020") AND (Dpt\_Nme.sta\_fclY<=[forms]![F\_setpara].(dsp\_date]) AND (Dpt\_Nme.end\_fclY>=[forms]![F\_setpara].(dsp\_date])) GROUP BY Dpt\_Nme.min, Txt\_Min.min\_text PIVOT txt\_typUnit0.typ\_nme ๒ ("ส่วนกลาง","ส่วนภูมิภาค");**

ă,

### **Columns**

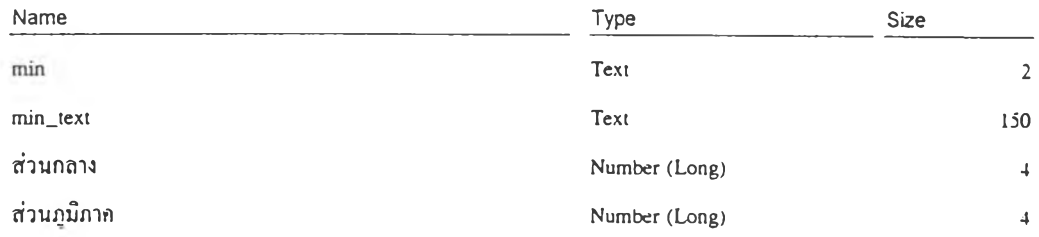

٠

÷,

 $\ddot{\phantom{1}}$ 

ı,

Query: crosum\_vacpos\_min

## SQL

TRANSFORM Count(Dpt\_cvl.dumy) AS CountOrdumy SELECT Dpt\_cvl.min FROM Dpt\_cvl INNER JOIN Txt\_Line ON Dpt\_cvl.pos\_lne2 = Txt\_Line.line\_code WHERE ((Dpt\_cvl.nam\_sur Like "114") AND (Dpt\_cvl.salary Is Not Null) AND  $(Dpt\_cvl.sta\_fclY \texttt{<=}[forms] \verb|{[F\_setpara]}.{[dsp\_date]}) \verb| AND (Dpt\_cvl.end\_fclY \texttt{>=}[forms] \verb|{[F\_setpara]}.{[dsp\_date]})|$ GROUP BY Dpt\_cvl.min PIVOT Dpt\_cvl.nam\_sur In ("714");

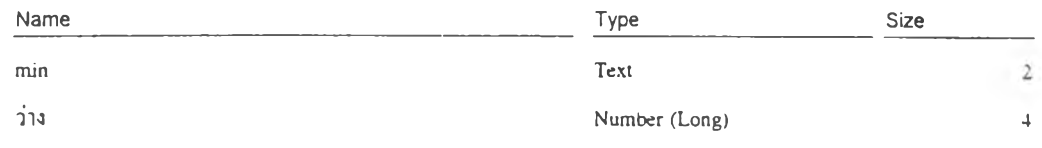

 $\lambda$  .

### C:\CVETDTA\CVTCVL\ORAMIS.MDB

 $\sim$ 

Query: crosum\_vacpos0\_min

### $SQL$ </u>

TRANSFORM Count(Dpt\_cvl.duniy) AS CountOfdumy SELECT Dpt\_cvl.min FROM Dpt\_cvI LEFT JOIN Txt\_Line ON Dpt\_cvI.pos\_Ine2 = Txt\_Line.line\_code WHERE ((Dpt\_cvl.nam\_sur Like "214") AND (Dpt\_cvl.salary Is Null) AND  $(Dpt\_cvl\_sta\_fclY \texttt{<=}[forms]! [F\_setpara].[dsp\_date]) \text{ AND } (Dpt\_cvl\_end\_fclY \texttt{>=}[forms]! [F\_setpara].[dsp\_date]))$ GROUP BY Dpt\_cvl.min PIVOT Dpt\_cvl.nam\_sur In ("214");

### Columns

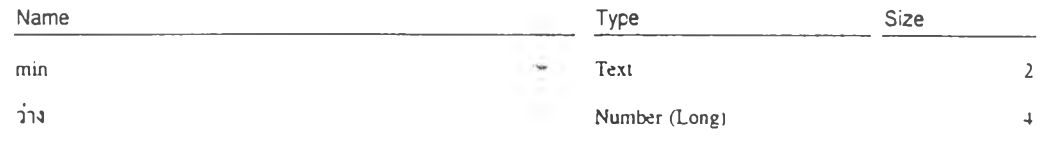

 $\sim$ 

 $\rightarrow$ 

y,

Query: div\_nam

### SQL

**SELECT DISTINCTROW Dpt\_Nme.sla\_fclY. Dpt\_Nme.end\_fclY. Dpt\_Nme.min, Dpt\_Nme.dept. Dpt\_Nme.dtv, Dpt\_Nme.dpt\_nam, Dpt\_Nme.dpt\_lev. Dpt\_Nme.sdiv FROM Dpt\_Nme WHERE ((Dpt\_Nme.min=Left([fonns]![f\_strudpt]!(dpt\_ct],2)) AND (Dpt\_Nme.dept=Mid([forms]![f\_strudpt]![dpt\_ct],3.3)) AND (Dpt\_Nme.dpt\_lev='010'' Or Dpt\_Nme.dpt\_lev="020" Or Dpt\_Ntne.dpt\_lev="002'") AND (Dpi\_Nme.sdiv=''000''))**

**ORDER BY Dpt\_Nme.min, Dpt\_Nme.dept, Dpt\_Nme.div;**

 $\bar{z}$ 

 $\sim$ 

### **Columns**

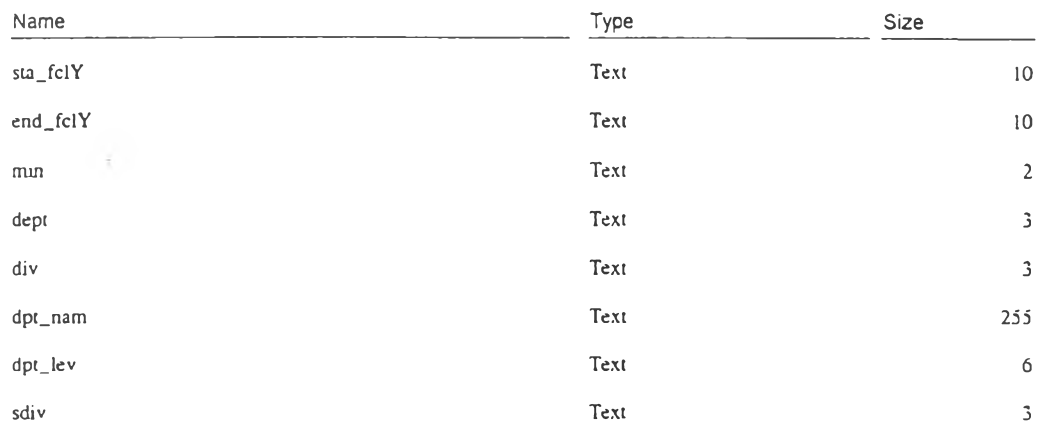

 $\sim$ 

×

÷

 $\overline{\phantom{a}}$ 

 $\blacksquare$ 

 $\mathcal{L}$ 

Query: Dptduty\_QU

### **SQL**

SELECT DISTINCTROW Dpt\_Duty.dpt\_c AS Exprl, Dpt\_Nme.dpt\_nam, Dpt\_Duty.dpt\_dty, Dpt\_Duty.sta\_fclY, **Dpt\_Duty.end\_fclY** FROM Dpt\_Duty INNER JOIN Dpt\_Nme ON (Dpt\_Duty.job = Dpt\_Nme.job) AND (Dpt\_Duty.sdiv =

Œ.

**Dpt\_Nme.sdiv) AND (Dpt\_Duty.div = Dpt\_Nme.div) AND (Dpl\_Duty.dept = Dpt\_Nme.dept) AND (Dpt\_Duty.min = Dpt\_Nme.min) AND (Dpt\_Duty.end\_fclY = Dpt\_Nme.end\_fclY) AND (Dpl\_Dutv.sta\_fclY = Dpi\_Nme.sta\_fclY) ORDER BY Dpt\_Duty.dpt\_c;**

### **Columns**

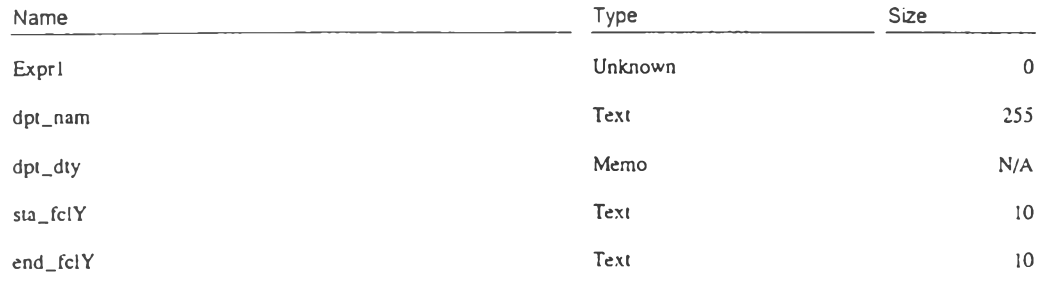

 $\mathcal{X}$  .

 $\mathcal{L}$ 

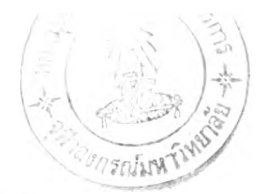

٠

J.

**Query: plus\_PwTyp\_dpt**

### SQL

**SELECT DISTINCTROW cro\_CounlPos\_dpt.min. cro\_CountPos\_dpt.dept, Txt\_Min.min\_text, Txt\_Dept.dept\_text, cro\_CountPos\_dpt.[OWรากำลัง], cro\_type\_dpt.[ส่วนกลาง], cro\_type\_dpt.(aวนภูมิภาก], cro\_lev\_dpt.^านักฯ], cro\_lev\_dpt.[กอง]. cro\_lev\_dpt.^วนฯ], cro\_lev\_dpt.[^ข], cro\_lev\_dpt.[งาน] FROM (((Txt\_Min LEFT JOIN Txt\_Depl ON Txi\_Min.min\_c = Txt\_Dept.min\_c) LEFT JOIN cro\_lev\_dpt ON (Txt\_Dept.dept\_c = cro\_lev\_dpt.dept) AND (Txt\_Dept.min\_c = cro\_lev\_dpt.min)) LEFT JOIN cro\_type\_dpt ON (Txt\_Dept.dept\_c = cro\_type\_dpt.dept) AND (Txt\_Dept.min\_c = cro\_type\_dpt.min)) LEFT JOIN cro\_CountPos\_dpt ON (Txt\_Dept.dept\_c = cro\_CoumPos\_dpt.dept) AND (Txt\_Dept.min\_c = cro\_CountPos\_dpt.min);**

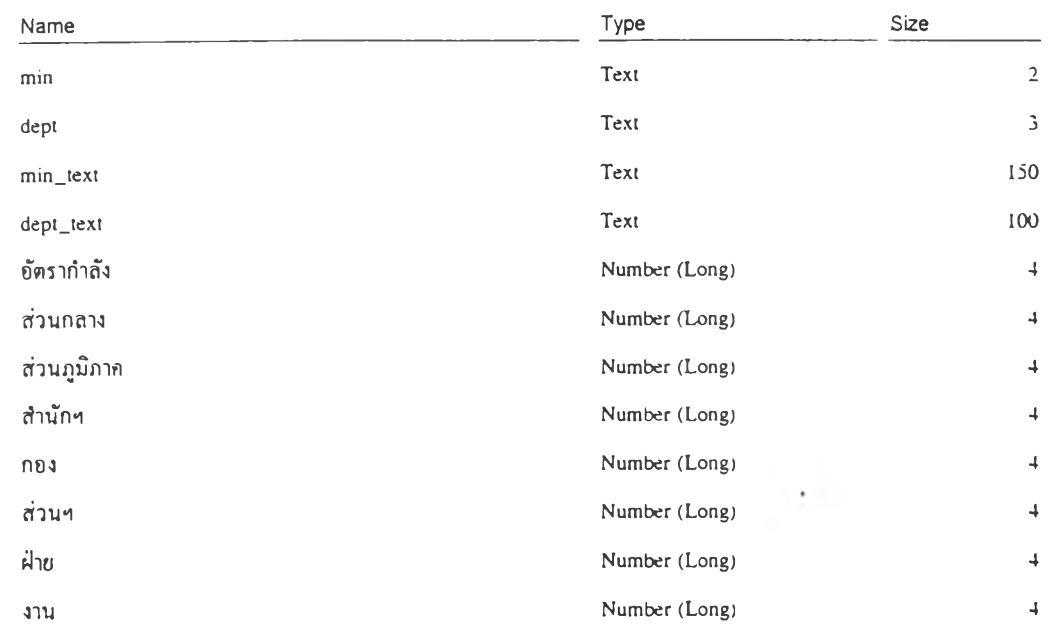

٠

J.

Query: plus\_PwTyp\_min

### **SQL**

**SELECT DISTINCTROW crosum\_countPos\_min.min, Txt\_Min.min\_text, crosum\_counlPos\_min. [อัตรากำลัง], crosum\_type\_min.[ส่วนกลาง], crosum\_type\_min.[ส่วนภุนิภาก], crosum\_lev\_Min.[tfานักฯ], crosum\_lev\_Min.(กอง], crosum\_lev\_Min.[ส่วนฯ], crosum\_Iev\_Min.(ฝ่าย], crosum\_lev\_Min.(4าน] FROM ((Txt\_Min LEFT JOIN crosum\_lev\_Min ON Txt\_Min.min\_c = crosum\_lev\_Min.min) LEFT JOIN crosum\_type\_min ON Txt\_Min.min\_c = crosum\_type\_min.min) LEFT JOIN crosum\_countPos\_min ON Txt\_Min.min\_c = crosum\_countPos\_min.min;**

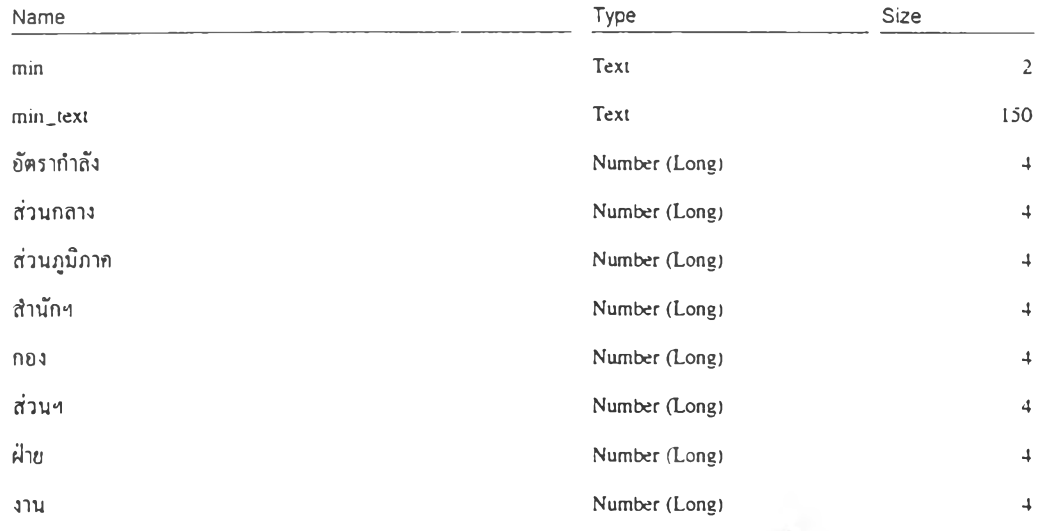

 $\epsilon$ 

Query: plus\_ Vacpos\_dpt

### SQL

**SELECT DISTINCTROW cro\_CountPos\_dpt.min, cro\_CountPos\_dpt.dept, Txt\_Min.min\_text, Txt\_Dept.dept\_texi. cro\_CountPos\_dp(.[อัตรากำลัง], cro\_Vacpos\_dp(.[วาง] AS [ว่าง!], cro\_VacposO\_dpL[Tาง] AS [ว่างอ], IIf(IsNull( [อัตรากำลัง]),"", Val([อัตรากำลัง])-แf(IsNu!l([cro\_VacposO\_dpl]. [ว่าง]),อ,'/al([cro\_VacposO\_dpt). [ว่าง]))- Uf(lsNull([cro\_Vacpos\_dpt]. [ว่าง]).อ. Val([cro\_Vacpos\_dpi], (ว่าง]))) AS [กำลัง], cro\_typPos\_dpt.[บส\_], cro\_typPos\_dpt.[บก\_], cro\_typPos\_dp(.(ชช\_], cro\_typPos\_dpt. [วช\_] FROM ((((Txi\_Depi RIGHT JOIN Txt\_Min ON Tx(\_Dept.min\_c = Tx(\_Min.min\_c) LEFT JOIN cro\_VacposO\_dpt ON (Txt\_Dept.dept\_c = cro\_VacposO\_dpt.dept) AND (Txt\_Dept.min\_c = cro\_VacposO\_dpt.min)) LEFT JOIN cro\_Vacpos\_dpt ON (Txt\_Dept.dept\_c = cro\_Vacpos\_dpt-dept) AND (Txt\_Dept.min\_c = cro\_Vacpos\_dpt.min))** LEFT JOIN cro\_typPos\_dpt ON (Txt\_Dept.dept\_c = cro\_typPos\_dpt.dept) AND (Txt\_Dept.min\_c = **cro\_typPos\_dpt.min)) LEFT JOIN cro\_Coun(Pos\_dpt ON (Txt\_Dept.dep(\_c = cro\_CountPos\_dpt.dep() AND (Txt\_Dept.min\_c = cro\_Coun(Pos\_dpt.min);**

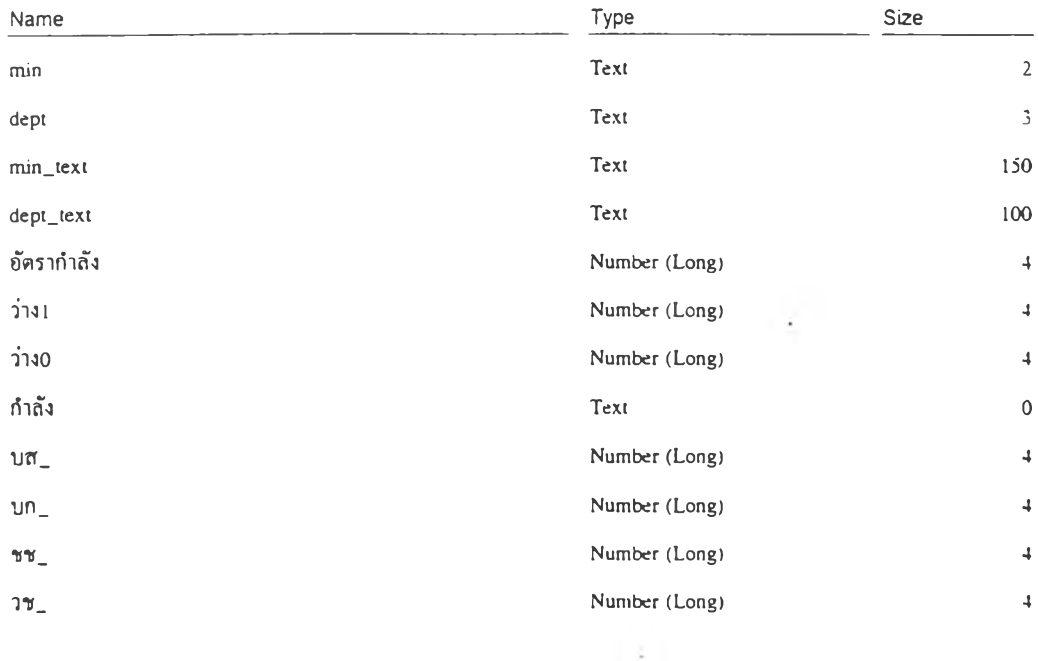

 $\bar{\alpha}$ 

Query: p!us\_Vacpos\_min

### SQL

**SELECT DISTINCTROW crosum\_countPos\_min.min, Txt\_Min.min\_text, crosum\_countPos\_min.[อัตรากำถัง], crosum\_vacpos\_min.[ว่าง] AS [ว่าง 1], crosum\_vacposO\_min.[iาง] AS [ว่าง0], IIf(IsNull( [อัตรากำถัง])."".Val((อัตรากำลัง])- IIf(IsNull([crosum\_ VacposO\_min], [ว่าง] ),O.Val([crosum\_VacposO\_min].[W]))- IIf(IsNull([crosum\_Vacpos\_min]. [ว่าง]).อ. Val([crosum\_Vacpos\_min].(ว่าง]))) AS [กำถัง]. crosum\_TypPos\_mïn.[บส\_],** crosum\_TypPos\_min.[ปn\_]. crosum\_TypPos\_min.[ชช\_]. crosum\_TypPos\_min.[วช\_] **FROM (((Txt\_Min LEFT JOIN crosum\_countPos\_min ON Txt\_Min.min\_c = crosum\_countPos\_min.min) LEFT JOIN crosum\_vacpos\_min ON Txt\_Min.min\_c = crosum\_vacpos\_min.min) LEFT JOIN crosum\_vacposO\_min ON Txi\_Min.min\_c = crosum\_vacposO\_mtn.min) LEFT JOIN crosum\_TypPos\_min ON Txi\_Min.inin\_c = crosum\_TypPos\_min.min;**

#### **Columns**

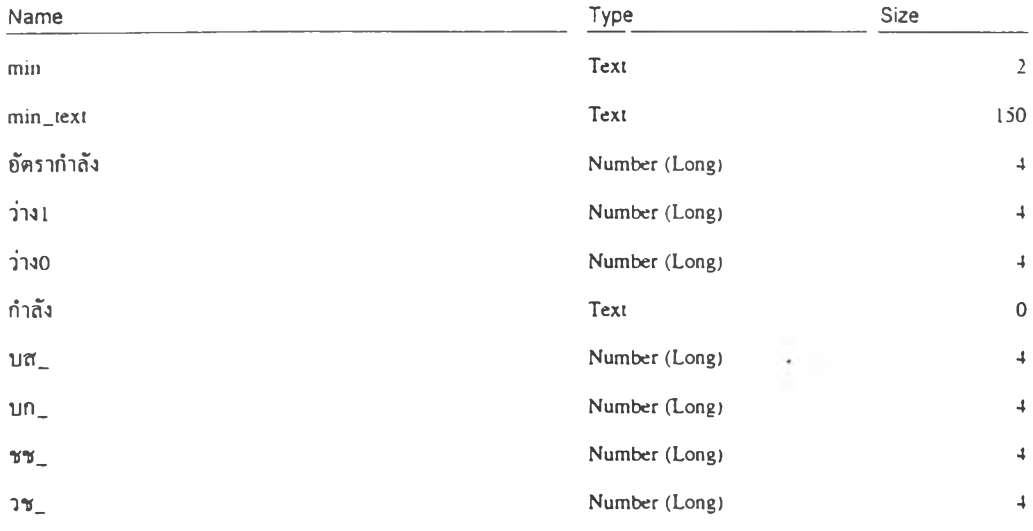

 $\sim$ 

 $\rightarrow$ 

Query: Q\_cvldpt

### SQL

**SELECT DISTINCTROW Dpt\_cvl.sta\_fclY. Dpl\_cvl.end\_fclY, [dpt\_cvl].[rain] & [dpt\_cvl].[dept] & [dpt\_cvl].[div] & [dpt\_cvl].[sdiv] & [dpt\_cvl].(jobJ AS dpi\_cT. div\_nam.dpt\_nam AS div\_T, Dpt\_Nme.dpt\_nam, Dpt\_cvl.nam\_sur, Dpt\_cvl.pos\_ทo2, Dpt\_cvl.pos\_exe2, Txt\_Execu.admin\_name, Dpt\_cvl.pos\_lne2, Txt\_Line.line\_name, Dpt\_cvl.lev2. Dpl\_cvl.salary, Dpt\_cvI.pos\_typ2, Dpt\_cvl.retnk, Dpt\_cvl.dumy FROM (((Dpt\_cvl LEFT JOIN Dpt\_Nme ON (Dpl\_cvl.job = Dpt\_Nme.job) AND (Dpt\_cvl.sdiv = Dpt\_Nme.sdiv)**

 $\sim$ 

**AND (Dpt\_cvl.div = Dpt\_Nme.div) AND (Dpt\_cvl.dept = Dpt\_Nme.dept) AND (Dpt\_cvl.min = Dpt\_Nme.min) AND (Dpt\_cvl.end\_fclY = Dpt\_Nme.end\_fcIY) AND (Dpt\_cvl.sta\_fclY = Dpt\_Nme.sta\_fclY)) LEFT JOIN div\_nam ON (Dpt\_cvl.div = div\_nam.div) AND (Dpt\_cvl.dept = div\_nam.dept) AND (Dpt\_cvl.min = div\_nam.min) AND (Dpt\_cvl.end\_fcIY = div\_nam.end\_fclY) AND (Dpl\_evl.sia\_fcIY = div\_กam.sta\_fclY)) LEFT JOIN Txt\_Execu ON Dpt\_cvl.pos\_exe2 = Txt\_Execu.admin\_code) LEFT JOIN Txt\_Line ON Dpt\_cvl.pos\_lne2 = Txt\_Line.line\_code ORDER BY Dpt\_cvl.sta\_fclY, DpC\_cvl.end\_tclY, [dpt\_cvl].[min] & [dpt\_cvl].[dept] & [dpt\_cvl].[div] & [dpt\_cvl].[sdiv] & [dpt\_cvl].[job], Dpt\_cvl.nam\_sur:**

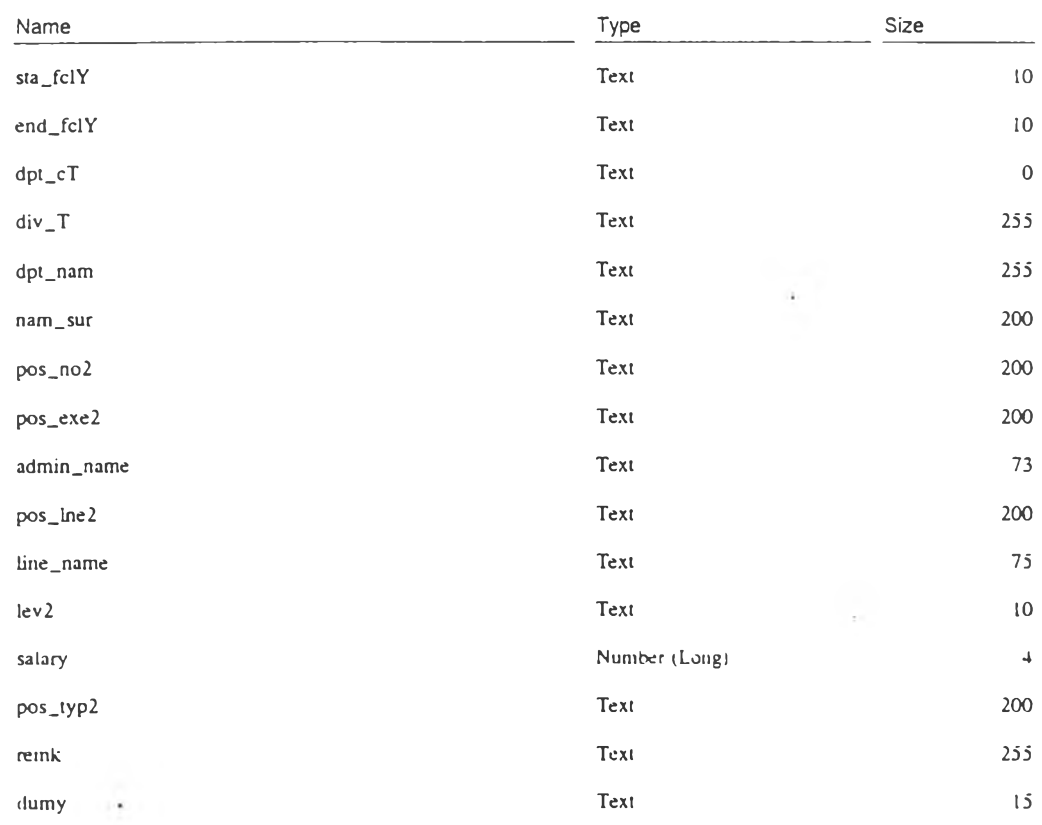

 $\sim 100$ 

 $\cdot$ 

### **SQL**

**SELECT DISTINCTROW Dpt\_Duty.sta\_fclY, Dpt\_Duty.end\_fclY, [dpt\_duty].[min] & [dpt\_du(y].[depi] & [dpt\_duty].[div] & [dpt\_duty].[sdiv]** *&* **[dpl\_duty].[job] AS dpt\_cT, Dpt\_Nme.dpt\_nam, Dpt\_Duty.dpt\_dty FROM Dpt\_Duty INNER JOIN Dpt\_Nme ON (Dpt\_Duty.job = Dpt\_Nme.job) AND (Dpt\_Duty.sdiv = Dpt\_Nme.sdiv) AND (Dpt\_Duty.div = Dpt\_Nme.div) AND (Dpt\_Duty.dept = Dpt\_Nme.dept) AND (Dpt\_Dutv.min = Dpt\_Nme.min) AND (Dpt\_Duty.end\_fclY = Dpt\_Nme.end\_fclY) AND (Dpt\_Duty.s!a\_fclY = Dpl\_Nme.sta\_fclY) ORDER BY Dpt\_Duty.sta\_fclY, Dpt\_Duty.end\_fclY, [dpl\_duty].[min] & [dpt\_duty].[dept] & [dpt\_duty].[div] & [dpt\_duty].[sdiv] & [dpt\_duty].(job];**

 $\delta$ 

#### **Columns**

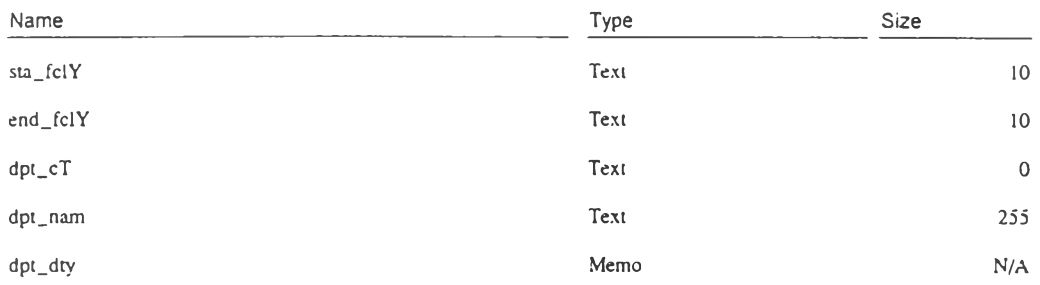

 $\sim$ 

 $\sim$ 

 $\lambda$ 

Query: Q\_strudpt

### **SQL**

SELECT DISTINCTROW Dpt\_Nme.sta\_fclY. Dpt\_Nme.end\_fclY, [min] & [dept] & [div] & [sdiv] & [job] AS **dpt\_cT, Txt\_Min.min\_text, Txt\_Depl.dept\_lexl. Dpl\_Nme.dpt\_nain, Dpt\_Nme.dpt\_Iev. Txt\_LevUnit.lev\_nme. Txt\_TypUnit.typ\_nme, Dpt\_Nme.resp\_city. Dpl\_Nme.prov\_txt, Dpt\_Nme.amp\_txt. Dpt\_Nme.remk FROM (((Dpt\_Nme LEFT JOIN Txt\_TypUnit ON (Dpt\_Nme.typ\_c2 = Txt\_TypUnii.typ\_c2) AND (Dpt\_Nme.typ\_cl = Txt\_TypUnit.tvp\_cl ) AND (Dpt\_Nme.typ\_cO = Txt\_TypUnit.typ\_cO)) LEFT JOIN Txt\_LevUnit ON Dpt\_Nme.dpt\_lev = Txt\_LevUnit.Iev\_c) LEFT JOIN Txt\_Dept ON (Dpt\_Nme.dept = Txt\_Dept.dept\_c) AND (Dpt\_Nme.min = Txt\_Dept.min\_c)) LEFT JOIN Txt\_Min ON Dpt\_Nme.min = Txt\_Min.min\_c** WHERE ((Dpt\_Nme.sta\_fclY<=[forms]![F\_setpara].[dsp\_date]) AND **(Dpt\_Nme.end\_fclY >=[forms] ! [F\_setpara], [dsp\_date] ) ) ORDER BY Dpl\_Nme.sta\_fclY. Dpt\_Nme.end\_fclY. [mill]** *Sc* **[dept] & [div] & [sdiv] & [job];**

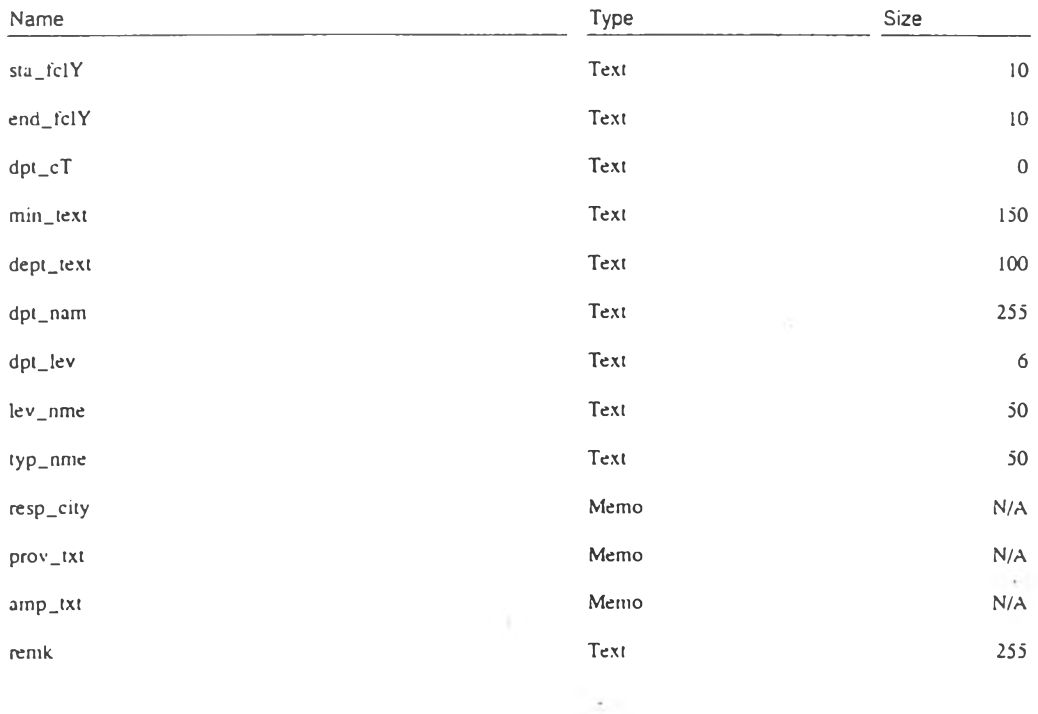

### CACVETDTANCVTCVLNORAMIS.MDB

- 2

 $\sim 10$ 

Query: Q\_typunit

### $SQL$

SELECT DISTINCTROW [typ\_c0] & [typ\_c1] & [typ\_c2] AS type\_T. Txt\_TypUnit.typ\_nme FROM Txt\_TypUnit;

 $\sim$ 

 $\mathbb{E}[\mathcal{F}^{(n)}_{\mathcal{F}}]$ 

### Columns

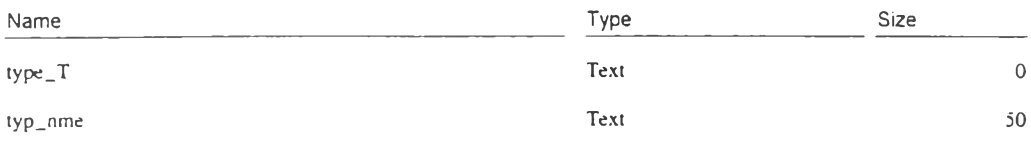

 $\mathbb{E}[\mathcal{M}]$  .

## ภาคผนวก ข

 $\sim$ 

# การออกแบบโครงสร้างตารางจัดเก็บข้อมูล

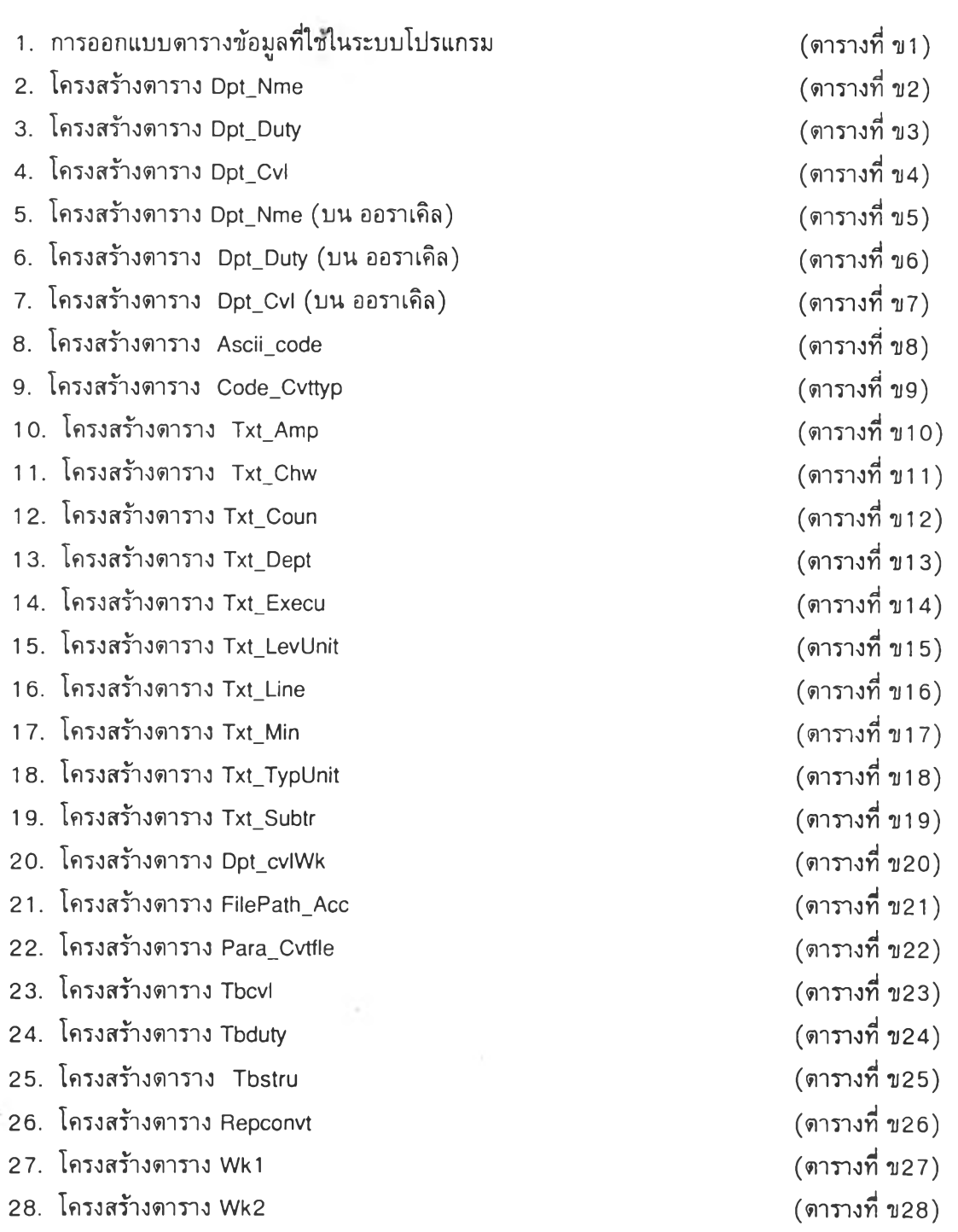

# ตารางที่ ข 1 การออกแบบตารางข้อมูลที่ใช้ในระบบโปรแกรม

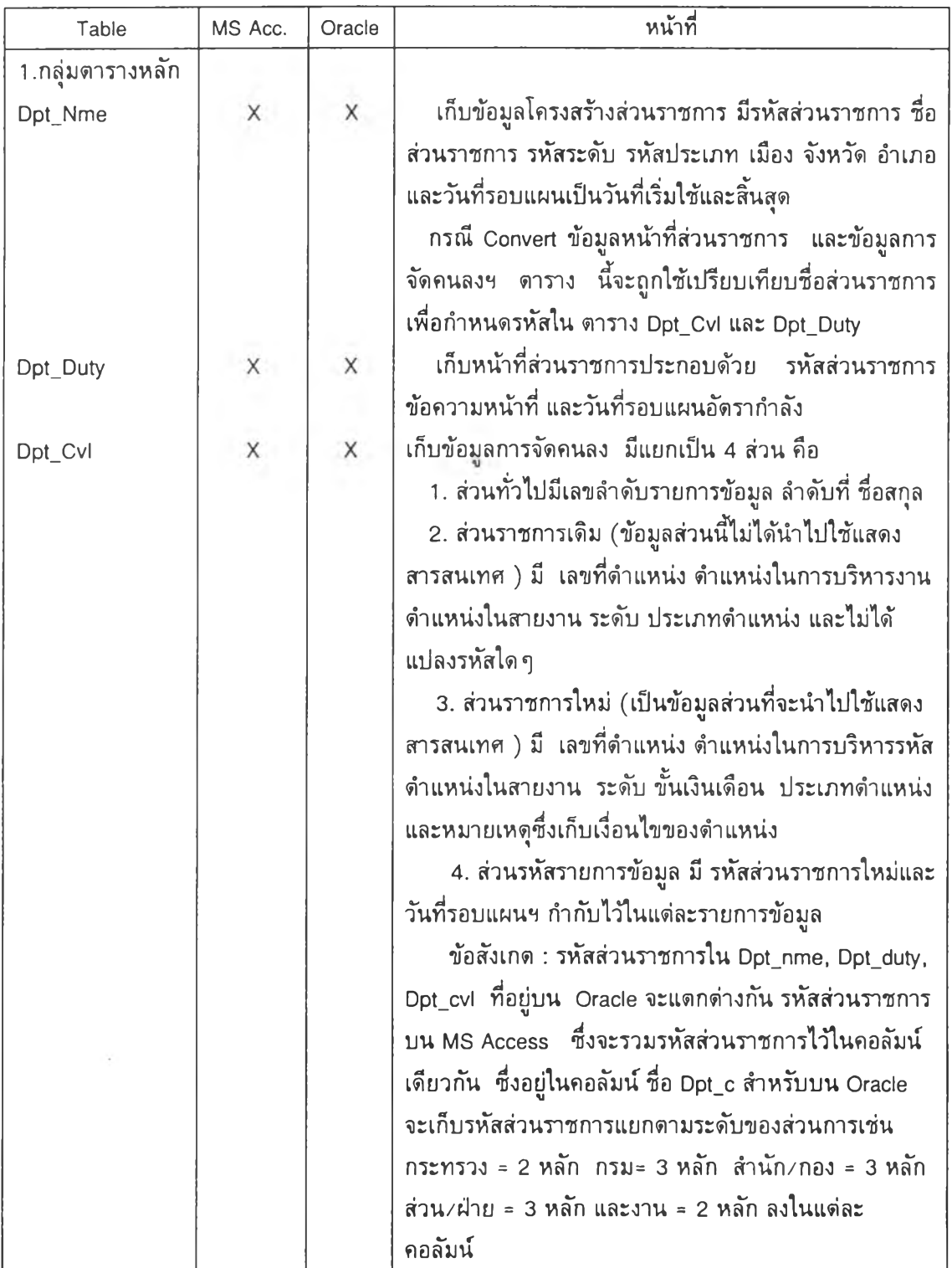

# ตารางที่ข1(ต่อ) การออกนบยตารางข้อมูลที่ใช้ในระบบโปรแกรม

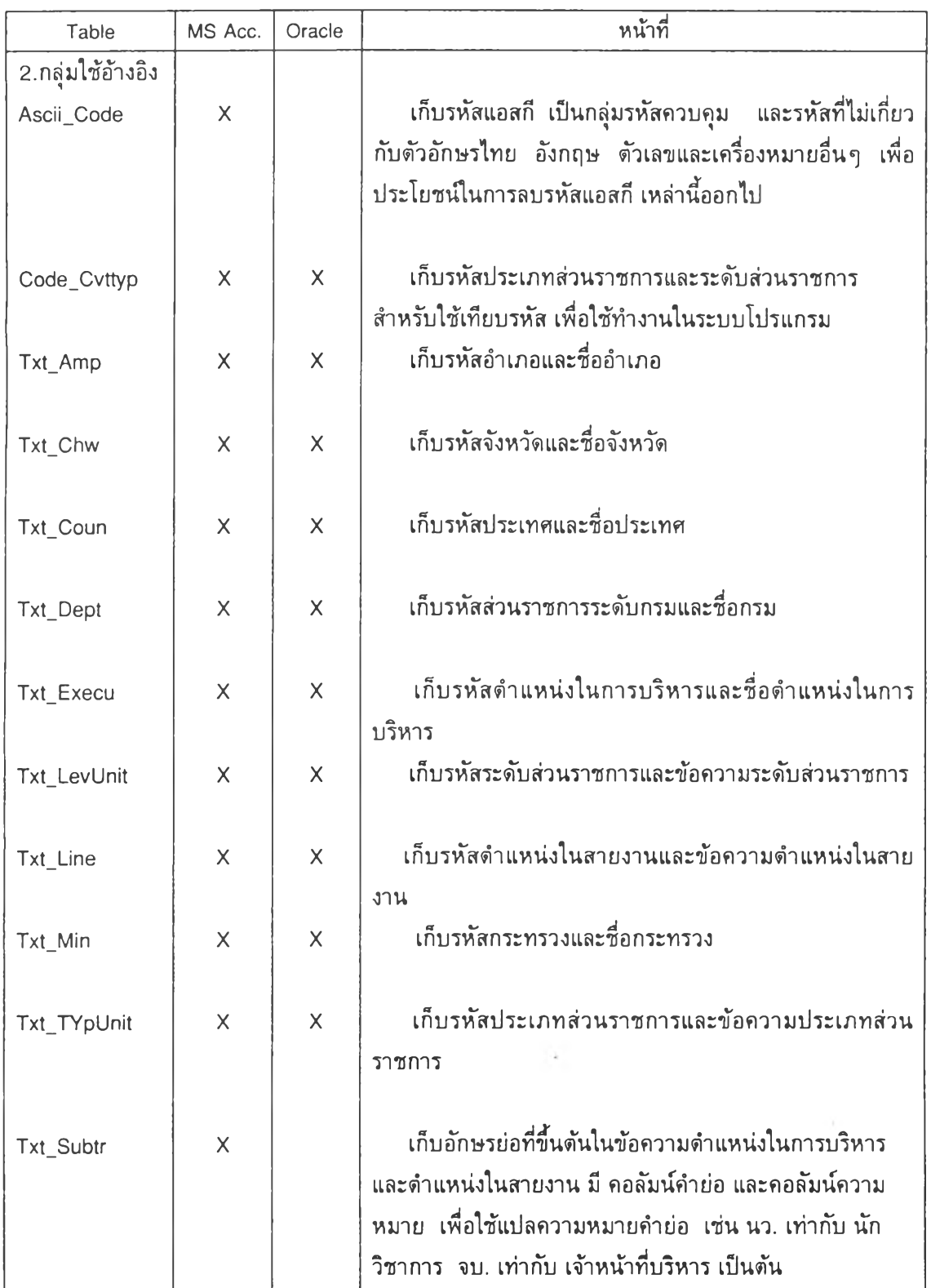

# ตารางที่ข1(ต่อ) การออกแบบตารางข้อมูลที่ใช้Iนระบบโปรแกรม

 $\sim$ 

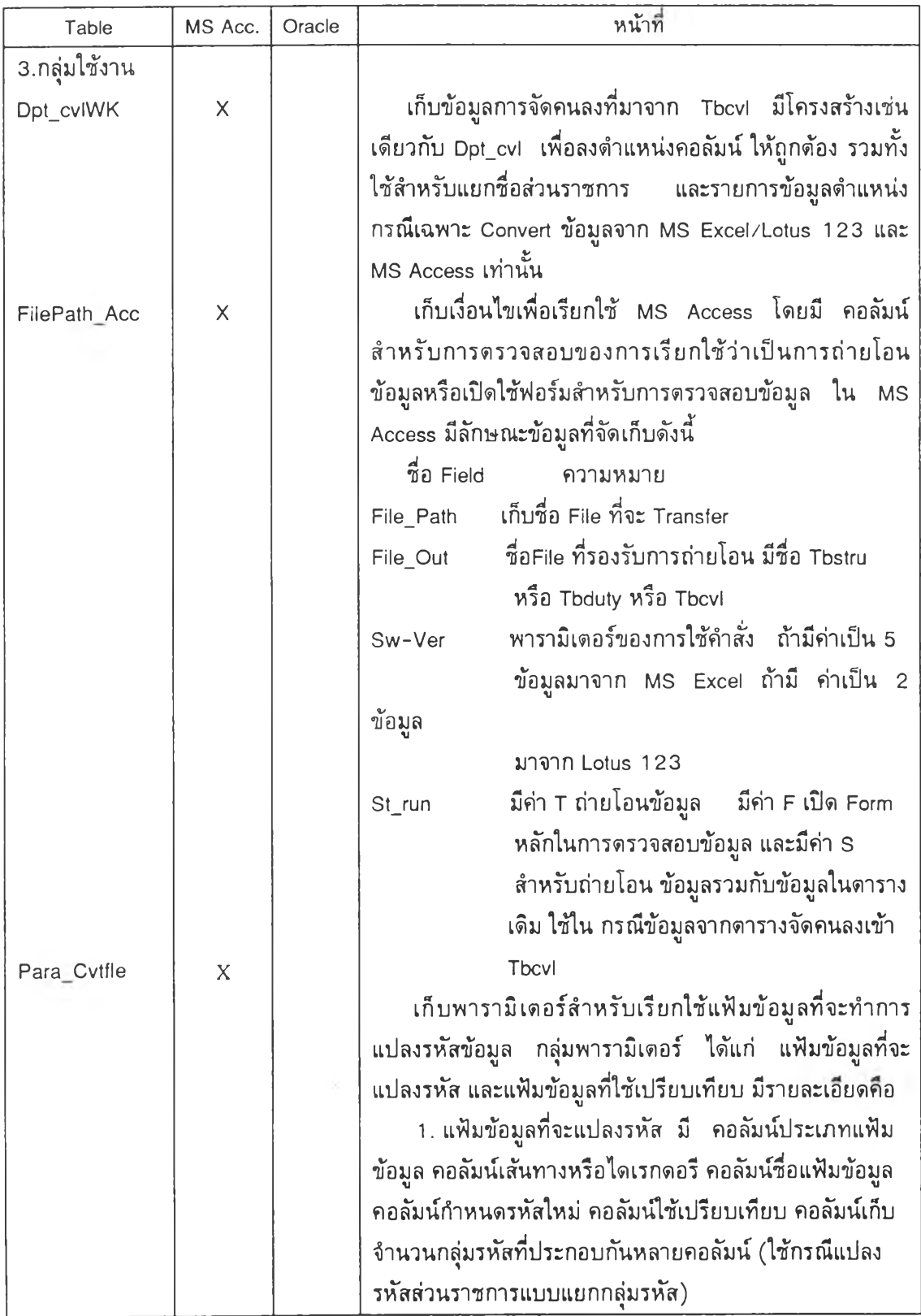

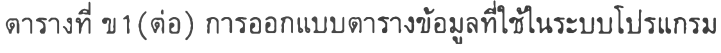

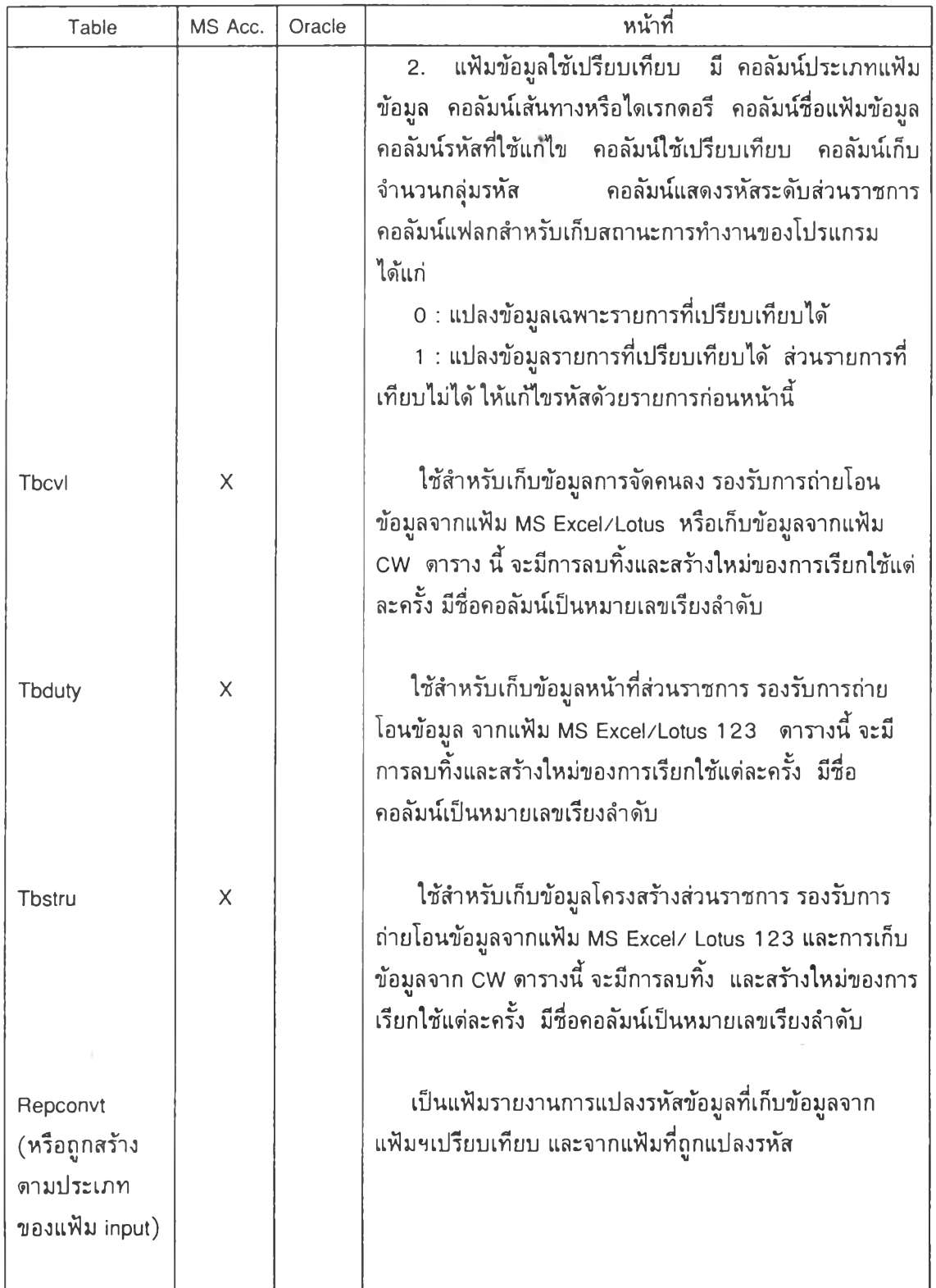

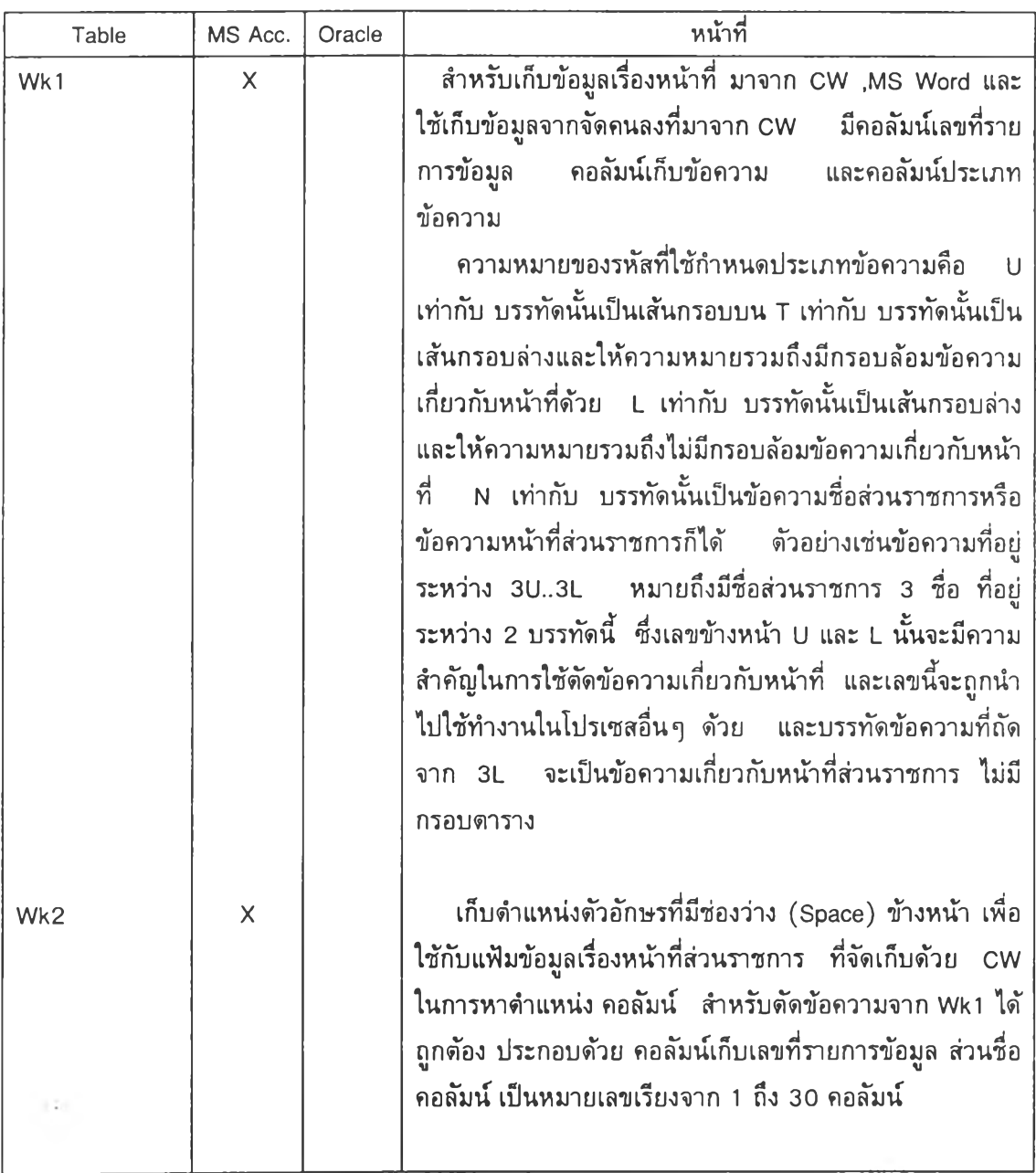

# ตารางที่ข1(ต่อ) การออกแบบตารางข้อมูลที่ใช้ในระบบโปรแกรม

# 1. โครงสร้างกลุ่มดารางข้อมูลหลัก มี 6 ตาราง ประกอบด้วย

## 1 .า ตารางในฐานข้อมูล Cvl.mdb บน MS Access มี 3 ตาราง คือ

## ดารางที่ ข2 โครงสร้างตาราง Dpt\_Nme

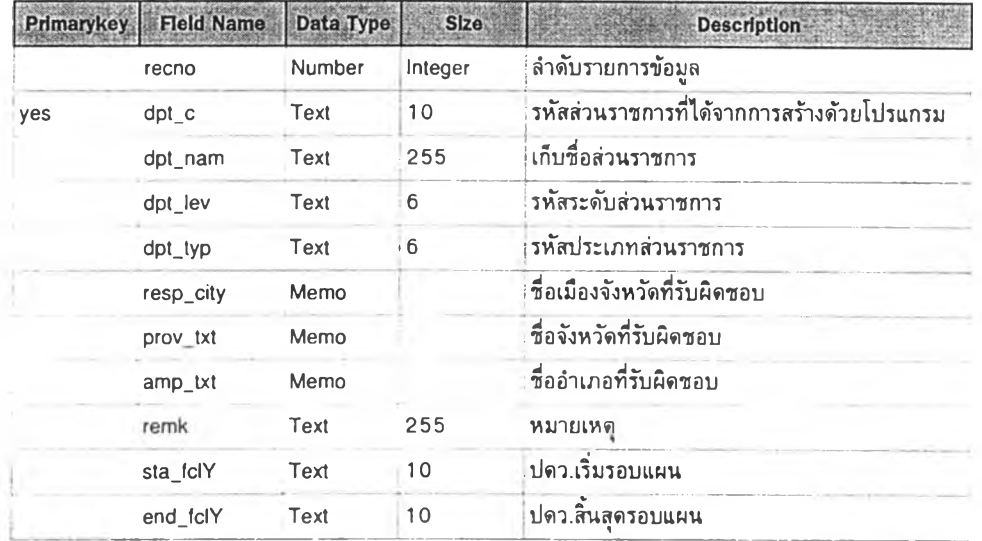

## ตารางที่ ขร โครงสร้างตาราง Dpt\_Duty

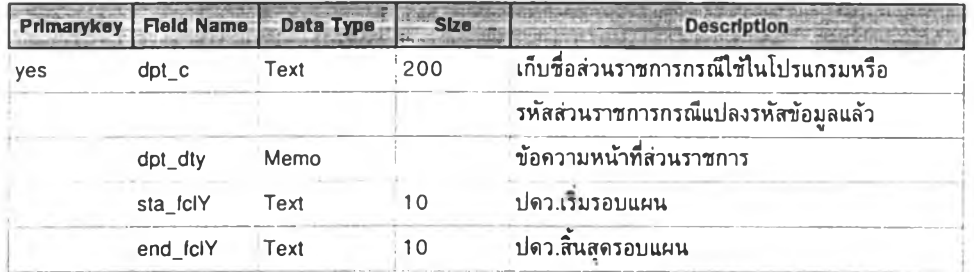

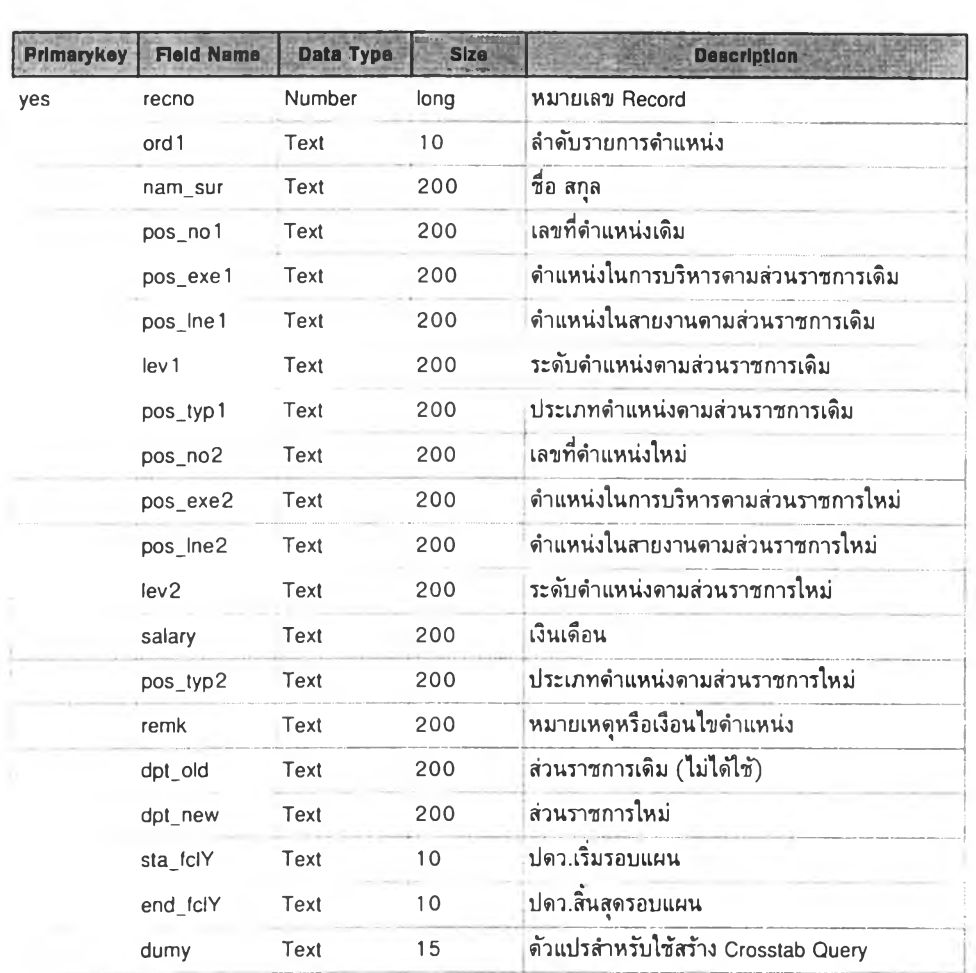

ตารางที่ ข4 โครงสร้างตาราง Dpt\_Cvl

1.2 ดารางข้อมูลในฐานข้อมูล ออราเคิล โดยการ Link Table มาไว้ในฐานข้อมูล Oramis.mdb บน MS Access มี 3 ตาราง คือ

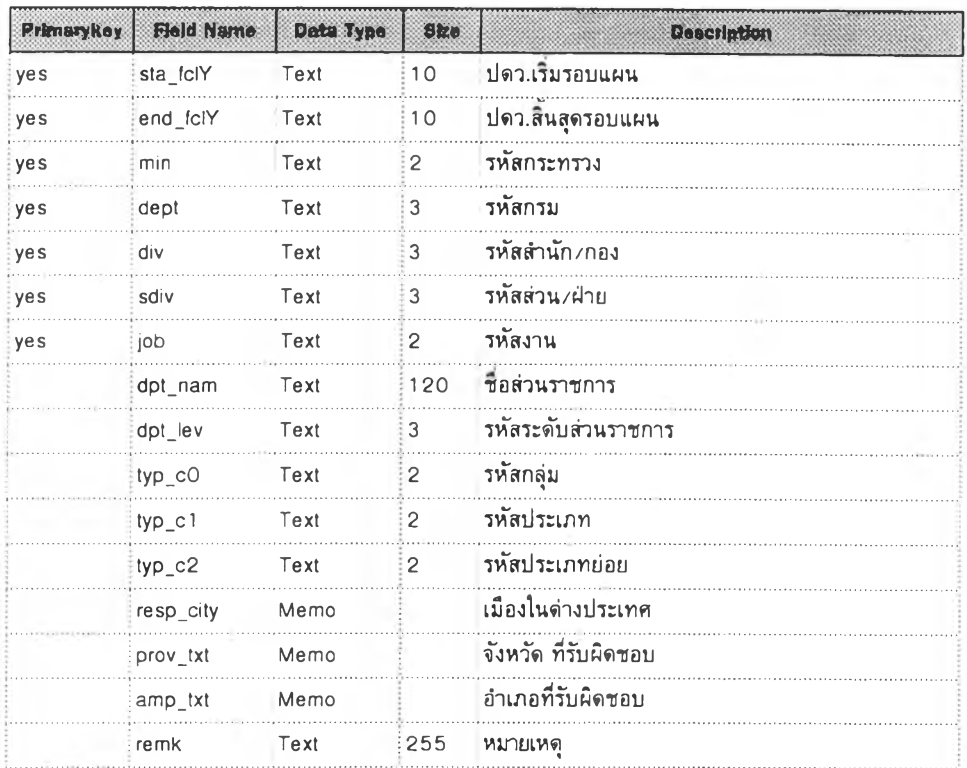

# ตารางที่ ขร โครงสร้างตาราง Dpt\_Nme (บน ออราเคิล)

## ตารางที่ ขธ โครงสร้างตาราง Dpt\_Duty (บน ออราเคิล)

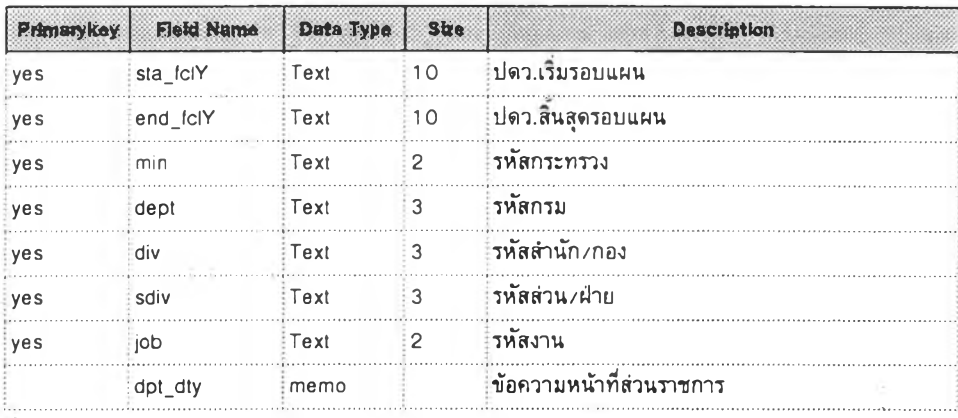

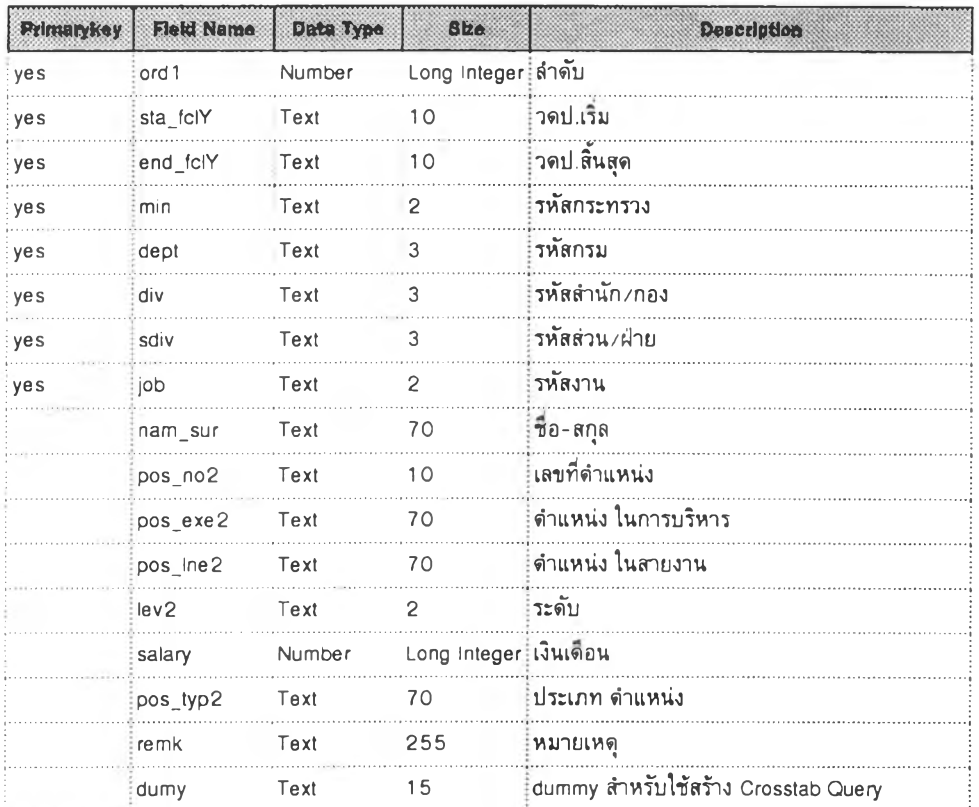

## ตารางที่ ข? โครงสร้างตาราง Dpt\_Cvl (บน ออราเคิล)

2. โครงสร้างกลุ่มดารางใช้อ้างอิงข้อความ อยู่ในฐานข้อมูล Cvl.mdb และฐานข้อมูลบน ออ ราเคํล มี 12 ตาราง ประกอบด้วย

## ตารางที่ ฃย โครงสร้างตาราง Ascii code

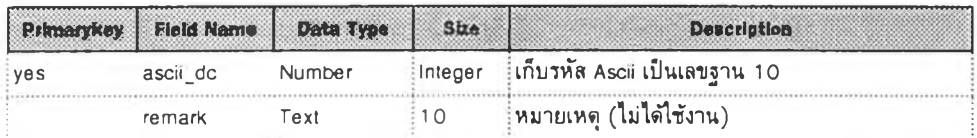

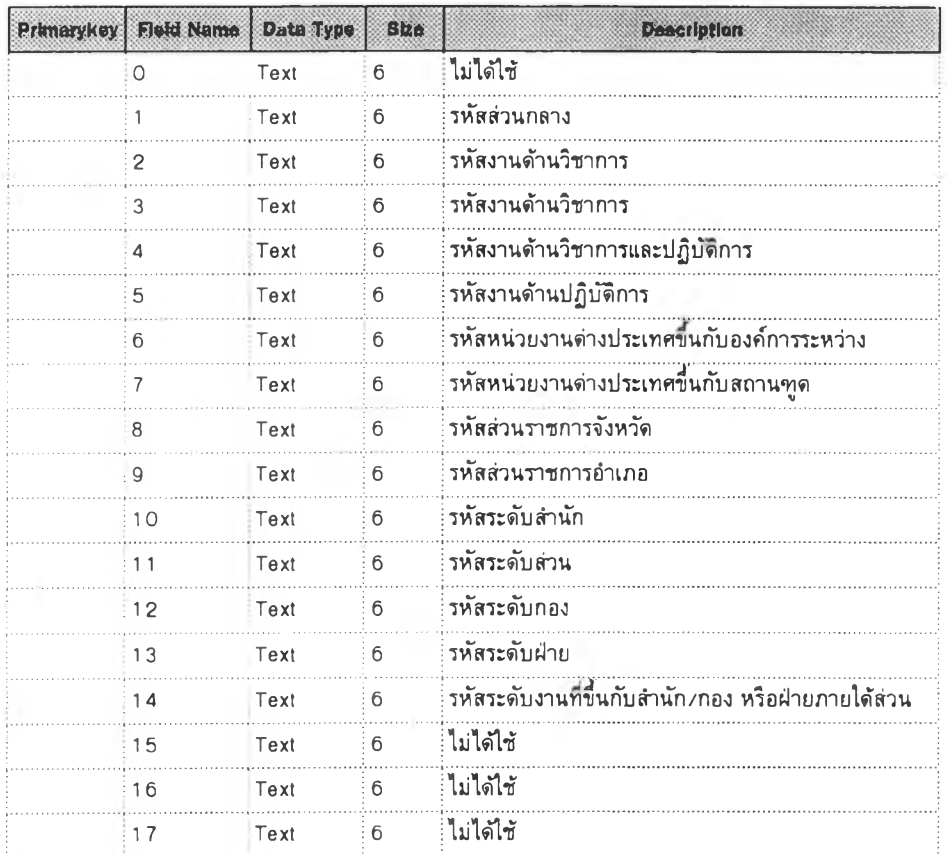

# ตารางที่ ข9 โครงสร้างตาราง Code\_Cvttyp

## ตารางที่ขา0 โครงสร้างตาราง Txt\_Amp

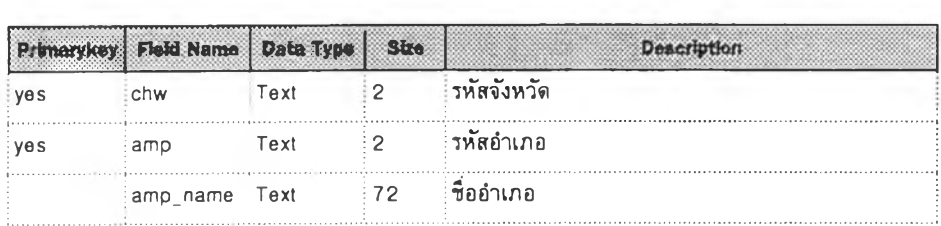

## ตารางที่ ข 11 โครงสร้างตาราง Txt\_Chw

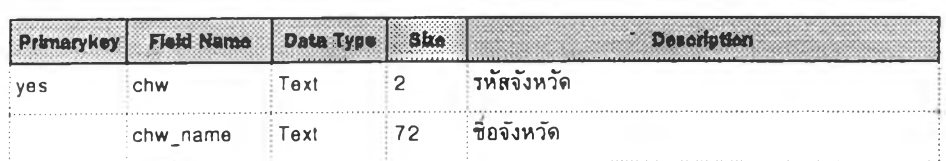

# ดารางที่ ข12 โครงสร้างดาราง Txt\_Coun

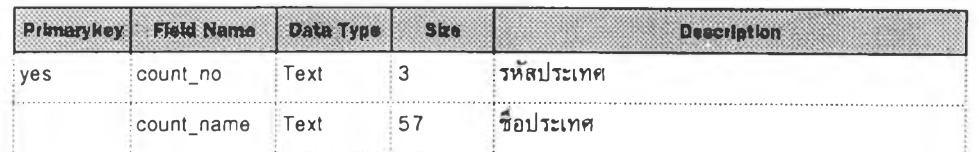

# ตารางที่ ข 13 โครงสร้างดาราง Txt\_Dept

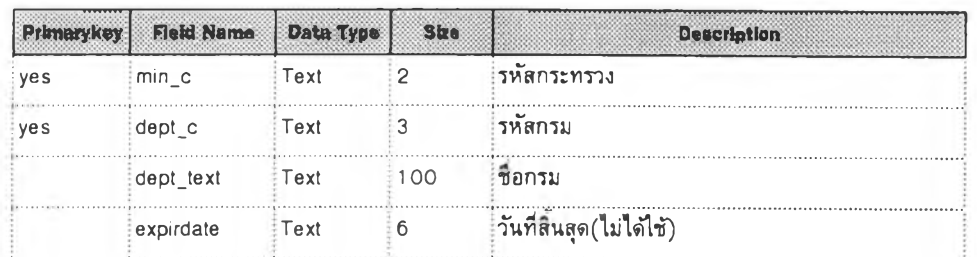

## ตารางที่ ข']4 โครงสร้างตาราง Tx1\_Execu

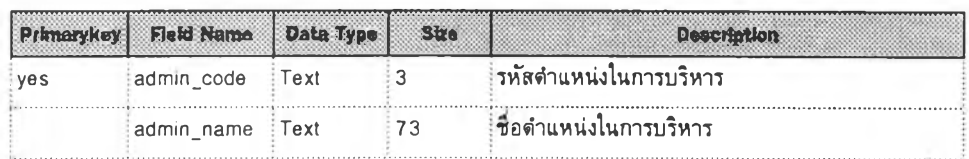

## ตารางที่ ข 1 5 โครงสร้างตาราง Txt\_LevUnit

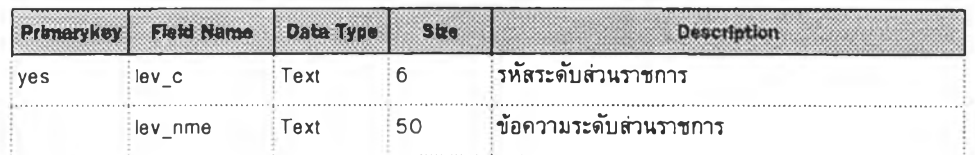

## ตารางที่ ข 16 โครงสร้างตาราง Txt\_üne

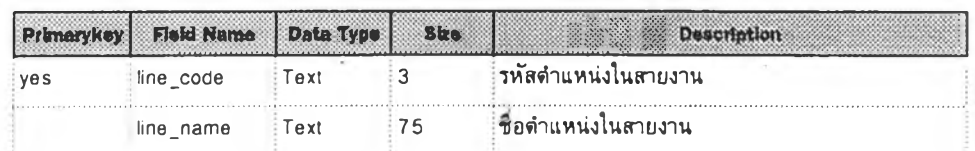

## ดารางที่ ข17 โครงสร้างดาราง Txt\_Min

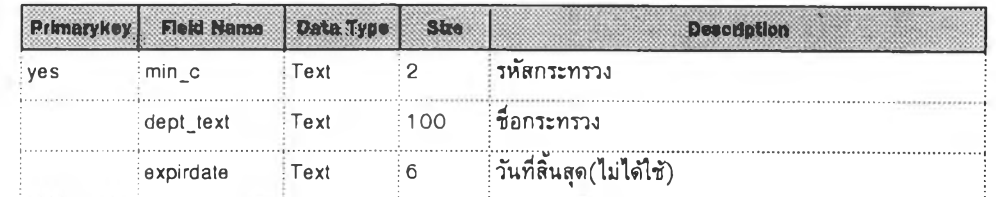

# ดารางที่ ข 1 8 โครงสร้างตาราง Txt\_TypUnit

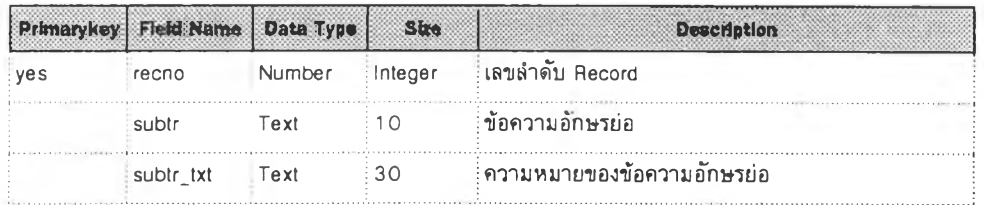

# ตารางที่ ข 19 โครงสร้างตาราง Txt\_Subtr

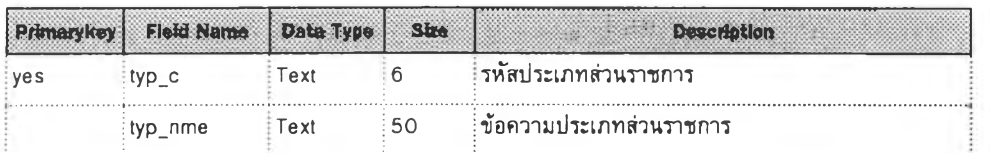

# 3. โครง<u>สร้างกลุ่มตารางใช้งานชั่วคราว</u> อยู่ในฐานข้อมูล Cvl.mdb มี 8 ดาราง ประกอบด้วย

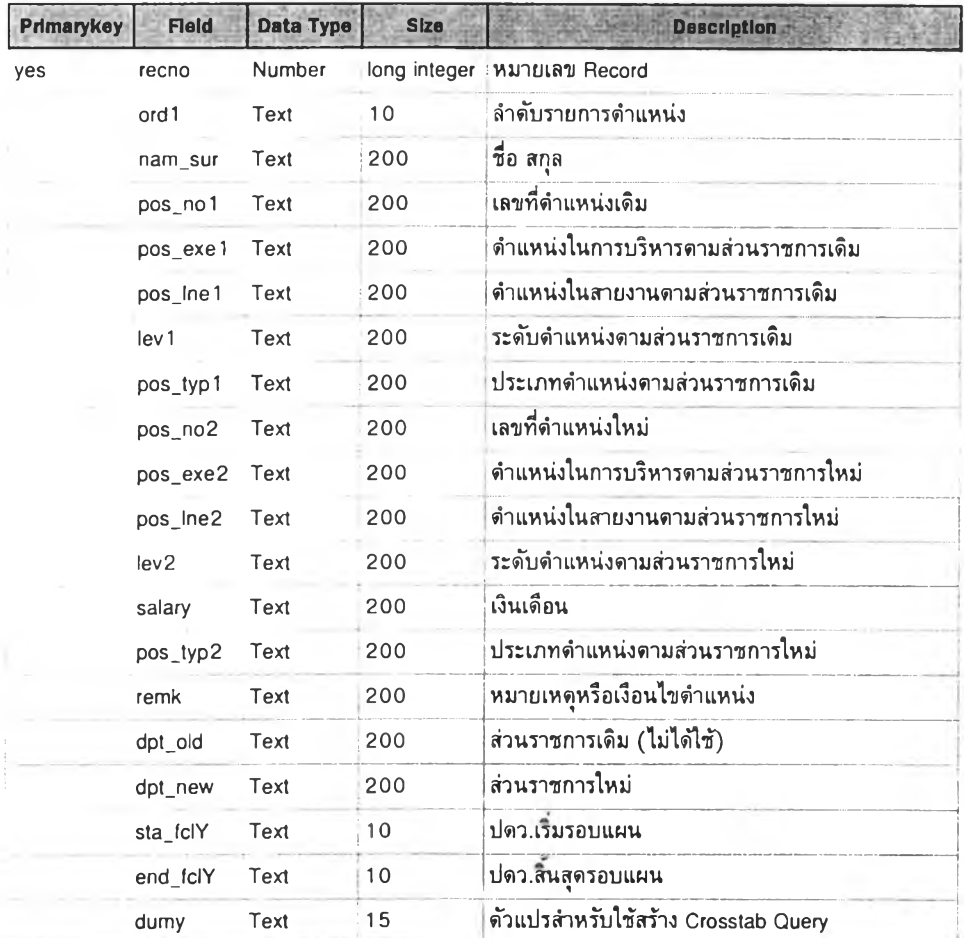

ตารางที่ ข20 โครงสร้างตาราง Dpt\_cvlWk

## ตารางที่ ข21 โครงสร้างตาราง FilePath\_Acc

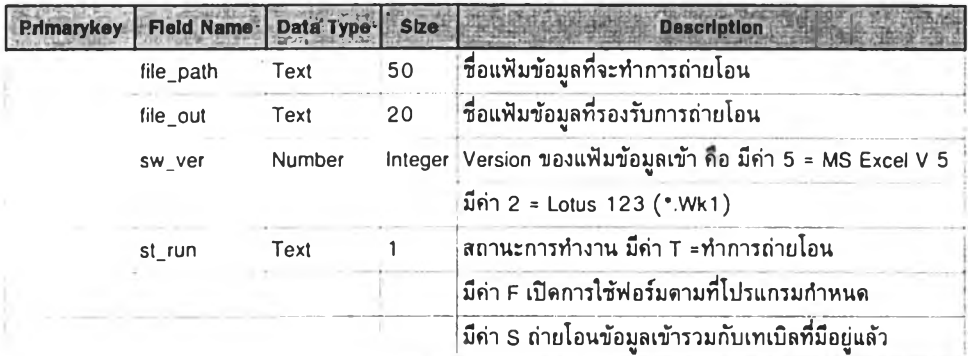

ดารางที่ ข22 โครงสร้างตาราง Para\_Cvtfle

| Prima | Field            | Data Type | <b>Size</b> | <b>Description</b>                                                    |
|-------|------------------|-----------|-------------|-----------------------------------------------------------------------|
| yes   | recno            | Number    | Integer     | เลขลำดับ Record                                                       |
|       | typfle 1         | Text      | 20          | ลักษณะแฟ้มข้อมูลเช่น "dBase III", MS Access"                          |
|       | pth 1            | Text      | 50          | ข้อความเส้นทางแฟ้มข้อมูลที่จะทำการเปลี่ยนแปลงรหัส                     |
|       | fle 1            | Text      | 30          | ชื่อแฟัมข้อมูลที่จะทำการเปลี่ยนแปลงรหัส                               |
|       | $f$ ld 11        | Text      | 25          | ฟิดล์/คอลัมน์ ที่จะถูกแก้ไขรหัสใหม่                                   |
|       | f d 12           | Text      | 25          | ฟิดล์/คอลัมน์ ที่ใช้เปรียบเทียบข้อความ                                |
|       | cdi 1            | Text      | 100         | จำนวนฟิดล์∕คอลัมน์ ที่จะถูกแก้ไขรหัสไหม่                              |
|       | typfle2          | Text      | 20          | ลักษณะแฟ้มข้อมูลใช้เปรียบเทียบเช่น "dBase III", MS Access"            |
|       | pth <sub>2</sub> | Text      | 30          | ข้อความเส้นทางแฟ้มข้อมูลใช้เปรียบเทียบ                                |
|       | fle2             | Text      | 30          | ชื่อแฟ้มข้อมูลใช้เปรียบเทียบ                                          |
|       | f1d21            | Text      | 25          | ชื่อฟิดล์∕คอลัมน์ ที่จะนำไปแก้ไขรหัสไหม่                              |
|       | f/d22            | Text      | 25          | ชื่อฟิดล์∕คอลัมน์ ทีไช้เปรียบเทียบข้อความ                             |
|       | cdi <sub>2</sub> | Text      | 100         | จำนวนฟิดล์/คอลัมน์รหัสที่จะนำไปแก้ไขรหัสไหม่                          |
|       | fldcdi2          | Text      | 25          | แปลงรหัสส่วนราชการ เป็นฟิดล์/คอลัมน์ บอกระดับส่วนราชการ               |
|       | fduq             | Number    | Integer     | แปลงรหัสส่วนราชการ เป็นจำนวนระดับส่วนราชการกี่ระดับ                   |
|       | firef            | Text      | 30          | ชื่อแฟัมอ้างอิงระดับส่วนราชการ กำหนดเป็น Txt_levunit_เท่านั้น         |
|       | flg              | Number    | Integer     | สถานะการทำงาน เป็น 0 = แปลงรหัสที่เปรียบเทียบได้                      |
|       |                  |           |             | 1=แปลงรหัสที่เปรียบเทียบได้และแทนรายการที่มีค่า Null ด้วยรหัสก่อนหน้า |
|       |                  |           |             | 2=แปลงรหัสส่วนราชการที่เปรียบเทียบได้                                 |
|       |                  |           |             | 3=แปลงรหัสส่วนราชการที่เปรียบเทียบได้และแทนค่า Null ด้วยรหัสก่อนหน้า  |

## ดารางที่ ข23 โครงสร้างตาราง Tbcvl

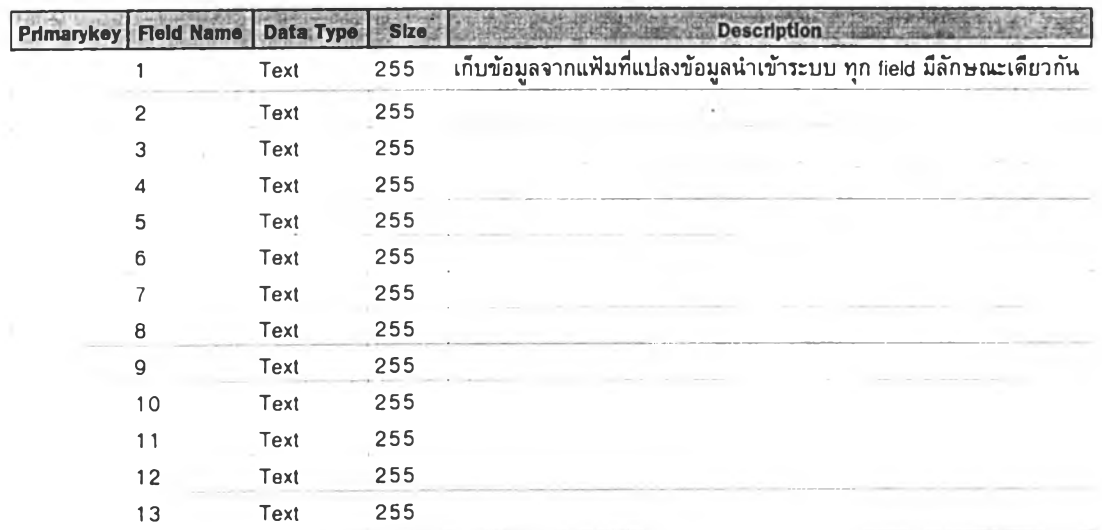

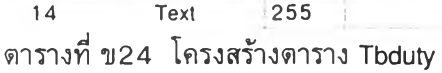

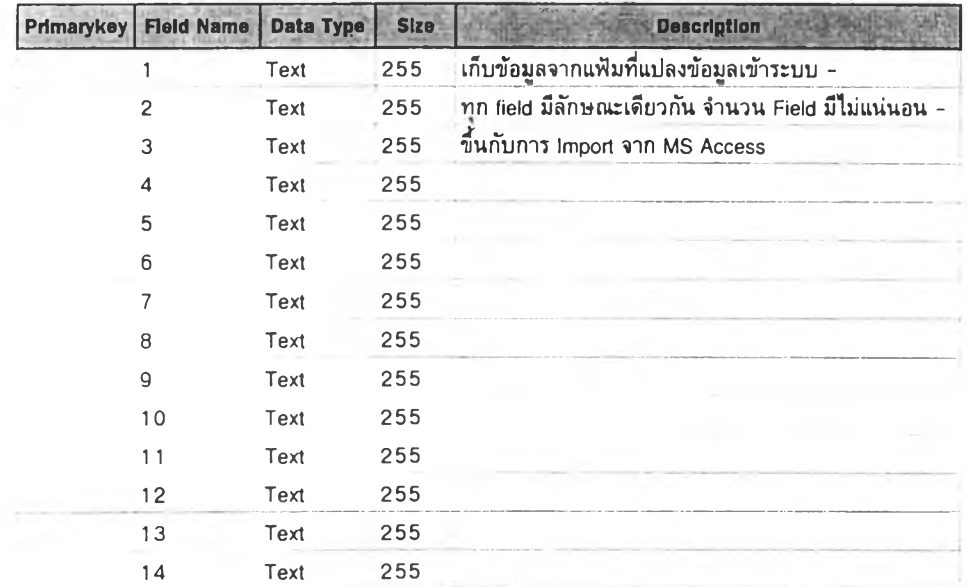

## ดารางที่ ข25 โครงสร้างตาราง Tbstru

 $\boldsymbol{\mu}$ 

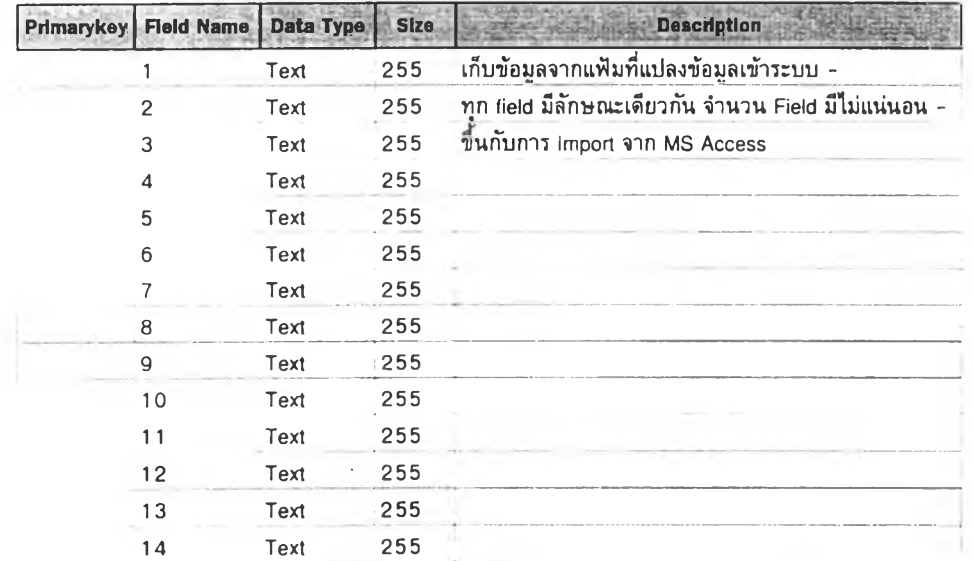

 $\sim$ 

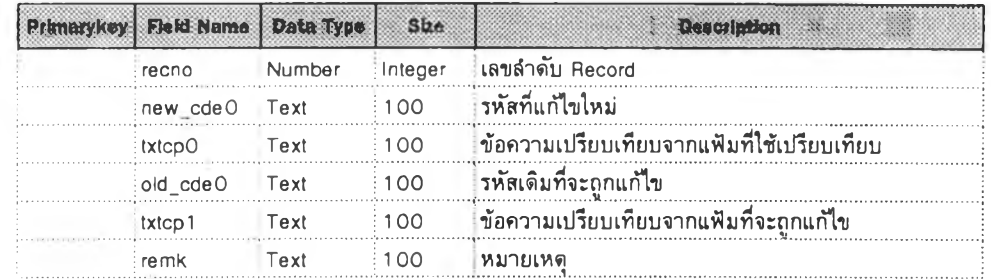

## ตารางที่ ข27 โครงสร้างตาราง Wk1

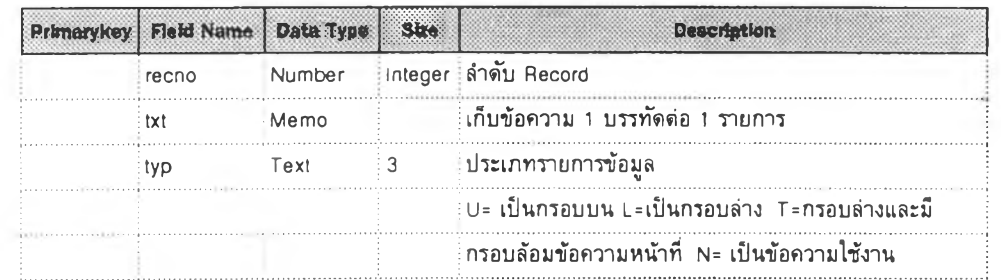

÷

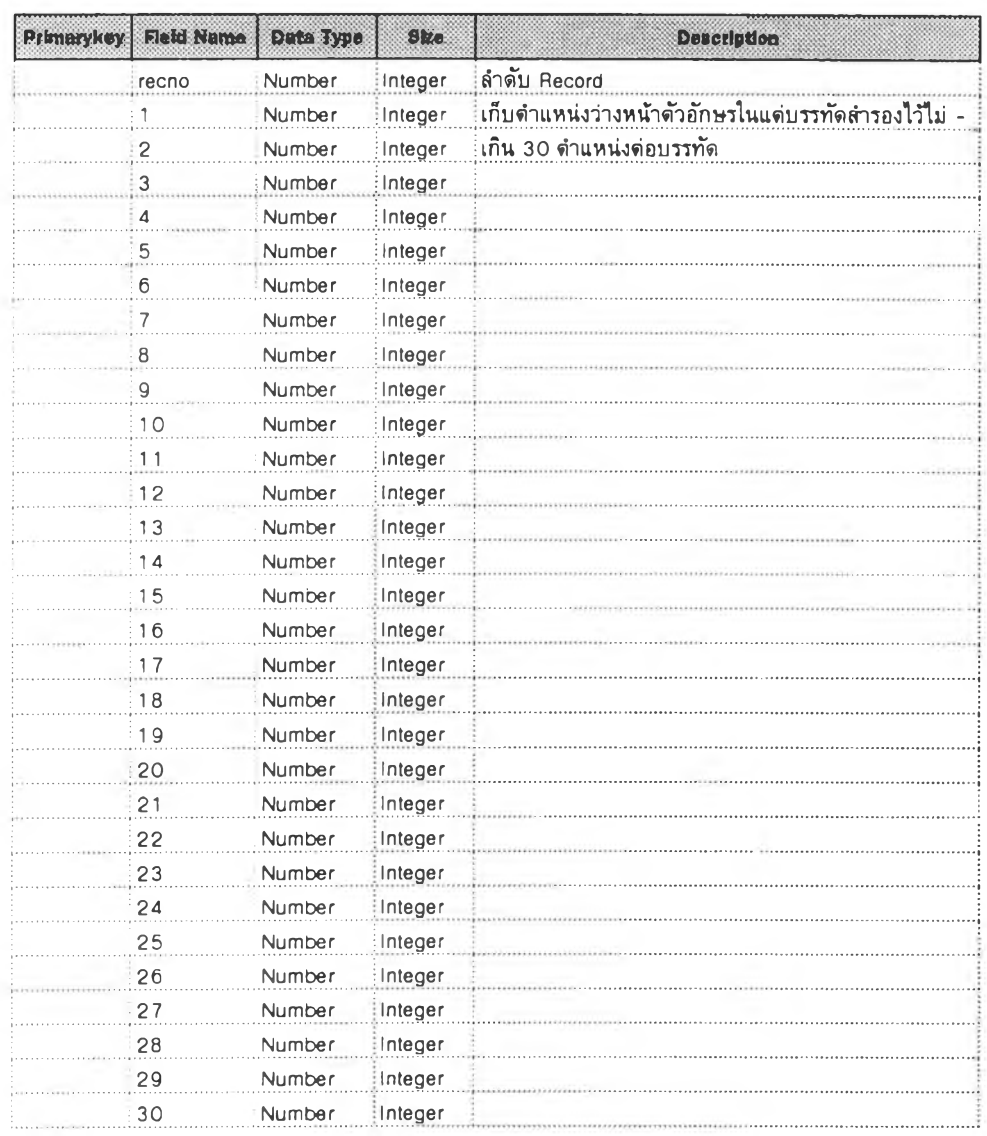

# **ต าร า ง ท ี่ ข 2 8 โค ร ง ส ร ้าง ต าร าง W k2**

## ภาคผนวก ค

## ตัวอย่างแหล่งข้อมูลที่ใซในระบบ

มีเปีน 2 ส่วนคือ

1. แบบฟอร์มาตรฐานและกำหนดแบบฟอร์มส่งข้อมูล

2. ตัวอย่างข้อมูลที่มาจากส่วนราชการ

มีรายละเอียดตังนี้

า. แบบฟอร์มาดรฐานและกำหนดแบบฟอร์มส่งข้อมูล

1.1 แบบฟอร์มาตรฐานที่สำนักพัฒนาโครงสร้างส่วนราชการและอัตรากำลัง สำนักงาน ก.พ. กำหนด มี

1.1.1 แบบฟอร์มโครงสร้างส่วนราชการ

1.1.2 แบบฟอร์มหน้าที่ส่วนราชการ

1.1.3 แบบฟอร์มการจัดคนลงดามแผนอัดรากำลัง 3 ปี

ลักษณะข้อมูลที่ส่วนราชการจัดส่งมาสามารถใช้ซอฟต์แวร์ cu Writer, MS Excel, Lotus 123 ได้

1.2 แบบฟอร์มข้อมูลที่มาจาก MS Access เรื่องโครงสร้างส่วนราชการ หน้าที่ส่วนราชการ และการจัดคนลงตามกรอบอัดรากำลัง เป็นแบบฟอร์ที่กำหนดใหม่ในลักษณะเป็นตารางข้อมูลแบบมี โครงสร้าง

1.3 แบบฟอร์มส่งข้อมูลจาก dBase III เฉพาะในเรื่องหน้าที่ส่วนราชการเท่านั้น มี ลักษณะโครงสร้างเซ่นเดียวกับข้อมูลมาจาก MS Access

1 .4 ข้อมลมาจาก MS Word เป็นข้อมลเรื่องหน้าที่ส่วนราชการ กำหนดรปแบบตังตัวอย่าง

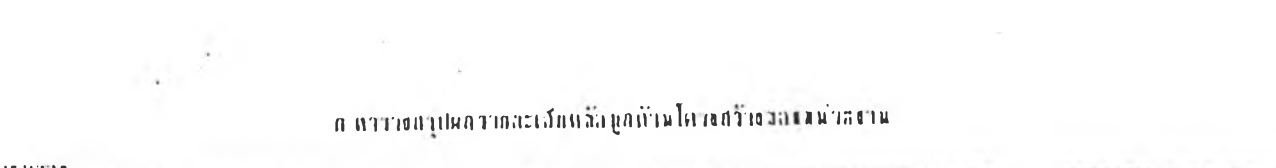

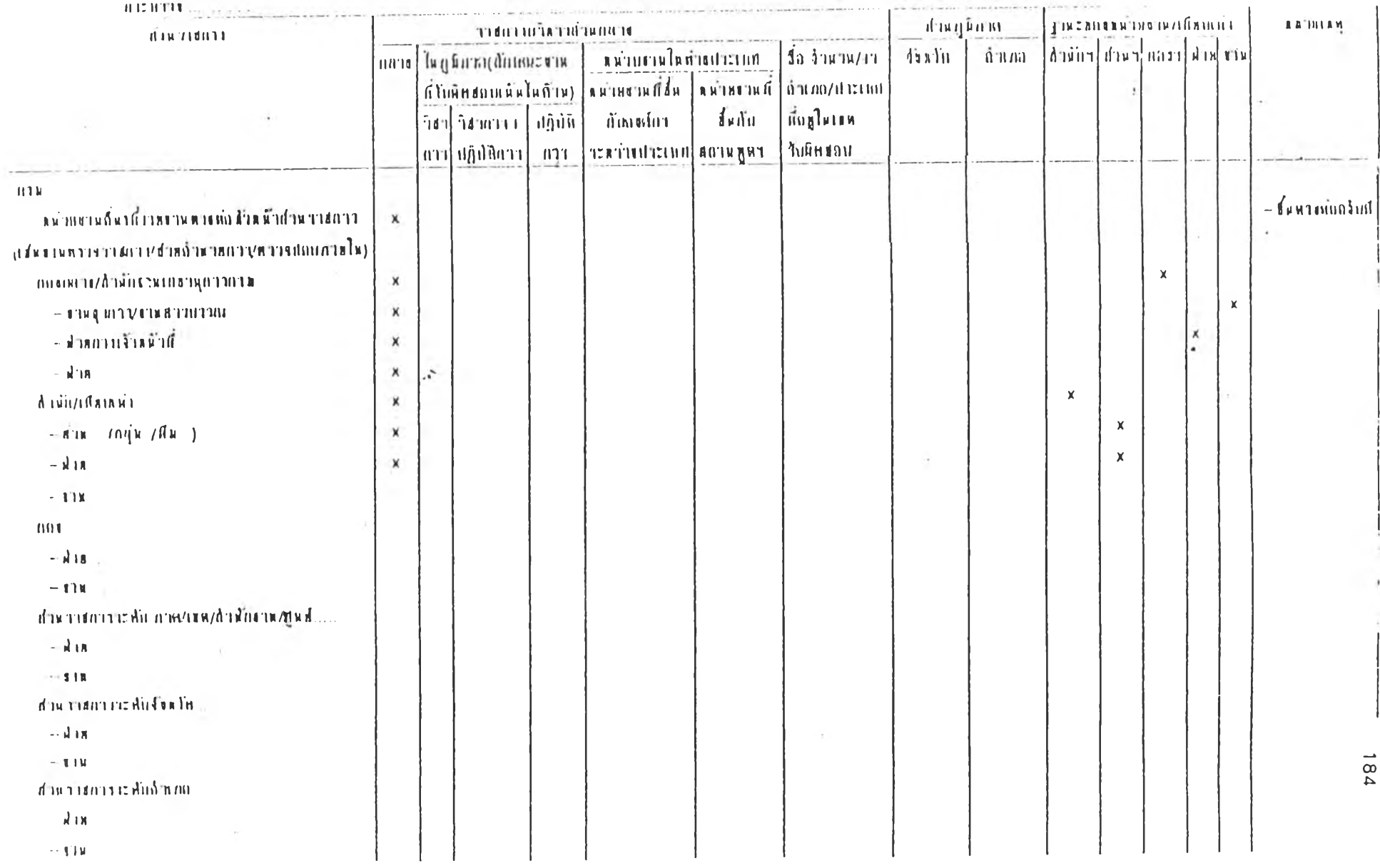

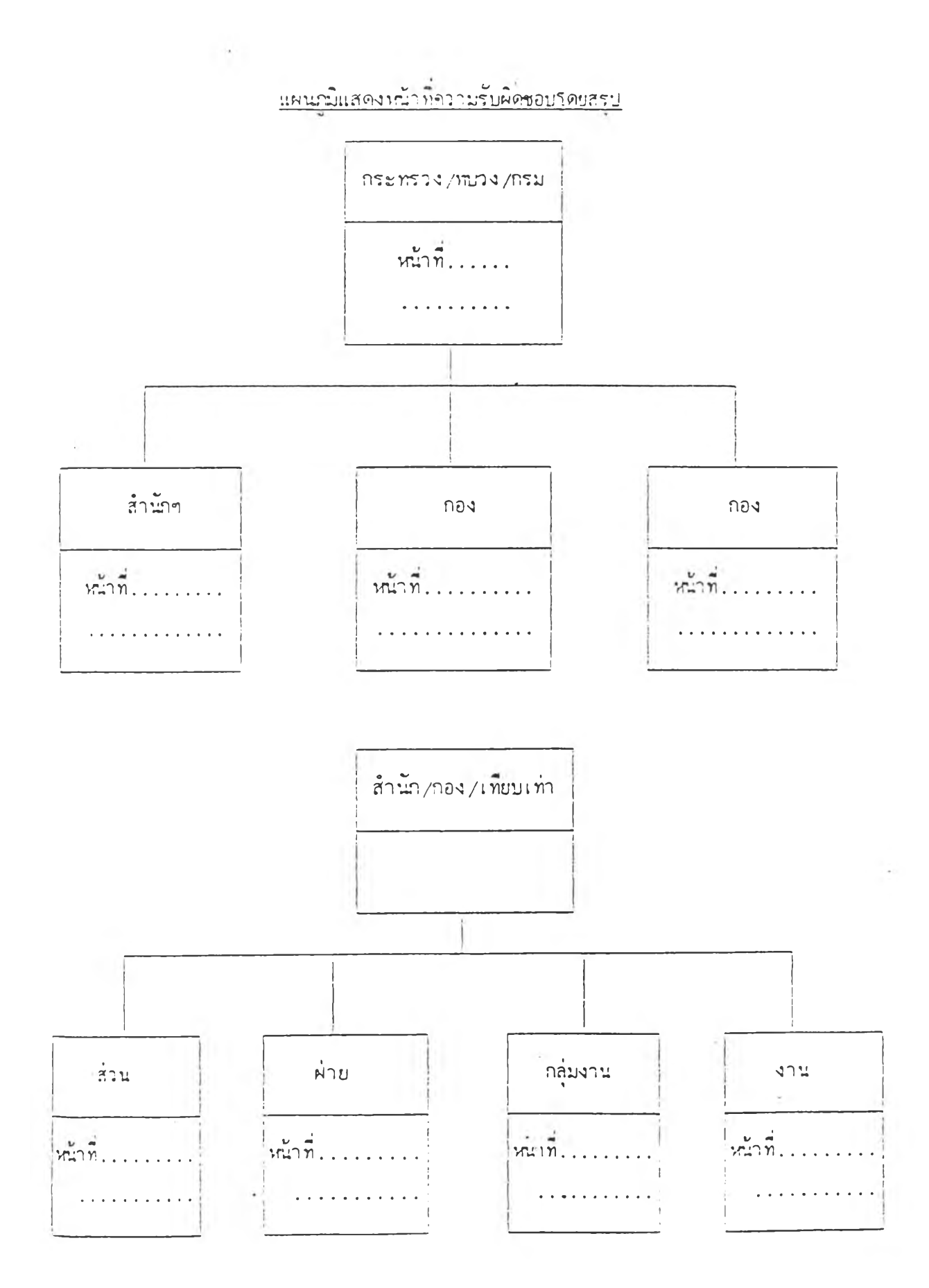

## ้ตัวกก่าง **รา\*!การแสดงราทอะเอีทดการแต่งตง■ นาราขการให้ดำรงดำเแ**ห !**งตา)!แกนอัตรากำอง** 3 นิ (น ิ]**เก ]**ระ)!**าเน** 2534-2536)

**กรน\_\_\_\_\_\_\_ \_\_\_\_\_\_\_\_ »เระทรวง\_\_\_\_\_\_ {ทํงถนนเทอี\*)สำนัทงาน ก ท.ที่ แร................. /......................... \*เ เว้นที่............................................ )**

and the state

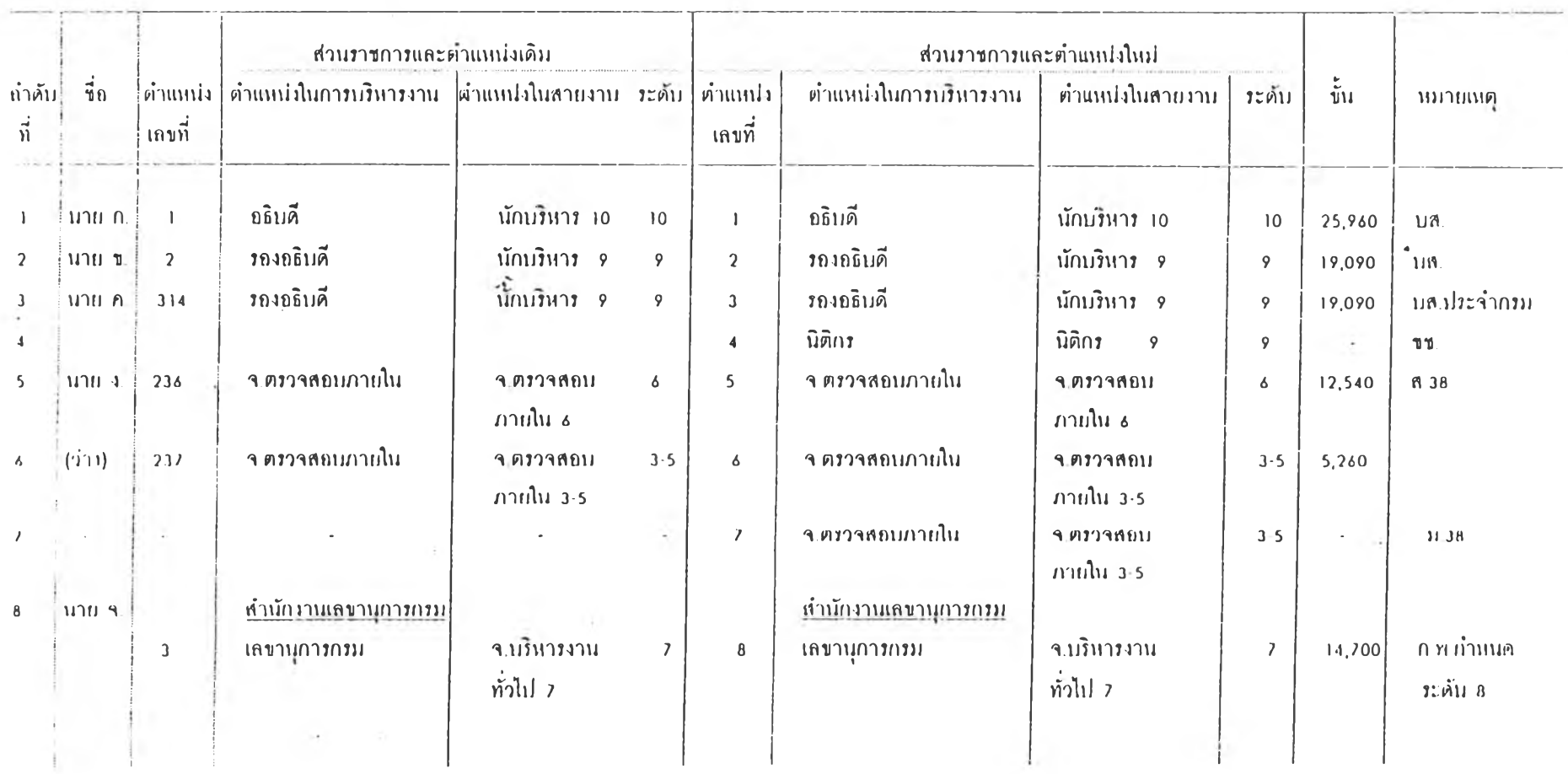

186

G.

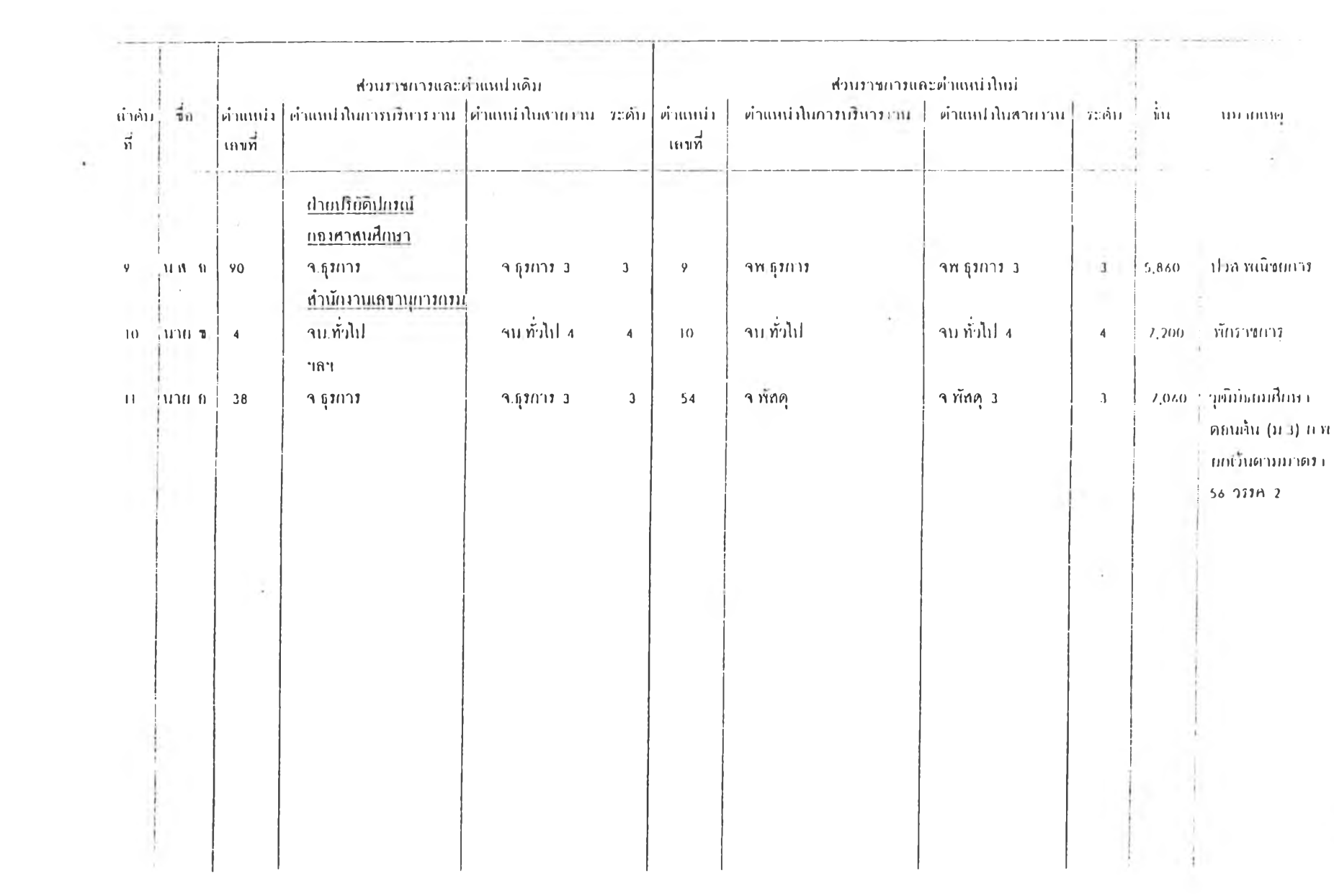

그는 아직 사람들이 있다.

 $\sim 10$
## กำหนดฟอร์มข้อมูลจาก MS Access มี รูปแบบโครงสร้างข้อมูล ดังนี้

### โครงสร้างส่วนราชการ

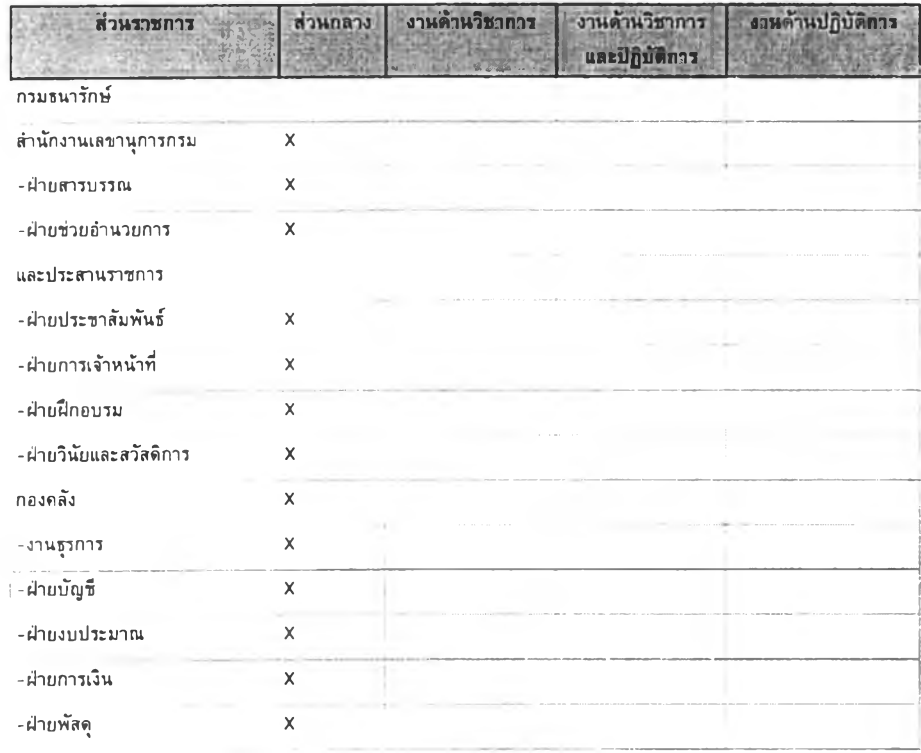

### โครงสร้างส่วนราชการ(ต่อ)

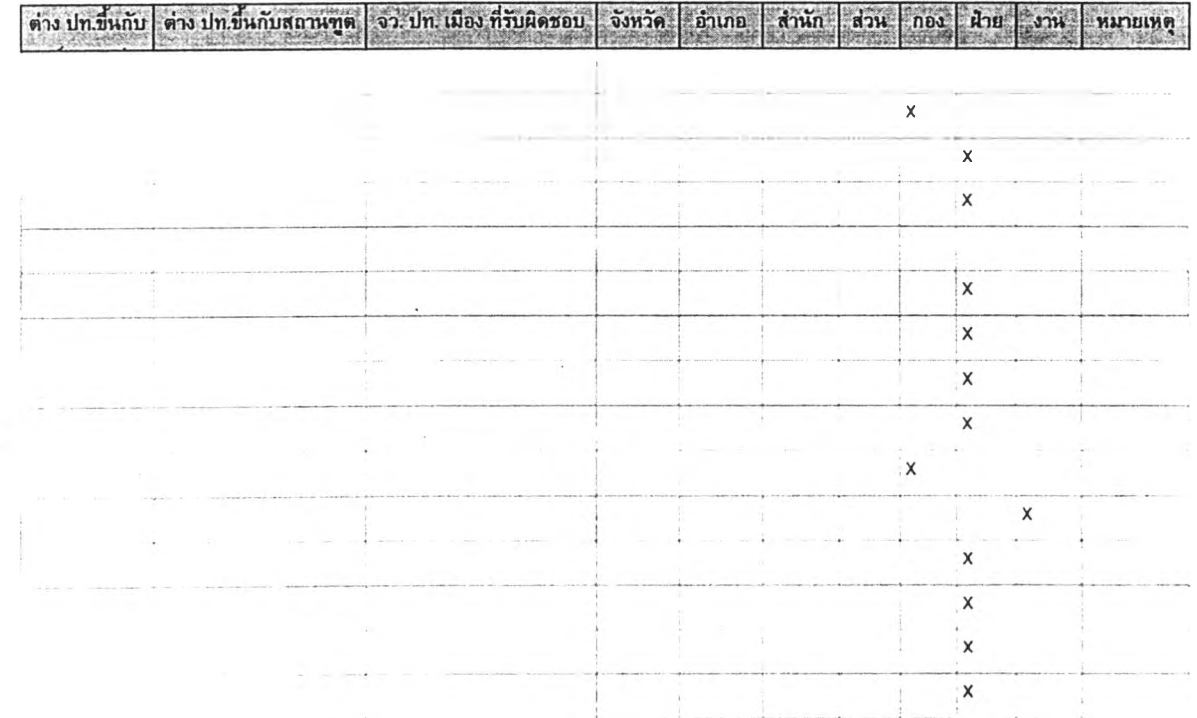

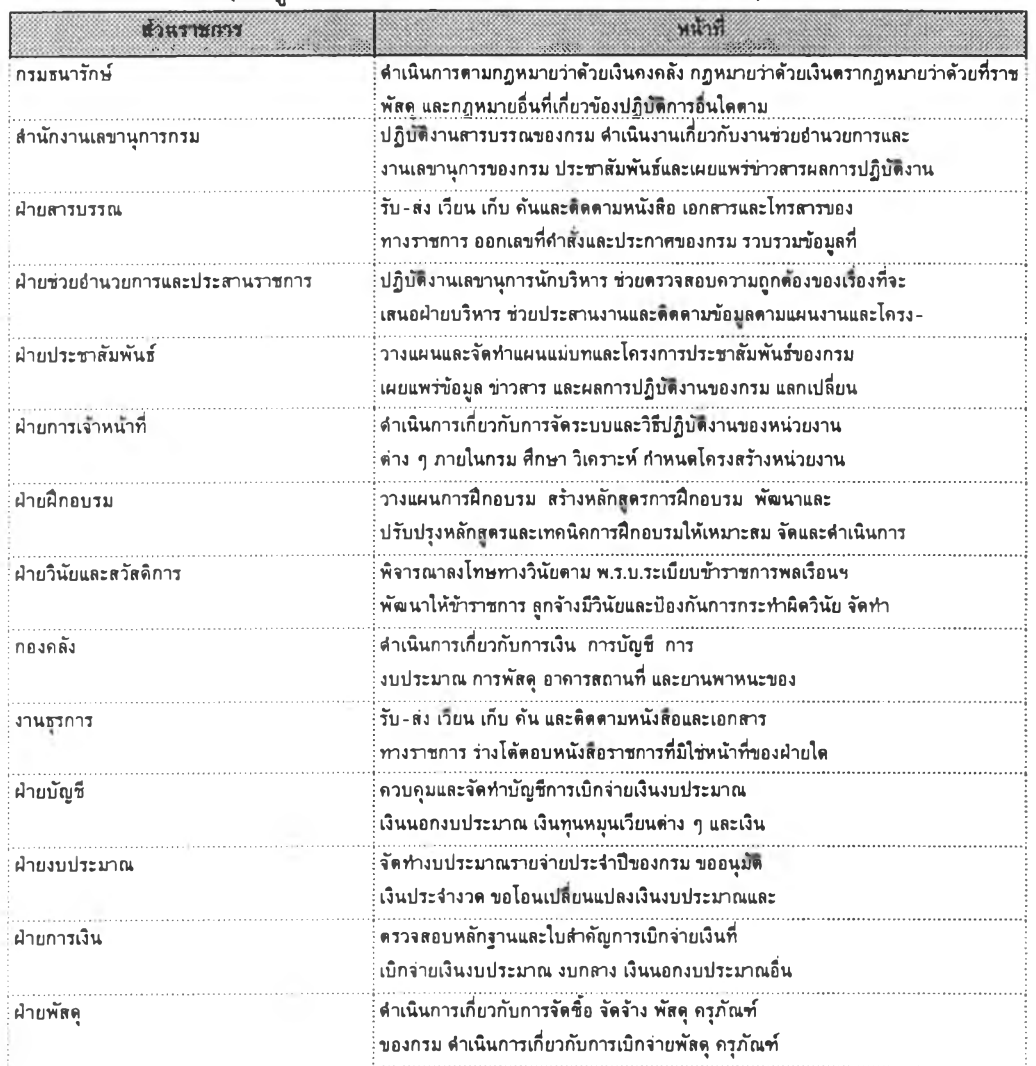

หน้าที่ส่วนราชการ (ข้อมูลที่มาจาก dBase III มีลักษณะเช่นเดียวกัน)

 $\overline{\phantom{a}}$ 

 $\chi$ 

### **การจัดคนลงตามแผนอัตรากำลัง**

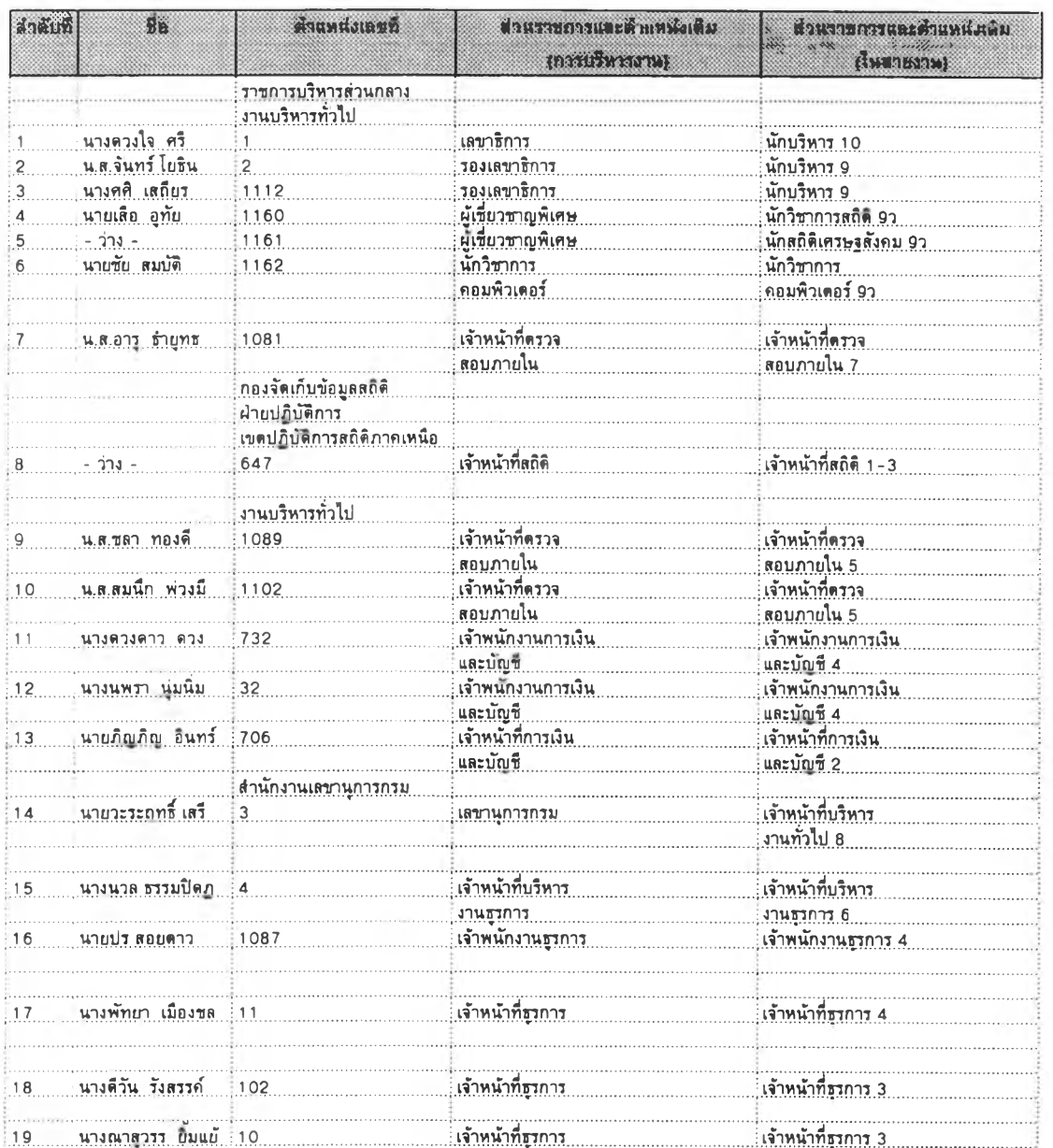

÷.

### การจัดคนลงตามแผนอัตรากำลัง(ต่อ)

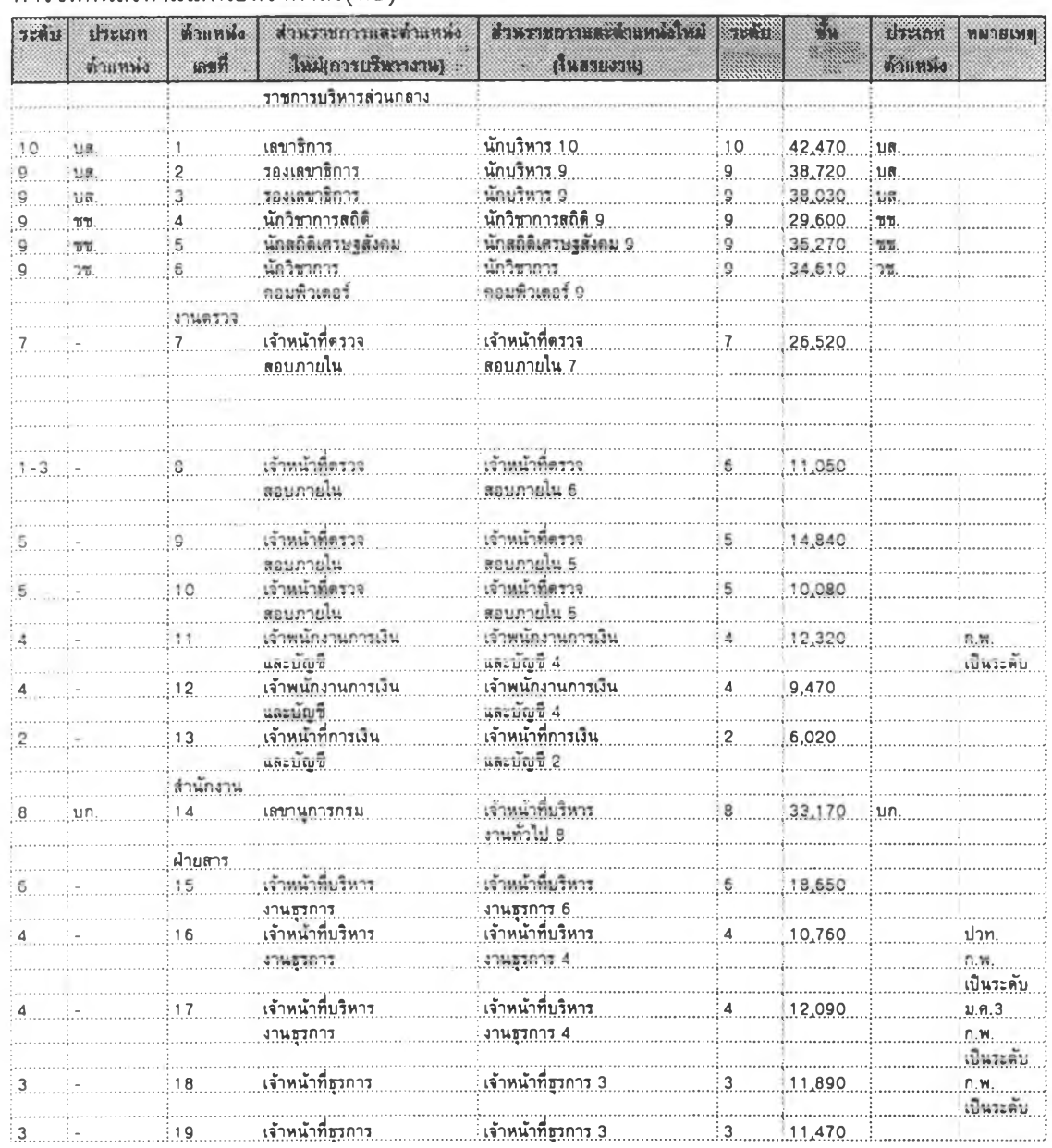

<u>กำหนดฟอร์มข้อมูลจาก Ms word</u> (เฉพาะหน้าที่ส่วนราชการ)

กรมประมง มีหน้าทีและความรับผิดชอบ ต่าเนินการตามกฎหมายว่าด้วยการประมง และกฎหมายอนทีเทียวข้อง สืกษา ค้นคว้า วิจัย และพัฒนาเทียวกับการอนุรักษ์ทรัพยากรลัตว้ป้าและ สิงแวดล้อมการเพาะเลี้ยง ....................

1. ด้านทงานเลรทนุการทรม มีหน้าทั๋ปฎิบิตงานสารบรรณของกรม ช่วยล้านวยการและ เลขานุการกรม ประสานราขการและประมวลผลการปฎิบิติราชการของ.......................

1.1 <u>ฝ่ายสารบรรณ</u> มีหน้าที่เกี่ยวกับการรับ-ส่ง ร่างโต้ดอบ......................

1.2 ฝายช่วยล้านวยและประสานราชการ มีหน้าทีจัตค้าแผนงาน/งบประมาณ

ประสานงานประมวลผล ................

1.3 ฝายห้องสมุต มีหน้าที.................

1.4 ฝายนิติการ มีหน้าทีร่าง แก้ใข ปรับปรุง วินิจลัย...................

1.5 ฝายประชาสัมพันธ์ มีหน้าทีวางแผนงานประชาสัมพันธ์ของกรม เผยแพร่ข่าวสาร ทางสอต่าง ๆ ........................

1.6 <u>ฝ่ายโยธา</u> มีหน้าที่วางแผน สำรวจออกแบบ เกี่ยวกับงานก่อลร้างของกรม

1.7 ฝายจักรกล มีหน้าทีเทียวกับ.......

1.8 <u>ฝ่ายวิทยุคมนาคม</u> มีหน้าที่บริการเรื่องการส<sup>ื่</sup>อสาร........................

2. ทรงคลัง มีหน้าทีต่าเนินการเทียวกับ การเงิน บัญชี งบประมาณ พัสตุ อาคารสกานที

และยานพาหนะของกรม แบ่งออกเปิน 5 ฝ่าย และ 1 งาน ด้งนี้

่ 2.1 <u>งานชรการ</u> มีหน้าที่.....

2.2 <u>ฝ่ายการเงิน</u> มีหน้าที่เบิกเงิน............

2.3 ฝายงบประมาณ มีหน้าทีควบคม.................

2.4. ฝายบัณชี มีหน้าทีและความรับผิดชอบการจัตค้าบัญชี...........

2.5 ฝายตรวจสอบ มีหน้าทีควบคุมและตรวจสอบใบล้ากัญเบิกเงินงบประมาณ

รายจ่ายประล้าปี และเงินอน ๆ ของส่วนกลาง ..............

2.6 <u>ฝ่ายพัสดุ</u> มีหน้าที่บริหารงานด้านพัสดุ...............

2. ตัวอย่างข้อมลที่มาจากส่วนราชการ

#### ตารางสาปผลรายละเลี้ยดรั้ยมูลด้านโดรงสร้างทองหน่วยงา

เท ะ !] III) ทพรั4

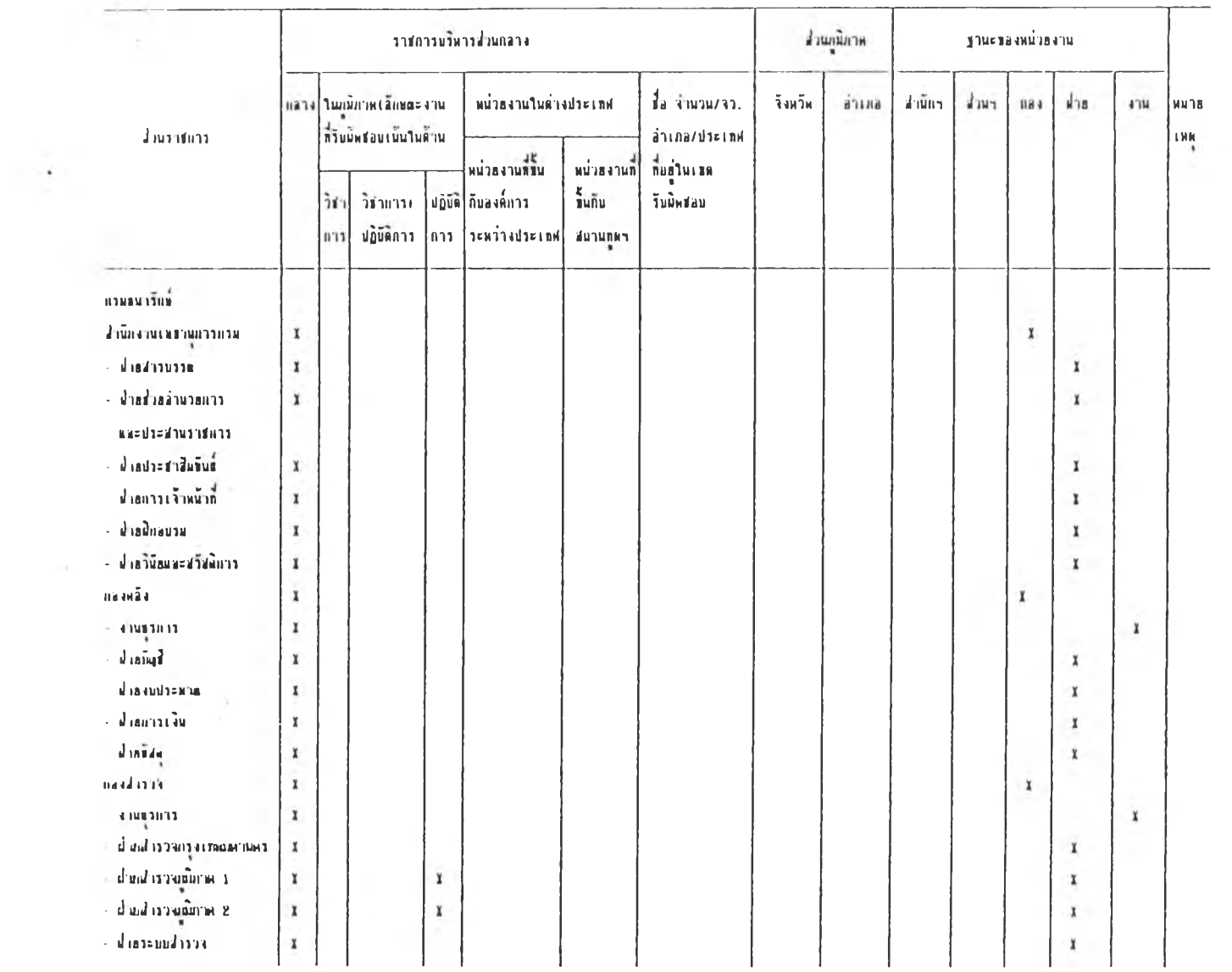

**193**

 $\sim$ 

 $\mathcal{L}_{\rm{max}}$  . The set of  $\mathcal{L}_{\rm{max}}$ 

**NUTH CHARGE** 

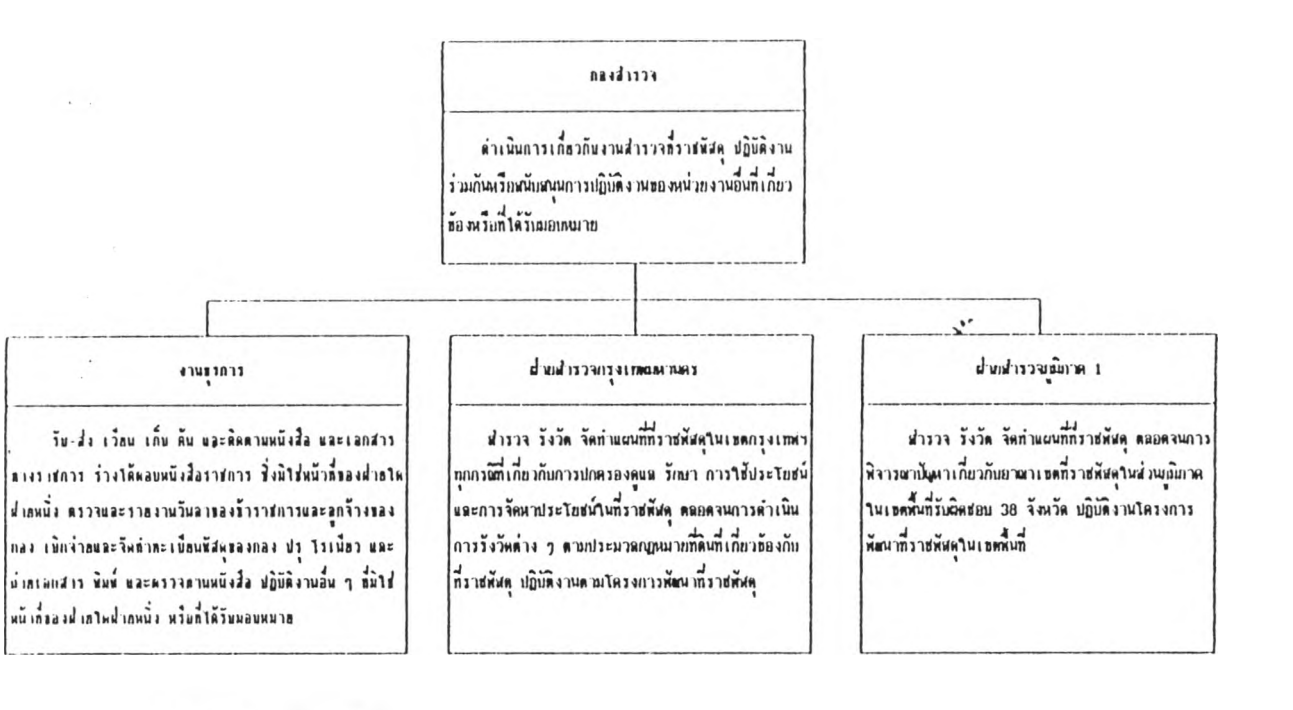

#### ปลงปารวจอังกาศ 8

ฟเววจ วังวัต จัดทำแผนกกว่ายตัสดู ตมบดจนการ |พิจารณาเป็นความนี้ยวคืนยามการจดที่ราชทัฟตุใหม่ อนเนียวพ ในเอกที่นที่วันผิดฮอน 37 จังหวัด ปฏิบัติงานใหร่งการ ดันนากราชทัศตุในเอลที่แก้

#### ประกอบประกอ

าวางแผนงานและประพานการราลงั้งอย่ระจำพื้นลงงานสำรวจ ้วังวัด จัดทำแผนที่ พิจาวพวววงหลักเอนท์ วะเบ็ดพ คำสั่ง มัลบังดิน เกื่อวกับการปฏิบัติงานสำรวจที่ราสพิสตุ หวบหุษ พูนต วักษา จัดหา ราชหัสดุ งานเรือนแบบ งานพิมพ์ จำลอง ส่งและขอาลพบแท็คราช-|ผัสดุปฏิบัติงานเกี่ยวกันหลมพิวเตคว์ด้วนการสำรวง รังวัต ตำแผนที่

 $\sim$ 

 $\left\| \mathcal{L} \right\|$ 

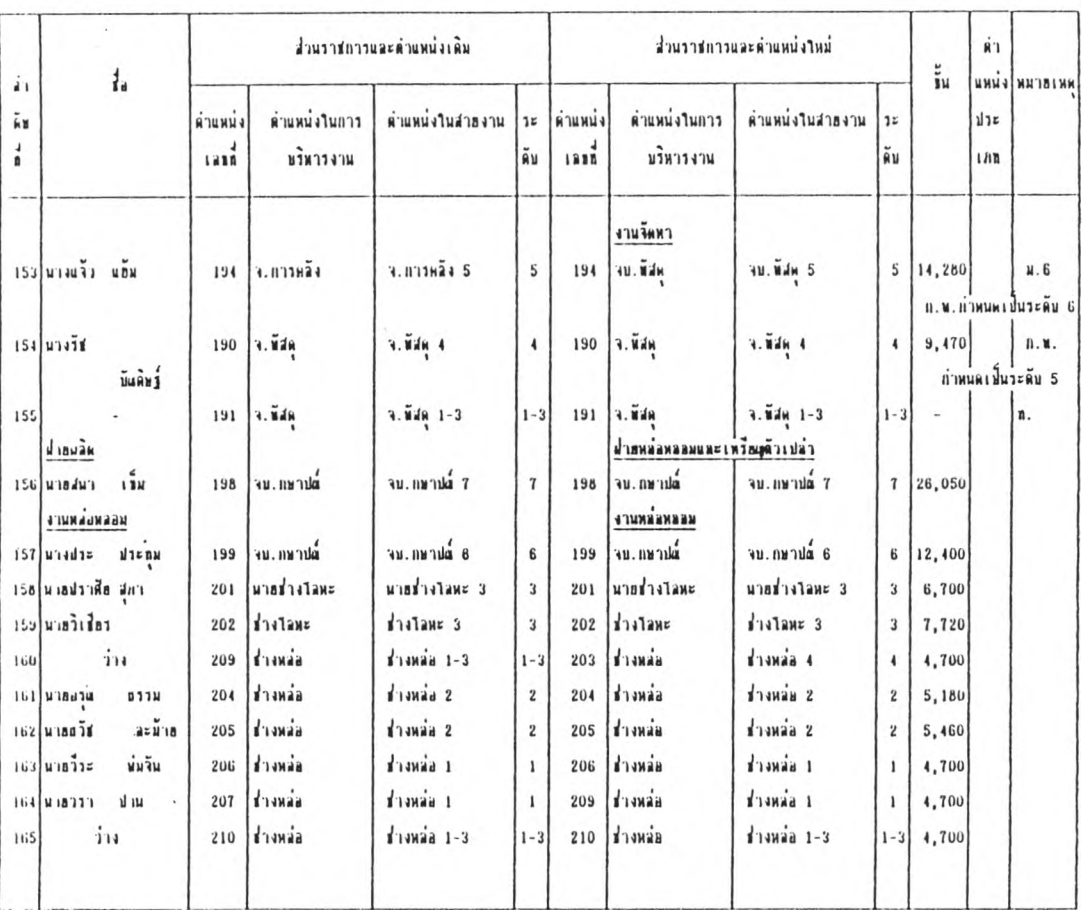

 $-21 -$ 

 $\epsilon \rightarrow \epsilon$ 

 $\mathcal{A}_{\mathcal{A}}$ 

 $\sim$ 

### **โค ร ง ส ร ้าง ส ่ว น ร าช ท าร ฉาก Ms lîxcel**

 $\sim$ 

#### ก.ตแาง a-} ปผaงายaะเอ็ขดข้รฎทสัานโค!ง a?i ง'พรงหน่ายงาน

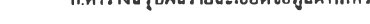

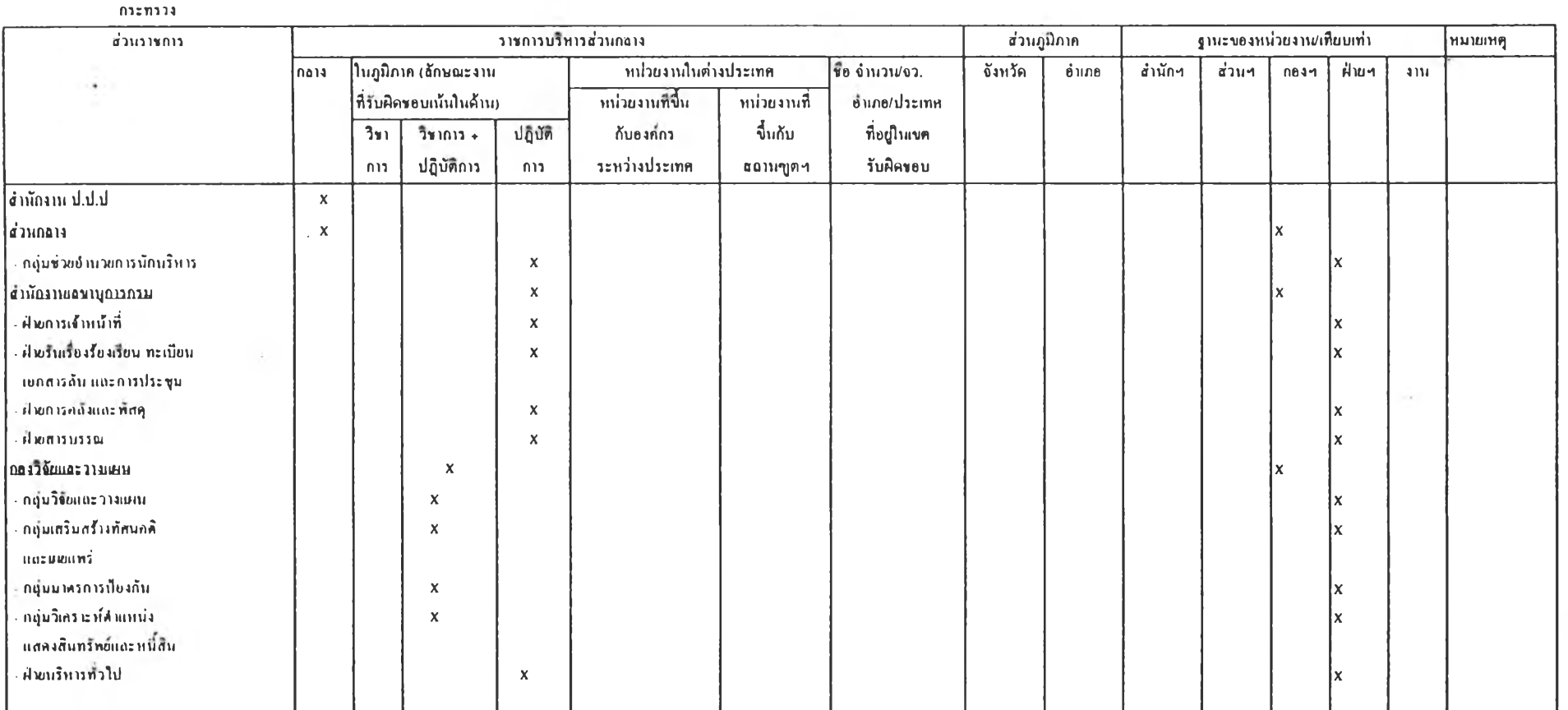

18

# <u>ี แผนภูมิหน้าที่ความรับผิดชอบโดยสรุป</u>

สำนักงาน ป.ป.ป ป้องกันและปราบปรามการทุจริต และประพฤติมิชอบในวงราชการ

กลุ่มช่วยอำนวยการนักบริหาร

งานเลขานุการนักบริหาร ประสานงานติดตามข้อมูลตามที่ผู้บริหาร

สั่งการ ตลอดจนการให้บริการ และดูแลศูนย์เอกสารของสำนักงาน

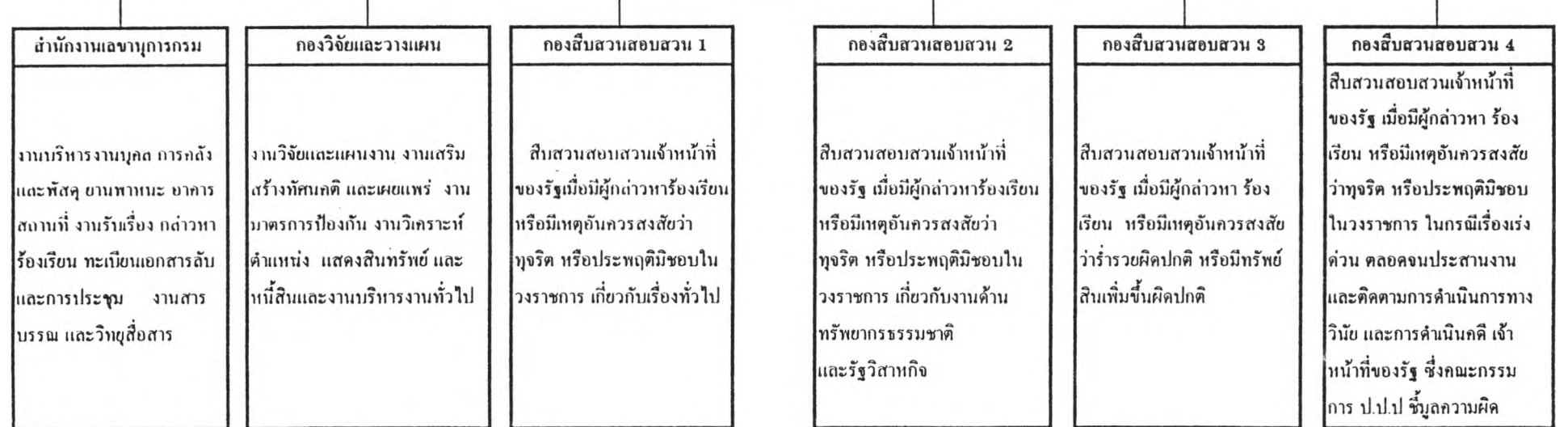

### **ข ้อ ม ูล ท าร จ ัด ค น ล ง จาก M i Hxcel**

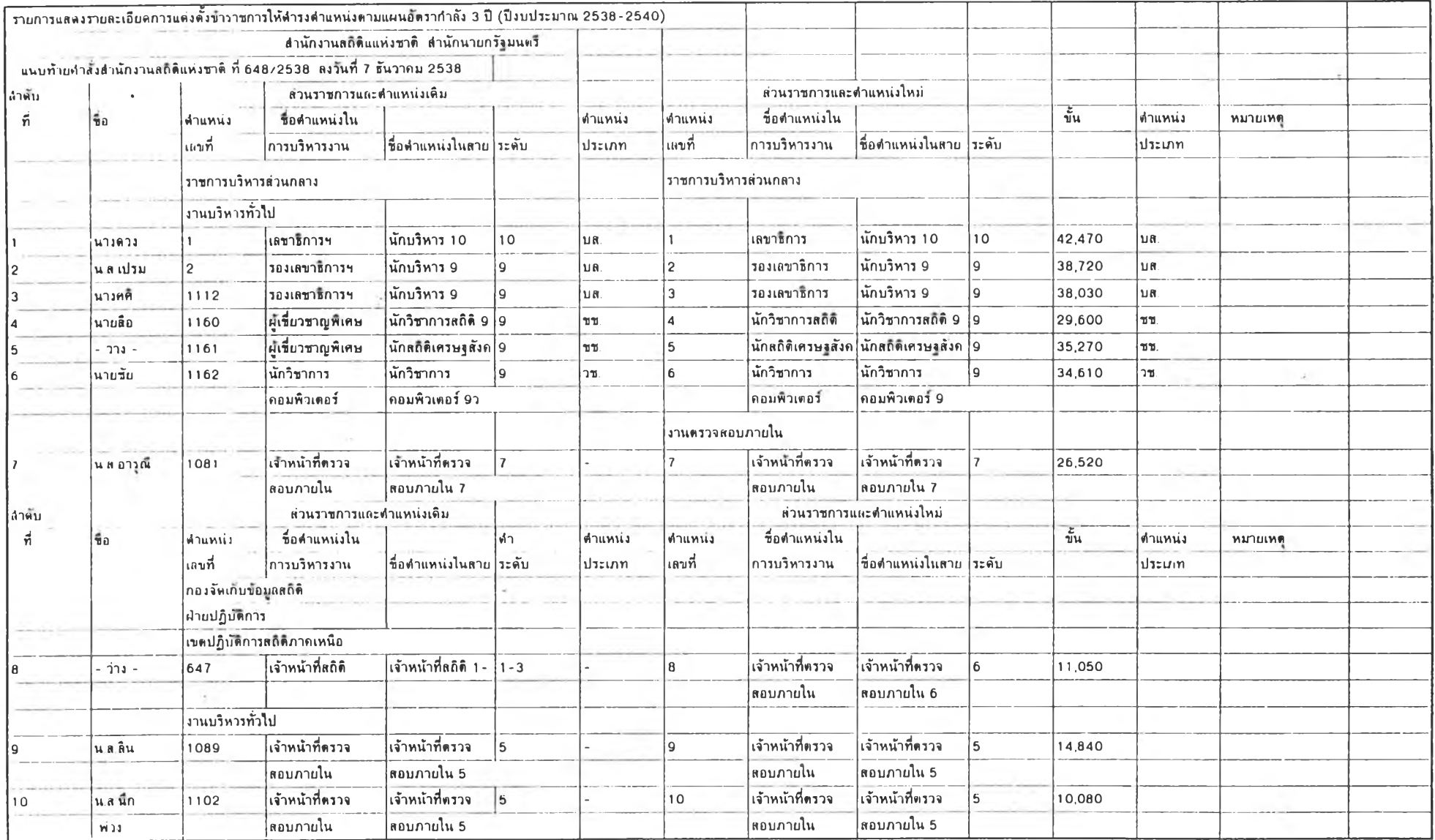

### **ข ์0 ม ล ก าร จ ัด ค น ล ง ปาก** Mi **E xcel**

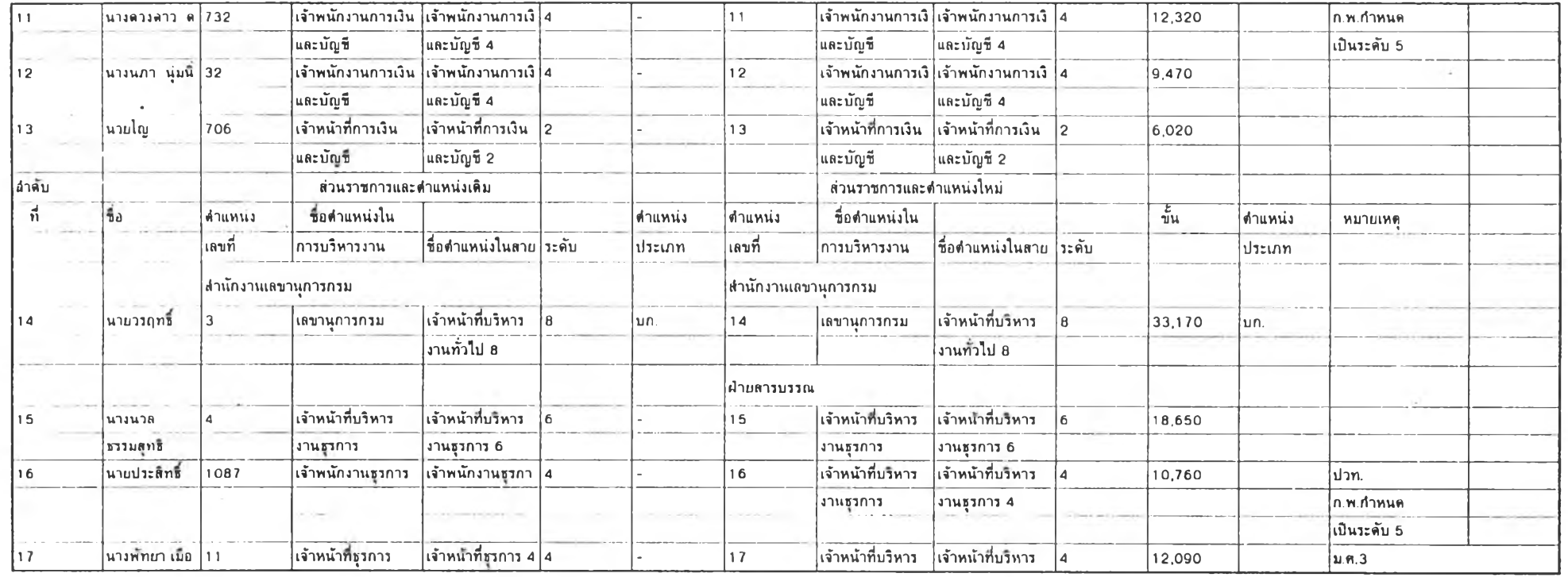

 $\sim$ 

 $\sim 10^{11}$  km  $^{-1}$ 

### **ภาคผนวก ง**

## **ผลการจัดการข้อมูล**

 $\mathcal{A}=\mathcal{A}$  .

# <u>ดารางข้อมูลหลักใน Cvl.mdb บน Ms Access</u>

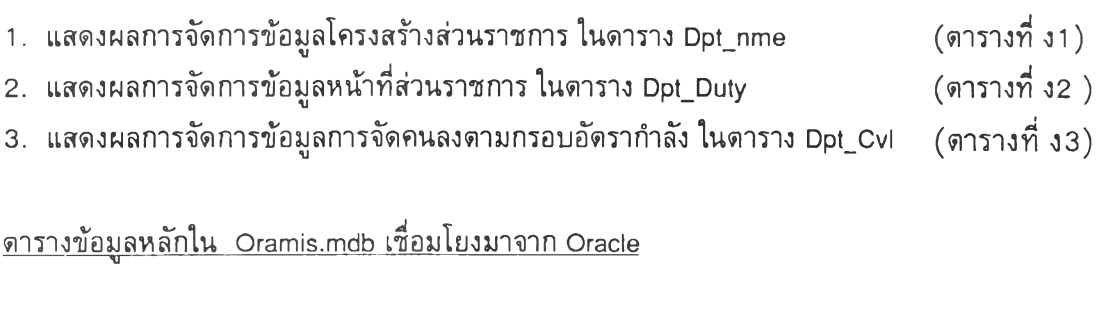

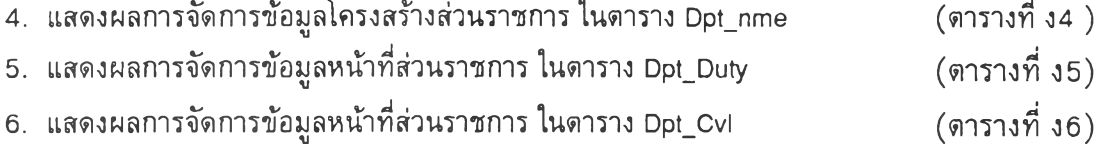

 $\sim$ 

### ข้อมูลหลักใน  $C$ vl.mdb บน MS Access

# ดารางที่ ง1 แสดงผลการจัดการข้อมูลโครงสร้างส่วนราชการ ในดาราง Dpt\_Nme

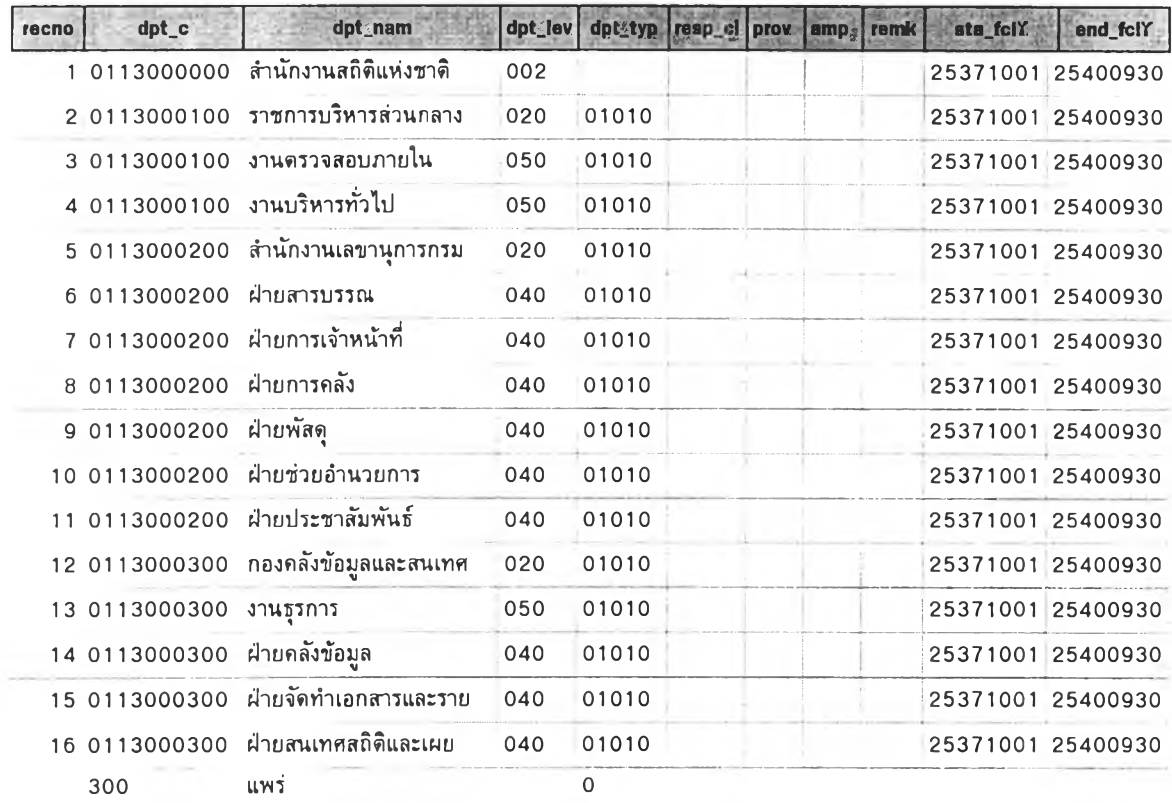

ตารางที่ ง2 แสดงผลการจัดการข้อมูลหน้าที่ส่วนราชการ ในตาราง Dpt\_Duty

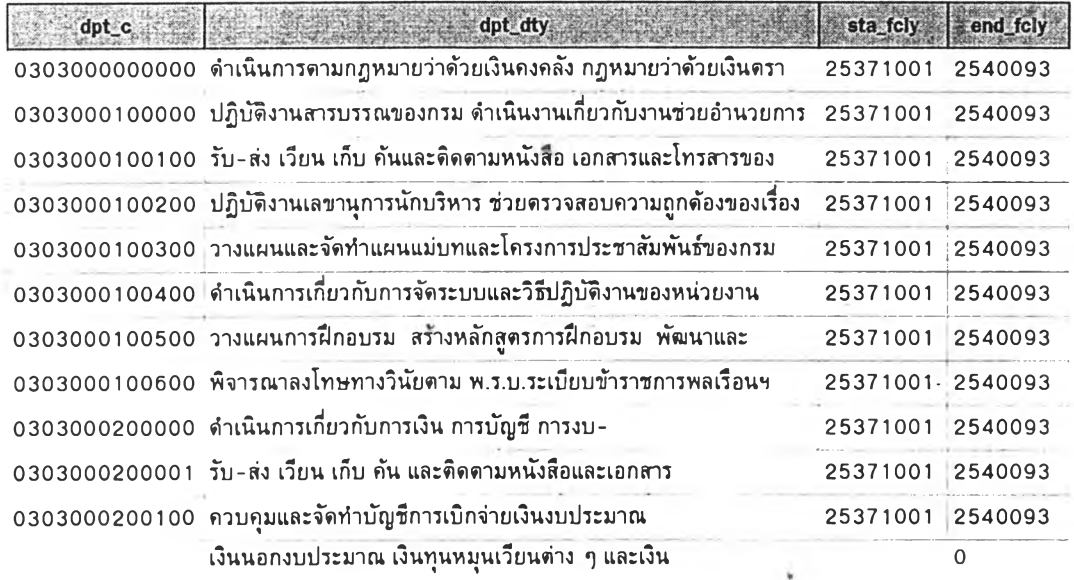

| <b>MOCITO</b>     | ord1            | <b>FRAME STIP</b>   | pos no1 | pos exe1                  | pon Jne 1                                                   |
|-------------------|-----------------|---------------------|---------|---------------------------|-------------------------------------------------------------|
| 3:1               |                 | ้นางดวงโจ ศรี       |         | ้เลขาธิการฯ               | ็นักบริหาร 10                                               |
|                   | 4:2             | ีน.ส.จันทร์ โยธิน   | 2       | <u>รองเลขาธิการฯ</u>      | ็นักบริหาร 9                                                |
|                   | $5^{+}3$        | ่ นางศ โซเสถียร     | 1112    | ้รองเลขาธิการฯ            | :้นักบริหาร 9                                               |
|                   | 6 <sup>14</sup> | ีนายเสือ อทัย       | 1160    | ็ผ้เขียวชาญพิเศษ          | ะ้นักวิชาการสถิติ 9ว                                        |
|                   | 7:5             | ว่าง                | 1161    | ้ผ้เชี่ยวชาญพิเศษ         | ะนักสถิติเศรษรสังคม 9ว                                      |
| 8:6               |                 | ่ นายขัย ใสยสามบัติ | 1162    | ้:นักวิชาการ คอมพิวเตอร์  | :้นักวิชาการ คอมพิวเตอร์ 9ว                                 |
| 11 <sup>2</sup> 7 |                 | น ส อณี ถ้ารงค์     | 1081    | ำเจ้าหน้าที่ดรวจ สอบภายใน | ้ำเจ้าหน้าที่ดรวจ สอบภายใน 7                                |
| 16:8              |                 | ว่าง                | 647     | ้เจ้าหน้าที่สถิติ         | ะเจ้าหน้าที่สถิติ 1-3                                       |
| 19:9              |                 | น.ส.ชลิน ทองดี      | 1089    | ้เจ้าหน้าที่ดรวจ สอบภายใน | ้ เจ้าหน้าที่ดรวจ สอบภายใน 5                                |
|                   | 21:10           | น.ส.สมนิก พลงาม     | 1102    | ้เจ้าหน้าที่ดรวจ สอบภายใน | ำเจ้าหน้าที่ดรวจ สอบภายใน 5                                 |
| 23:11             |                 | ่ นางดวงดาว ดวงจนทร | 1732    |                           | ั้เจ้าพนักงานการเงิน และบัญชี∃เจ้าพนักงานการเงิน และบัญชี 4 |
| 25:12             |                 | ำนางนภา∴น่มนิ่ม     | 32      |                           | ะเจ้าพนักงานการเงิน และบัญชี เจ้าพนักงานการเงิน และบัญชี 4  |

ี่ ตารางที่ ง3 แสดงผลการจัดการข้อมูลการจัดคนลงตามกรอบอัดรากำลัง ในดาราง Dpt\_Cvi

ิตารางที่ ง3 (ต่อ) แสดงผลการจัดการข้อมูลการจัดคนลงดามกรอบอัตรากำลัง ในดาราง

### ข้อมูล Dpt\_Cvl

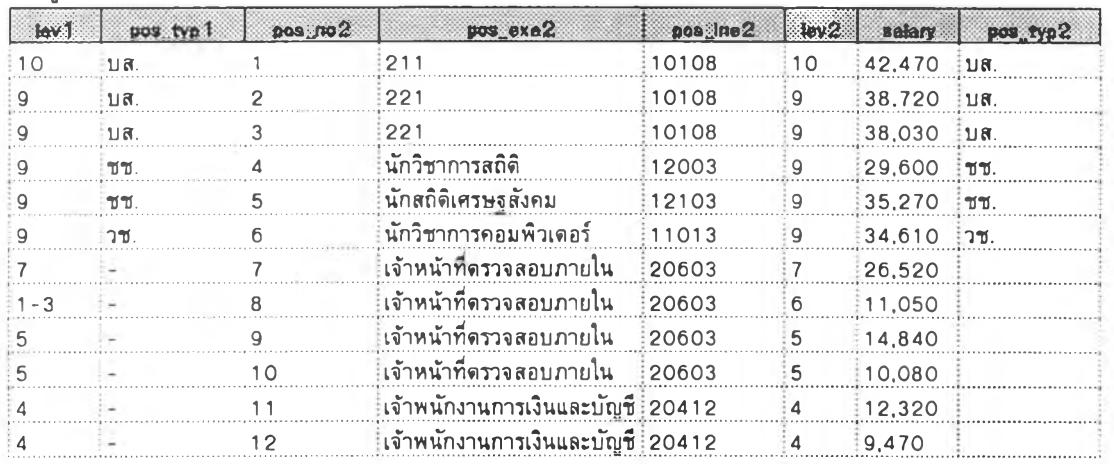

# ิตารางที่ ง3 (ต่อ) แสดงผลการจัดการข้อมูลการจัดคนลงดามกรอบอัดรากำลัง ในดาราง

ข้อมูล Dpt $\_$ Cvl

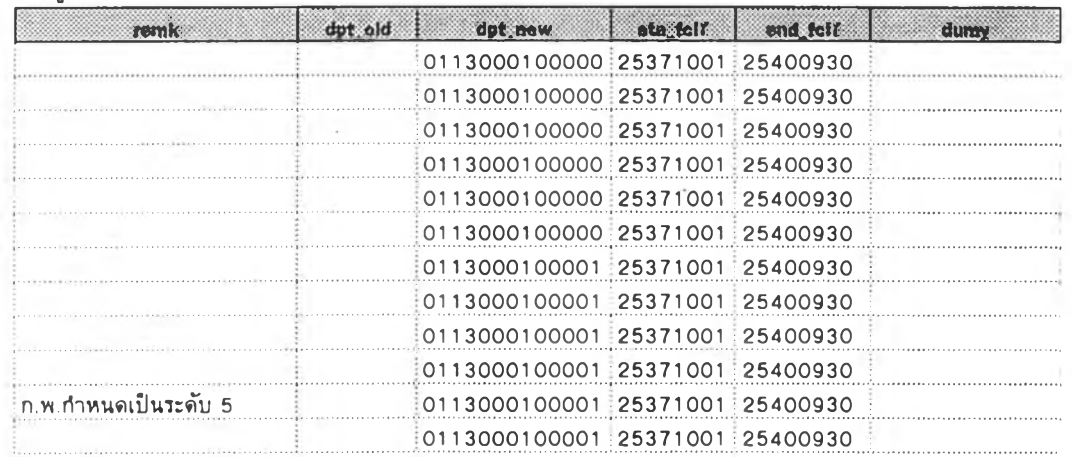

## **ดารางข้อมูลหลักใน Oramis.mdb เชึ๋อมโยงมาจาก Oracle**

# **ตารางที่ ง4 แสดงผลการจัดการข้อมูลโครงสร้างส่วนราชการ ในตาราง Dpt\_nme**

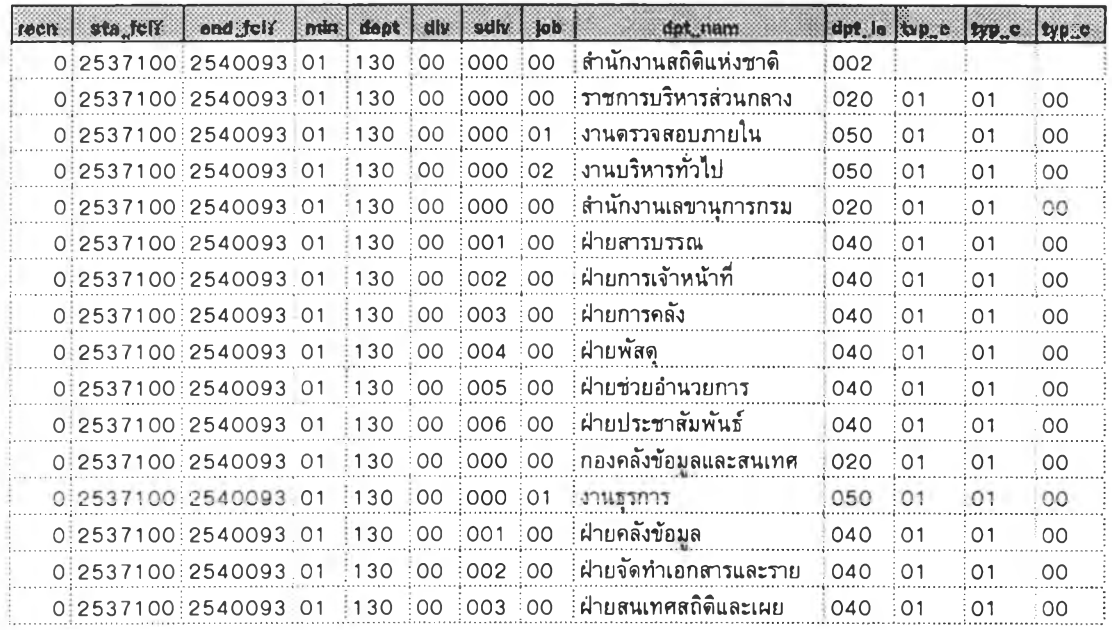

# **ดารางที่ ง4 (ต่อ) แสดงผลการจัดการข้อมูลโครงสร้างส่วนราชการ ในดาราง Dpt\_nme**

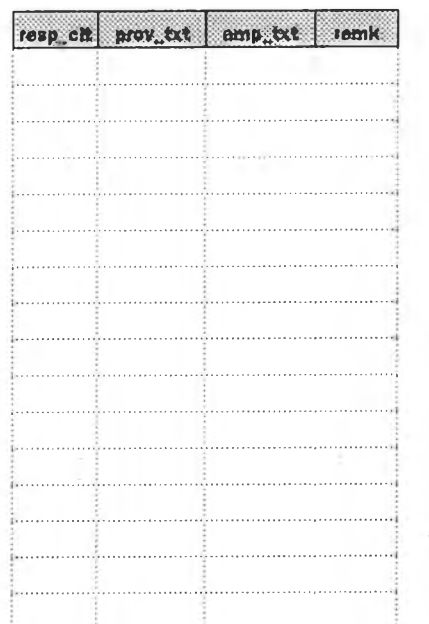

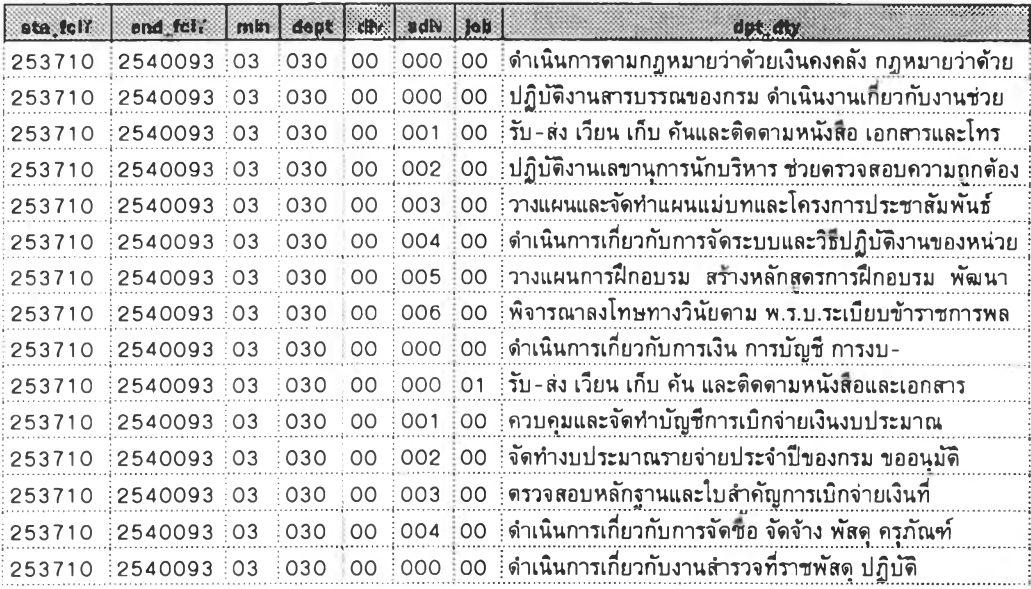

ิตารางที่ ง5 แสดงผลการจัดการข้อมูลหน้าที่ส่วนราชการ ในตาราง Dpt\_Duty

**ตารางที่ งธ แสดงผลการจัดการข้อมูลหน้าที่ส่วนราชการ ในตาราง Dpt\_Cvl**

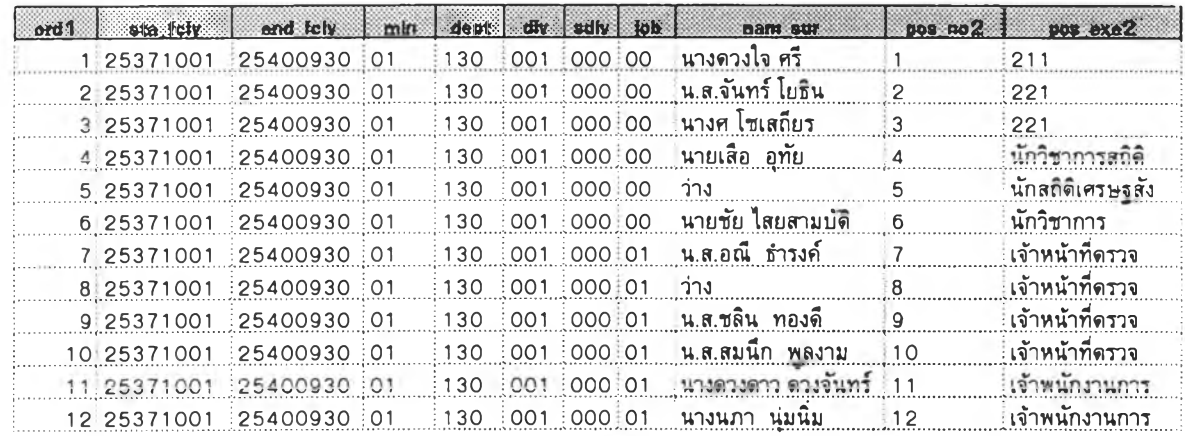

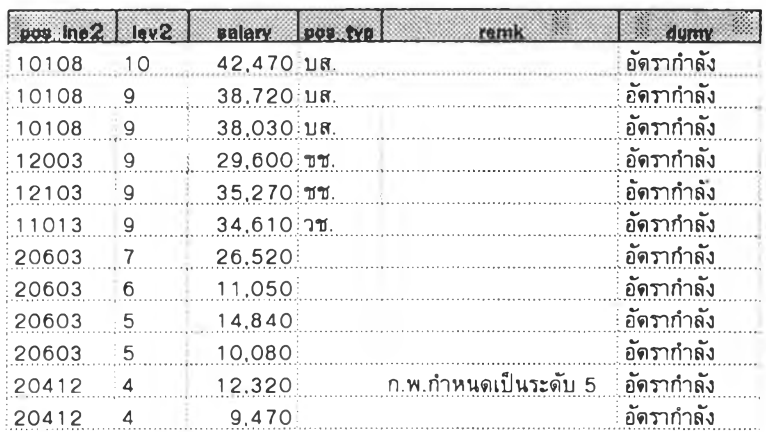

 $\mathcal{P}_n^{\mathcal{S}}$ 

ตารางที่ ง $\bf{6}$  (ต่อ) แสดงผลการจัดการข้อมูลหน้าที่ส่วนราชการ ในตาราง Dpt\_CvI

ú.

 $\bar{\lambda}$ 

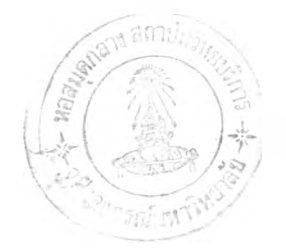

### ประวัติผู้เขียน

นายเนตร เปรมปรีดิ์ เกิดวันที่ 2 ธันวาคม 2499 ที่จังหวัดภูเก็ต สำเร็จการศึกษาระดับ ปริญญาตรี วิทยาศาสตรบัณฑิต ภาควิชา สถิติ คณะวิทยาศาสตร์ จากมหาวิทยาลัยรามคำแหง ในปี ึการศึกษา 2524 และเข้าศึกษาต่อในหลักสูตรวิทยาศาสตรมหาบัณฑิต สาขาวิทยาศาสตร์ คอมพิวเตอร์ ภาควิชาวิศวกรรมคอมพิวเตอร์ คณะวิศวกรรมศาสตร์ จุฬาลงกรณ์มหาวิทยาลัย ในปี การศึกษา 2537 ปัจจุบันรับราชการ ดำแหน่งนักวิชาการคอมพิวเตอร์ 6 สังกัดศูนย์สารสนเทศ สำนักงาน ก.พ.